## **TERMO DE REFERÊNCIA PREGÃO PRESENCIAL, ELETRÔNICO (COMPRAS)**

## **1. DO OBJETO**

1.1. Aquisição de pacote de licenças dos softwares**,** conforme condições, quantidades e exigências estabelecidas neste instrumento e nos estudos técnicos.

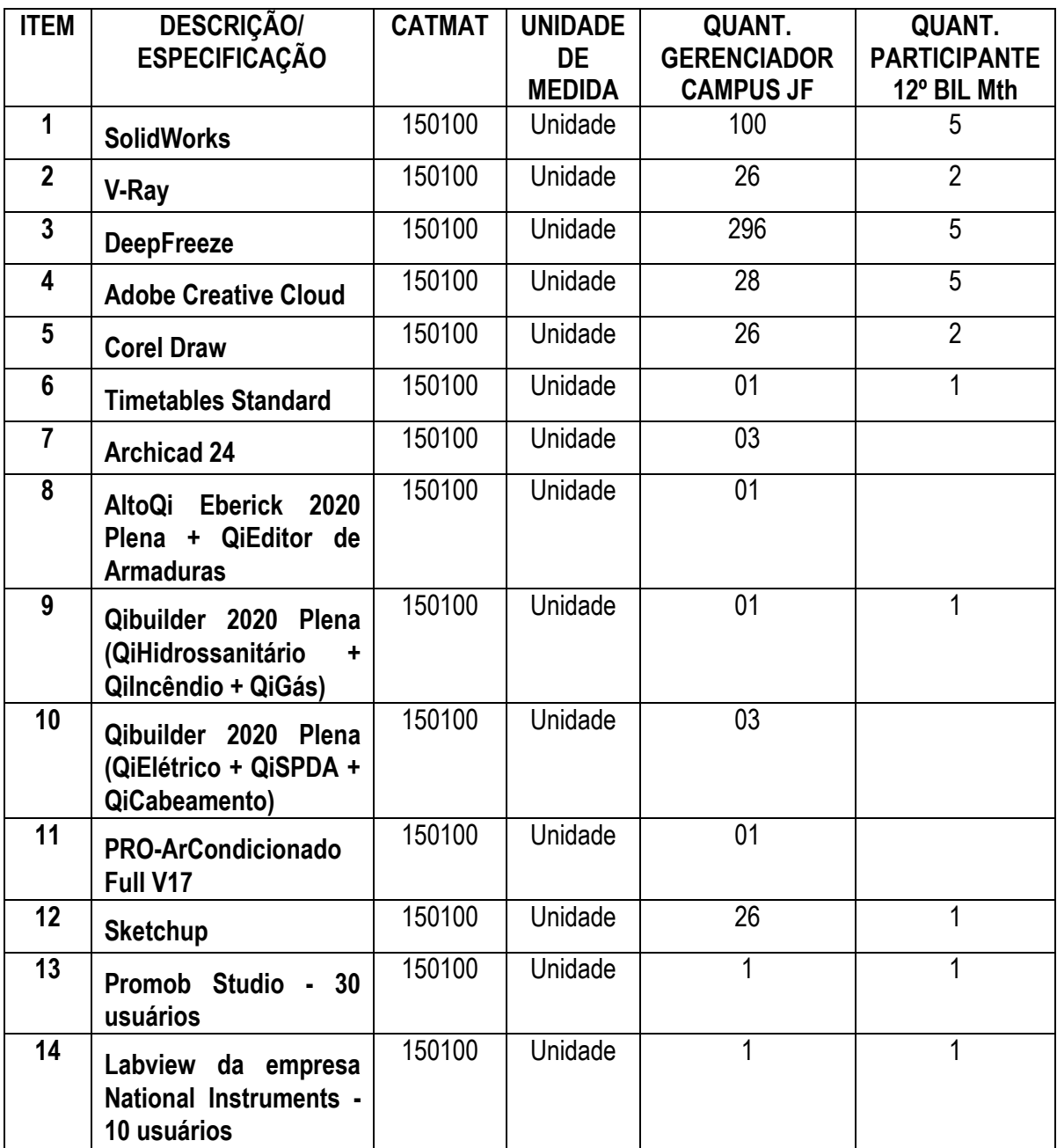

Câmara Nacional de Modelos de Licitações e Contratos da Consultoria-Geral da União<br>Termo de Referência - Modelo para Pregão Eletrônico – Compras<br>Atualização: outubro/2020

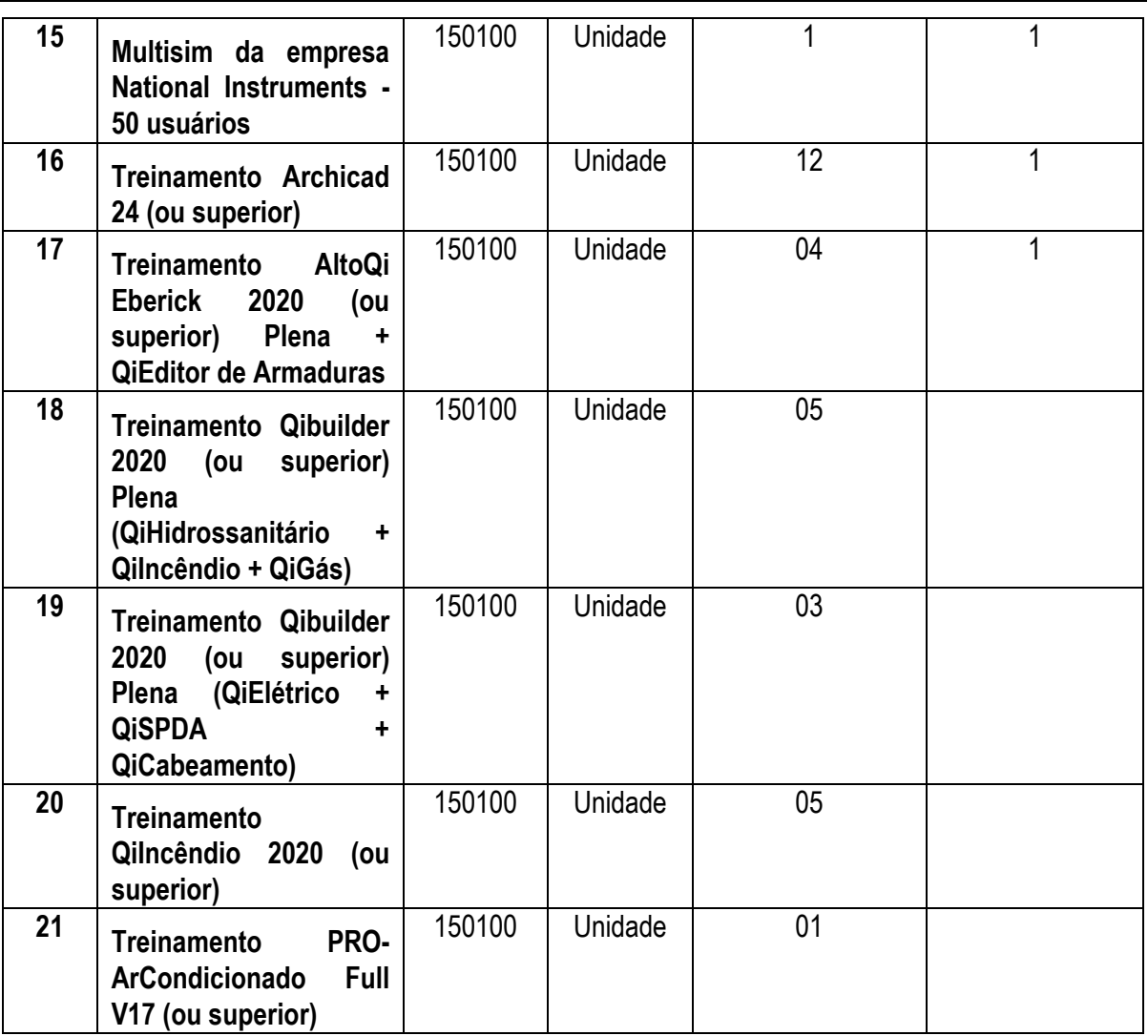

## **1.1.1 DA LICENÇA DE USO E ATUALIZAÇÃO**

- 1.1.1.1 O software deve ser fornecido em sua versão mais recente e adequado ao modelo de licenciamento previsto para uso pelo IF SUDESTE MG - Campus Juiz de Fora.
- 1.1.1.2 As licenças devem permitir a utilização total dos recursos do software sem que haja necessidade de novas aquisições durante sua vigência.
- 1.1.1.3 O período de licenciamento será de 03 (três) anos a contar da aceitação definitiva, sendo de igual período a atualização.

### **2. JUSTIFICATIVA E OBJETIVO DA CONTRATAÇÃO**

2.1. A Justificativa e objetivo da contratação encontra-se pormenorizada em Tópico específico dos Estudos Técnicos Preliminares, apêndice deste Termo de Referência.

## 2.2. DESCRIÇÃO DA SOLUÇÃO:

2.2.1. A descrição da solução como um todo, encontra-se pormenorizada em Tópico específico dos Estudos Técnicos Preliminares, apêndice deste Termo de Referência.

## **3. CLASSIFICAÇÃO DOS BENS COMUNS**

3.1. Os bens a serem adquiridos enquadram-se na classificação de bens comuns, nos termos da Lei n° 10.520, de 2002, do Decreto n° 3.555, de 2000, e do Decreto 10.024, de 2020.

## **4. ENTREGA E CRITÉRIOS DE ACEITAÇÃO DO OBJETO.**

- 4.1. O prazo de entrega dos bens é de **10 (dez)** dias, contados do(a) recebimento da **nota de empenho** em remessa *única*, no seguinte endereço eletrônico: **ti.jf@ifsudestemg.edu.br.**
- 4.2. Os bens serão recebidos provisoriamente no prazo de 05 (cinco) dias, pelo(a) responsável pelo acompanhamento e fiscalização do contrato, para efeito de posterior verificação de sua conformidade com as especificações constantes neste Termo de Referência e na proposta.
- 4.3. Os bens poderão ser rejeitados, no todo ou em parte, quando em desacordo com as especificações constantes neste Termo de Referência e na proposta, devendo ser substituídos no prazo **de 05 (cinco) dias**, a contar da notificação da contratada, às suas custas, sem prejuízo da aplicação das penalidades.
- 4.4. Os bens serão recebidos definitivamente no prazo de **10(dez) dias**, contados do recebimento provisório, após a verificação da qualidade e quantidade do material e consequente aceitação mediante termo circunstanciado.
- 4.5.O aceite definitivo do objeto será efetuado por técnicos designados pela Administração, que após teste individual em cada equipamento elaborará relatório para fins de liberação do pagamento das Notas Fiscais/Faturas e do início da contagem do prazo da garantia.
	- 4.5.1.Na hipótese de a verificação a que se refere o subitem anterior não ser procedida dentro do prazo fixado, reputar-se-á como realizada, consumando-se o recebimento definitivo no dia do esgotamento do prazo.
- 4.6. O recebimento provisório ou definitivo do objeto não exclui a responsabilidade da contratada pelos prejuízos resultantes da incorreta execução do contrato.

## **5. OBRIGAÇÕES DA CONTRATANTE**

- 5.1. São obrigações da Contratante:
	- 5.1.1.receber o objeto no prazo e condições estabelecidas no Edital e seus anexos;

- 5.1.2.verificar minuciosamente, no prazo fixado, a conformidade dos bens recebidos provisoriamente com as especificações constantes do Edital e da proposta, para fins de aceitação e recebimento definitivo;
- 5.1.3.comunicar à Contratada, por escrito, sobre imperfeições, falhas ou irregularidades verificadas no objeto fornecido, para que seja substituído, reparado ou corrigido;
- 5.1.4.acompanhar e fiscalizar o cumprimento das obrigações da Contratada, através de comissão/servidor especialmente designado;
- 5.1.5.efetuar o pagamento à Contratada no valor correspondente ao fornecimento do objeto, no prazo e forma estabelecidos no Edital e seus anexos;
- 5.2. A Administração não responderá por quaisquer compromissos assumidos pela Contratada com terceiros, ainda que vinculados à execução do presente Termo de Contrato, bem como por qualquer dano causado a terceiros em decorrência de ato da Contratada, de seus empregados, prepostos ou subordinados.

## **6. OBRIGAÇÕES DA CONTRATADA**

- 6.1. A Contratada deve cumprir todas as obrigações constantes no Edital, seus anexos e sua proposta, assumindo como exclusivamente seus os riscos e as despesas decorrentes da boa e perfeita execução do objeto e, ainda:
	- 6.1.1.efetuar a entrega do objeto em perfeitas condições, conforme especificações, prazo e local constantes no Termo de Referência e seus anexos, acompanhado da respectiva nota fiscal, na qual constarão as indicações referentes a: *marca, fabricante, modelo, procedência e prazo de garantia ou validade;*
	- 6.1.2.responsabilizar-se pelos vícios e danos decorrentes do objeto, de acordo com os artigos 12, 13 e 17 a 27, do Código de Defesa do Consumidor (Lei nº 8.078, de 1990);
	- 6.1.3.substituir, reparar ou corrigir, às suas expensas, no prazo fixado neste Termo de Referência, o objeto com avarias ou defeitos;
	- 6.1.4.comunicar à Contratante, no prazo máximo de 24 (vinte e quatro) horas que antecede a data da entrega, os motivos que impossibilitem o cumprimento do prazo previsto, com a devida comprovação;
	- 6.1.5.Entregar uma declaração de garantia das licenças de uso com as informações de número de série, código de serviço ou outro identificador que garanta que os serviços de suporte técnico serão devidamente prestados pela empresa fabricante, mediante a abertura de chamados, em regime 24x7 (vinte e quatro horas por dia, sete dias por semana) com acionamento através de número telefônico local do Brasil ou gratuito, por e-mail ou por site, com atendimento preferencialmente em português, em horário comercial. Estes serviços envolvem a garantia dos equipamentos.
	- 6.1.6.Certificar de que o fabricante garantirá as eventuais atualizações dos softwares cobertos e

disponibilizá-las, sem qualquer custo adicional para a CONTRATANTE, durante todo o período da vigência das licenças.

- 6.1.7.manter, durante toda a execução do contrato, em compatibilidade com as obrigações assumidas, todas as condições de habilitação e qualificação exigidas na licitação;
- 6.1.8.indicar preposto para representá-la durante a execução do contrato.

## **7. DA SUBCONTRATAÇÃO**

7.1. Não será admitida a subcontratação do objeto licitatório.8.1

## **8. DA ALTERAÇÃO SUBJETIVA**

8.1. É admissível a fusão, cisão ou incorporação da contratada com/em outra pessoa jurídica, desde que sejam observados pela nova pessoa jurídica todos os requisitos de habilitação exigidos na licitação original; sejam mantidas as demais cláusulas e condições do contrato; não haja prejuízo à execução do objeto pactuado e haja a anuência expressa da Administração à continuidade do contrato.

## **9. DO CONTROLE E FISCALIZAÇÃO DA EXECUÇÃO**

- 9.1. Nos termos do art. 67 Lei nº 8.666, de 1993, será designado representante para acompanhar e fiscalizar a entrega dos bens, anotando em registro próprio todas as ocorrências relacionadas com a execução e determinando o que for necessário à regularização de falhas ou defeitos observados.
	- 9.1.1.O recebimento de material de valor superior a R\$ 176.000,00 (cento e setenta e seis mil reais) será confiado a uma comissão de, no mínimo, 3 (três) membros, designados pela autoridade competente.
- 9.2. A fiscalização de que trata este item não exclui nem reduz a responsabilidade da Contratada, inclusive perante terceiros, por qualquer irregularidade, ainda que resultante de imperfeições técnicas ou vícios redibitórios, e, na ocorrência desta, não implica em corresponsabilidade da Administração ou de seus agentes e prepostos, de conformidade com o art. 70 da Lei nº 8.666, de 1993.
- 9.3. O representante da Administração anotará em registro próprio todas as ocorrências relacionadas com a execução do contrato, indicando dia, mês e ano, bem como o nome dos funcionários eventualmente envolvidos, determinando o que for necessário à regularização das falhas ou defeitos observados e encaminhando os apontamentos à autoridade competente para as providências cabíveis.

### **10. DO PAGAMENTO**

- 10.1. O pagamento será realizado no prazo máximo de até 30 (trinta) dias, contados a partir do recebimento da Nota Fiscal ou Fatura, através de ordem bancária, para crédito em banco, agência e conta corrente indicados pelo contratado.
	- 10.1.1. Os pagamentos decorrentes de despesas cujos valores não ultrapassem o limite de que trata o inciso II do art. 24 da Lei 8.666, de 1993, deverão ser efetuados no prazo de até 5 (cinco) dias úteis, contados da data da apresentação da Nota Fiscal, nos termos do art. 5º, § 3º, da Lei nº 8.666, de 1993.
- 10.2. Considera-se ocorrido o recebimento da nota fiscal ou fatura no momento em que o órgão contratante atestar a execução do objeto do contrato.
- 10.3. A Nota Fiscal ou Fatura deverá ser obrigatoriamente acompanhada da comprovação da regularidade fiscal, constatada por meio de consulta on-line ao SICAF ou, na impossibilidade de acesso ao referido Sistema, mediante consulta aos sítios eletrônicos oficiais ou à documentação mencionada no art. 29 da Lei nº 8.666, de 1993.
	- 10.3.1. Constatando-se, junto ao SICAF, a situação de irregularidade do fornecedor contratado, deverão ser tomadas as providências previstas no do art. 31 da Instrução Normativa nº 3, de 26 de abril de 2018.
- 10.4. Havendo erro na apresentação da Nota Fiscal ou dos documentos pertinentes à contratação, ou, ainda, circunstância que impeça a liquidação da despesa, como, por exemplo, obrigação financeira pendente, decorrente de penalidade imposta ou inadimplência, o pagamento ficará sobrestado até que a Contratada providencie as medidas saneadoras. Nesta hipótese, o prazo para pagamento iniciar-se-á após a comprovação da regularização da situação, não acarretando qualquer ônus para a Contratante.
- 10.5. Será considerada data do pagamento o dia em que constar como emitida a ordem bancária para pagamento.
- 10.6. Antes de cada pagamento à contratada, será realizada consulta ao SICAF para verificar a manutenção das condições de habilitação exigidas no edital.
- 10.7. Constatando-se, junto ao SICAF, a situação de irregularidade da contratada, será providenciada sua notificação, por escrito, para que, no prazo de 5 (cinco) dias úteis, regularize sua situação ou, no mesmo prazo, apresente sua defesa. O prazo poderá ser prorrogado uma vez, por igual período, a critério da contratante.
- 10.8. Previamente à emissão de nota de empenho e a cada pagamento, a Administração deverá realizar consulta ao SICAF para identificar possível suspensão temporária de participação em licitação, no âmbito do órgão ou entidade, proibição de contratar com o Poder Público, bem como ocorrências impeditivas indiretas, observado o disposto no art. 29, da Instrução Normativa nº 3, de 26 de abril de 2018.

- 10.9. Não havendo regularização ou sendo a defesa considerada improcedente, a contratante deverá comunicar aos órgãos responsáveis pela fiscalização da regularidade fiscal quanto à inadimplência da contratada, bem como quanto à existência de pagamento a ser efetuado, para que sejam acionados os meios pertinentes e necessários para garantir o recebimento de seus créditos.
- 10.10. Persistindo a irregularidade, a contratante deverá adotar as medidas necessárias à rescisão contratual nos autos do processo administrativo correspondente, assegurada à contratada a ampla defesa.
- 10.11. Havendo a efetiva execução do objeto, os pagamentos serão realizados normalmente, até que se decida pela rescisão do contrato, caso a contratada não regularize sua situação junto ao SICAF.

10.11.1.Será rescindido o contrato em execução com a contratada inadimplente no SICAF, salvo por motivo de economicidade, segurança nacional ou outro de interesse público de alta relevância, devidamente justificado, em qualquer caso, pela máxima autoridade da contratante.

- 10.12. Quando do pagamento, será efetuada a retenção tributária prevista na legislação aplicável.
	- 10.12.1. A Contratada regularmente optante pelo Simples Nacional, nos termos da Lei Complementar nº 123, de 2006, não sofrerá a retenção tributária quanto aos impostos e contribuições abrangidos por aquele regime. No entanto, o pagamento ficará condicionado à apresentação de comprovação, por meio de documento oficial, de que faz jus ao tratamento tributário favorecido previsto na referida Lei Complementar.
- 10.13. Nos casos de eventuais atrasos de pagamento, desde que a Contratada não tenha concorrido, de alguma forma, para tanto, fica convencionado que a taxa de compensação financeira devida pela Contratante, entre a data do vencimento e o efetivo adimplemento da parcela, é calculada mediante a aplicação da seguinte fórmula:

 $EM = I \times N \times VP$ , sendo:

EM = Encargos moratórios;

- N = Número de dias entre a data prevista para o pagamento e a do efetivo pagamento;
- VP = Valor da parcela a ser paga.
- I = Índice de compensação financeira = 0,00016438, assim apurado:

\_\_\_\_\_\_\_\_\_\_\_\_\_\_\_\_\_\_\_\_\_\_\_\_\_\_\_\_\_\_\_\_\_\_\_\_\_\_\_\_\_\_\_\_\_\_\_\_\_\_\_\_\_\_\_\_\_\_\_\_\_\_\_\_\_\_\_\_

$$
I = (TX)
$$
  
 
$$
I = \frac{(6/100)}{365}
$$
  
 
$$
I = 0,00016438
$$
  
 
$$
TX = Percentual da taxa anual = 6%
$$

### **11. DO REAJUSTE**

- 11.1. Os preços são fixos e irreajustáveis no prazo de um ano contado da data limite para a apresentação das propostas.
	- 11.1.1. Dentro do prazo de vigência do contrato e mediante solicitação da contratada, os preços contratados poderão sofrer reajuste após o interregno de um ano, aplicando-se o índice **IPCA/IBGE** exclusivamente para as obrigações iniciadas e concluídas após a ocorrência da anualidade.
- 11.2. Nos reajustes subsequentes ao primeiro, o interregno mínimo de um ano será contado a partir dos efeitos financeiros do último reajuste.
- 11.3. No caso de atraso ou não divulgação do índice de reajustamento, o CONTRATANTE pagará à CONTRATADA a importância calculada pela última variação conhecida, liquidando a diferença correspondente tão logo seja divulgado o índice definitivo. Fica a CONTRATADA obrigada a apresentar memória de cálculo referente ao reajustamento de preços do valor remanescente, sempre que este ocorrer.
- 11.4. Nas aferições finais, o índice utilizado para reajuste será, obrigatoriamente, o definitivo.
- 11.5. Caso o índice estabelecido para reajustamento venha a ser extinto ou de qualquer forma não possa mais ser utilizado, será adotado, em substituição, o que vier a ser determinado pela legislação então em vigor.
- 11.6. Na ausência de previsão legal quanto ao índice substituto, as partes elegerão novo índice oficial, para reajustamento do preço do valor remanescente, por meio de termo aditivo.
- 11.7. O reajuste será realizado por apostilamento.

### **12. DA GARANTIA DE EXECUÇÃO**

12.1. Não haverá exigência de garantia contratual da execução.

### **13. DAS SANÇÕES ADMINISTRATIVAS**

- 13.1. Comete infração administrativa nos termos da Lei nº 10.520, de 2002, a Contratada que:
	- 13.1.1. inexecutar total ou parcialmente qualquer das obrigações assumidas em decorrência da contratação;
	- 13.1.2. ensejar o retardamento da execução do objeto;
	- 13.1.3. falhar ou fraudar na execução do contrato;
	- 13.1.4. comportar-se de modo inidôneo;
	- 13.1.5. cometer fraude fiscal;

- 13.2. Pela inexecução total ou parcial do objeto deste contrato, a Administração pode aplicar à CONTRATADA as seguintes sanções:
	- 13.2.1. Advertência, por faltas leves, assim entendidas aquelas que não acarretem prejuízos significativos para a Contratante;
	- 13.2.2. multa moratória de 1% (um por cento) por dia de atraso injustificado sobre o valor da parcela inadimplida, até o limite de 15 (quinze) dias;
	- 13.2.3. multa compensatória de 20% (vinte por cento) sobre o valor total do contrato, no caso de inexecução total do objeto;
	- 13.2.4. em caso de inexecução parcial, a multa compensatória, no mesmo percentual do subitem acima, será aplicada de forma proporcional à obrigação inadimplida;
	- 13.2.5. suspensão de licitar e impedimento de contratar com o órgão, entidade ou unidade administrativa pela qual a Administração Pública opera e atua concretamente, pelo prazo de até dois anos;
	- 13.2.6. impedimento de licitar e contratar com órgãos e entidades da União com o consequente descredenciamento no SICAF pelo prazo de até cinco anos;
		- 13.2.6.1. A Sanção de impedimento de licitar e contratar prevista neste subitem também é aplicável em quaisquer das hipóteses previstas como infração administrativa no subitem 16.1 deste Termo de Referência.
	- 13.2.7. declaração de inidoneidade para licitar ou contratar com a Administração Pública, enquanto perdurarem os motivos determinantes da punição ou até que seja promovida a reabilitação perante a própria autoridade que aplicou a penalidade, que será concedida sempre que a Contratada ressarcir a Contratante pelos prejuízos causados;
- 13.3. As sanções previstas nos subitens 16.2.1, 16.2.5, 16.2.6 e 16.2.7 poderão ser aplicadas à CONTRATADA juntamente com as de multa, descontando-a dos pagamentos a serem efetuados.
- 13.4. Também ficam sujeitas às penalidades do art. 87, III e IV da Lei nº 8.666, de 1993, as empresas ou profissionais que:
- 13.4.1. tenham sofrido condenação definitiva por praticar, por meio dolosos, fraude fiscal no recolhimento de quaisquer tributos;
- 13.4.2. tenham praticado atos ilícitos visando a frustrar os objetivos da licitação;
- 13.4.3. demonstrem não possuir idoneidade para contratar com a Administração em virtude de atos ilícitos praticados.
- 13.5. A aplicação de qualquer das penalidades previstas realizar-se-á em processo administrativo que assegurará o contraditório e a ampla defesa à Contratada, observando-se o procedimento previsto na Lei nº 8.666, de 1993, e subsidiariamente a Lei nº 9.784, de 1999.

\_\_\_\_\_\_\_\_\_\_\_\_\_\_\_\_\_\_\_\_\_\_\_\_\_\_\_\_\_\_\_\_\_\_\_\_\_\_\_\_\_\_\_\_\_\_\_\_\_\_\_\_\_\_\_\_\_\_\_\_\_\_\_\_\_\_\_\_ Câmara Nacional de Modelos de Licitações e Contratos da Consultoria-Geral da União Termo de Referência - Modelo para Pregão Eletrônico – Compras Atualização: outubro/2020

- 13.6. As multas devidas e/ou prejuízos causados à Contratante serão deduzidos dos valores a serem pagos, ou recolhidos em favor da União, ou deduzidos da garantia, ou ainda, quando for o caso, serão inscritos na Dívida Ativa da União e cobrados judicialmente.
	- 13.6.1. Caso a Contratante determine, a multa deverá ser recolhida no prazo máximo de 30 (trinta) dias, a contar da data do recebimento da comunicação enviada pela autoridade competente.
- 13.7. Caso o valor da multa não seja suficiente para cobrir os prejuízos causados pela conduta do licitante, a União ou Entidade poderá cobrar o valor remanescente judicialmente, conforme artigo 419 do Código Civil.
- 13.8. A autoridade competente, na aplicação das sanções, levará em consideração a gravidade da conduta do infrator, o caráter educativo da pena, bem como o dano causado à Administração, observado o princípio da proporcionalidade.
- 13.9. Se, durante o processo de aplicação de penalidade, se houver indícios de prática de infração administrativa tipificada pela Lei nº 12.846, de 1º de agosto de 2013, como ato lesivo à administração pública nacional ou estrangeira, cópias do processo administrativo necessárias à apuração da responsabilidade da empresa deverão ser remetidas à autoridade competente, com despacho fundamentado, para ciência e decisão sobre a eventual instauração de investigação preliminar ou Processo Administrativo de Responsabilização - PAR.
- 13.10. A apuração e o julgamento das demais infrações administrativas não consideradas como ato lesivo à Administração Pública nacional ou estrangeira nos termos da Lei nº 12.846, de 1º de agosto de 2013, seguirão seu rito normal na unidade administrativa.
- 13.11. O processamento do PAR não interfere no seguimento regular dos processos administrativos específicos para apuração da ocorrência de danos e prejuízos à Administração Pública Federal resultantes de ato lesivo cometido por pessoa jurídica, com ou sem a participação de agente público.
- 13.12. As penalidades serão obrigatoriamente registradas no SICAF.

## **14. ESTIMATIVA DE PREÇOS E PREÇOS REFERENCIAIS.**

14.1. O custo estimado da contratação é de R\$ 552,180.32 (Quinhentos e cinquenta e dois mil, cento e oitenta reais e trinta e dois centavos).

## **15. DOS RECURSOS ORÇAMENTÁRIOS.**

- 15.1. UG/Gestão: 158414/26411
- 15.2. UGR: 155965
- 15.3. PTRES: 189627
- 15.4. Ação: 20RL

\_\_\_\_\_\_\_\_\_\_\_\_\_\_\_\_\_\_\_\_\_\_\_\_\_\_\_\_\_\_\_\_\_\_\_\_\_\_\_\_\_\_\_\_\_\_\_\_\_\_\_\_\_\_\_\_\_\_\_\_\_\_\_\_\_\_\_\_ Câmara Nacional de Modelos de Licitações e Contratos da Consultoria-Geral da União Termo de Referência - Modelo para Pregão Eletrônico – Compras Atualização: outubro/2020

- 15.5. Fonte: 8144000000
- 15.6. Plano Interno: L20RLP0100N
- 15.7. Natureza da despesa: 339040.06 Locação de software
- 15.8. Valor: R\$ 552,180.32

Juiz de Fora, 23 de novembro de 2020.

### **Assinado digitalmente via Sipac**

\_\_\_\_\_\_\_\_\_\_\_\_\_\_\_\_\_\_\_\_\_\_\_\_\_\_\_\_\_\_\_\_\_\_\_\_\_\_\_\_\_\_\_\_\_\_

**[Diego Monteiro Duarte](mailto:diego.duarte@ifsudestemg.edu.br)** Coordenador de tecnologia da informação

### **APROVAÇÃO**

De acordo com o art. 14, II, do Decreto nº 10.024/2020 e art. 8, IV Decreto 3.555/00, **APROVO** o presente termo de referência por cumprir todas as exigências legais e pelo fato de seu objeto constituir demanda do IF Sudeste MG – *Campus* Juiz de Fora.

**Assinado Digitalmente via SIPAC**

**SEBASTIÃO SÉRGIO DE OLIVEIRA** Diretor Geral IF Sudeste MG – Campus Juiz de Fora

# **Estudo Técnico Preliminar 14/2021**

## **1. Informações Básicas**

Número do processo: 23225.000652/2021-48

## **2. Descrição da necessidade**

Atualização do software para a continuidade do ensino de disciplinas nas áreas de desenhos e projetos ofertadas nos cursos Técnicos (Integrado e Modulares): Mecânica, Eletromecânica, De-sign e Graduação Engenharia Mecatrônica, bem como atividades de TCC (Trabalhos de Conclusão de Curso) dentre outras. Destaca-se ainda que a referida atualização constituirá um potencial facilitador para a acessibilidade dos alunos (as) em oportunidades de estágio e emprego visto atender as funcionalidades e /ou ferramentas multidisciplinares requeridas para o atendimento de demandas no mercado de trabalho.

N-JFA-35: Softwares para aplicação acadêmica próprios para simulação de sistemas e processamento de sinais e simulação de circuitos.

Em resumo: Renovação das licenças do Software Solidworks

## **3. Área requisitante**

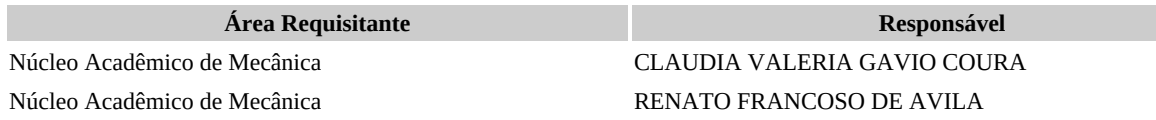

## **4. Descrição dos Requisitos da Contratação**

- Este software combina a facilidade de uso com a ampla possibilidade de personalização, de modo que os usuários novos e experientes possam aprender e trabalhar mais rapidamente.
- Projetado para que você se torne produtivo em um instante, a interface de usuário intuitiva do software é fácil de aprender e usar. Os menus de contexto apresentam o comando adequado no momento certo. Os comandos da barra de ferramentas estão organizados por função de projeto para acesso rápido.
- A pesquisa de comandos automatizada permite o acesso a qualquer comando em um instante, e um conjunto abrangente de tutoriais e documentação de suporte permite o avanço em ritmo acelerado. Um conjunto robusto de ferramentas essenciais de produtividade, o software inclui o software de CAD 3D

educacional, uma linha completa de ferramentas de produtividade e comunicação do projeto, uma solução de gerenciamento de dados do produto (PDM) fácil de configurar e usar, exclusivamente direcionada ao gerenciamento de dados dos produtos da engenharia, para uso individual ou coletivo.

- Licença é 100% em português e definitiva.
- Está incluso no valor do software o contrato de manutenção e suporte, válido por 3 (três) anos.
- O Contrato de Manutenção e Suporte oferece as ferramentas que sua equipe precisa para obter mais produtividade.

## **5. Levantamento de Mercado**

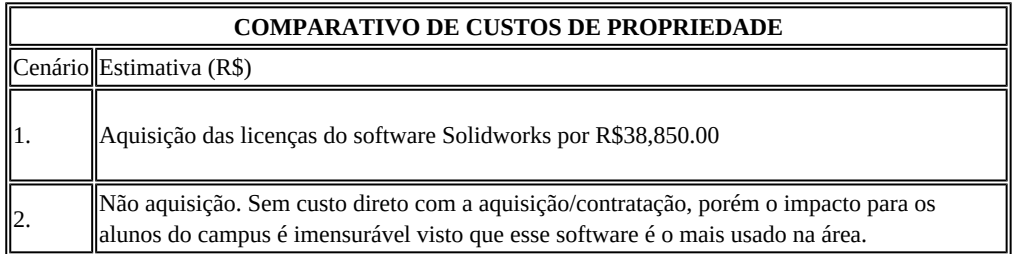

## **6. Descrição da solução como um todo**

SolidWorks EDU Edition NETWORK - Campus - 100 users Sub Service Renewal 3 Year

O Subscription da SOLIDWORKS oferece as ferramentas que a equipe de projetos precisa para obter mais produtividade e se concentrar no que é mais importante: projetar produtos superiores. Como assinante do Subscription, o cliente recebe todas as novas versões do software e suporte técnico ao vivo da SKA, entre outros recursos de valor agregado.

Atualização tecnológica: Garante o recebimento das novas versões e atualizações automáticas que apresentam ferramentas inovadoras e técnicas avançadas para criar projetos de maneira mais rápida e precisa.

Descontos em cursos abertos e EAD (a distância): alunos e professores podem obter vantagens e descontos exclusivos em todos os cursos abertos que a SKA oferece em seus escritórios e nos cursos à distância (www.ska.com.br/cursos).

Suporte técnico: Os usuários que foram treinados pela SKA têm assistência ao vivo por telefone, e-mail e acesso remoto para recursos do produto, comandos de menu, questões sobre instalação e solução de problemas.

Privilégios para solicitações de aprimoramento: Garante o direito de solicitar aprimoramentos e influenciar diretamente no desenvolvimento futuro do produto. Na verdade, as empresas com Subscription ativo iniciam mais de 90% das centenas de aprimoramentos apresentados a cada nova versão do software. O cliente pode inclusive fornecer dados sobre uma funcionalidade necessária para atender a uma utilização específica.

Base de conhecimento: Uma biblioteca abrangente de documentos, que inclui artigos técnicos, tópicos de ajuda, dicas técnicas, alertas técnicos, macros e práticas recomendadas, todos escritos e revisados por especialistas da SOLIDWORKS.

Webcasts da SOLIDWORKS: Transmissões pela Internet programadas regularmente oferecem dicas de programadores, especialistas em suporte técnico e outros usuários do SOLIDWORKS no mundo todo.

Portal do Cliente SOLIDWORKS: Permite acesso on-line 24 horas a uma ampla gama de informações e recursos.

- Fazer download da versão mais recente do software e de atualizações (Service Packs).
- Consultar solicitações de aprimoramentos e acompanhar os pedidos de serviços.
- Acessar uma base de conhecimento.
- Assistir webcasts (transmissões) e vídeos on-line.
- Participar de fóruns de discussão moderados

O SolidWorks Educacional possui um pacote com recursos completo para projetos e simulação.

### **7. Estimativa das Quantidades a serem Contratadas**

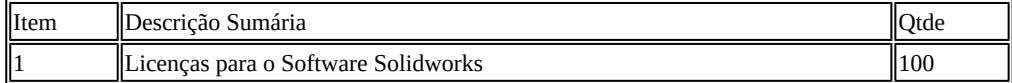

## **8. Estimativa do Valor da Contratação**

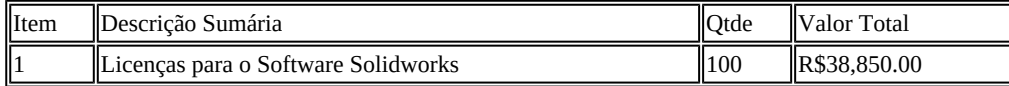

## **9. Justificativa para o Parcelamento ou não da Solução**

Conforme art. 23, parágrafo 1º, da Lei 8666, de 1993, as obras, serviços e compras efetuadas pela Administração serão divididas em tantas parcelas quantas se comprovarem técnica e economicamente viáveis, procedendo-se à licitação com vistas ao melhor aproveitamento dos recursos disponíveis no mercado e à ampliação da competitividade sem perda da economia de escala.

Nesse sentido, a Equipe de Planejamento da Contratação realizou o parcelamento da solução de TIC em tantos itens quanto foi possível comprovar técnica e economicamente viáveis. Dessa forma, a adjudicação será por item, propiciando maior participação de licitantes e garantindo ampla competitividade no certame.

## **10. Contratações Correlatas e/ou Interdependentes**

Não vi percebido a necessidade de contratações correlatas e/ou interdependentes a esta contratação.

## **11. Alinhamento entre a Contratação e o Planejamento**

Adequar infraestrutura de TI Buscar excelência acadêmica Potencializar a acessibilidade dos alunos as atuais demandas do mercado de trabalho.

Necessidades Elencadas no Plano Diretor: Continuidade na oferta de disciplinas correlatas as áreas de desenho e projetos e elencadas nas matrizes curriculares dos cursos técnicos e graduação. Atualização dos planos de ensino e atividades desenvolvidas essenciais a abordagem multidisciplinar e/ou integrada, bem como a inserção dos alunos na vida acadêmica (curricular e extracurricular) e profissional. Fomentar atividades multidisciplinares entre os alunos de diferentes cursos ofertados nos Núcleos Acadêmicos. Aprimoramento nas atividades de extensão e pesquisa com a adequação de novas ferramentas propiciadas nas versões mais recentes. Ofertas de minicursos em eventos ocorridos no Campus, SECITEC, Semana da Graduação, dentre outros. Atualização do material didático dos cursos e disciplinas. Capacitação de professores das áreas correlatas de demandas CAD (3D).

## **12. Resultados Pretendidos**

A atualização no atendimento as demandas nas disciplinas das áreas de desenhos e projetos constantes nas matrizes curriculares, elaboração de TCC´s focando-se a excelência em tais atividades procedentes de ferramentas a serem implementadas. A abordagem integrada e multidisciplinar com a utilização das ferramentas atualizadas em todos os âmbitos de atividades acadêmicas (ensino, pesquisa e extensão).

Oferta de minicursos, workshops, em eventos internos. Melhoria no atendimento as demandas dos cursos e disciplinas ofertadas nos Núcleos acadêmicos.

### **13. Providências a serem Adotadas**

Em termos de estrutura física não haverá necessidade de realizar qualquer adequação do ambiente do Campus Juiz de Fora.

### **14. Possíveis Impactos Ambientais**

Nenhum impacto ambiental foi identificado.

### **15. Declaração de Viabilidade**

Esta equipe de planejamento declara **viável** esta contratação.

### **15.1. Justificativa da Viabilidade**

O presente planejamento foi elaborado em harmonia com a Instrução Normativa nº 4/2014 – Secretaria de Tecnologia da Informação do Ministério do Planejamento Orçamento e Gestão, bem como em conformidade com os requisitos técnicos necessários ao cumprimento das necessidades e objeto da aquisição. No mais, atende adequadamente às demandas de negócio formuladas, os benefícios pretendidos são adequados, os custos previstos são compatíveis e caracterizam a economicidade, os riscos envolvidos são administráveis e a área requisitante priorizará o fornecimento de todos os elementos aqui relacionados necessários à consecução dos benefícios pretendidos, pelo que recomendamos a aquisição proposta.

### **16. Responsáveis**

Favorável

#### DIEGO MONTEIRO DUARTE

Coordenador em Tecnologia da Informação

Favorável

### MATHEUS SCHNEIDER

Técnico em Tecnologia da Informação

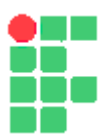

#### **MINISTÉRIO DA EDUCAÇÃO INSTITUTO FEDERAL DE EDUCAÇÃO, CIÊNCIA E TECNOLOGIA DO SUDESTE DE MINAS GERAIS**

#### **ESTUDO PRELIMINAR Nº 7/2021 - JFACGCOL (11.03.07.02)**

### **Nº do Protocolo: NÃO PROTOCOLADO**

**Juiz de Fora-MG, 16 de Março de 2021**

#### **11\_-\_etp14\_2021-100\_Licenas\_Solidworks-4pag.pdf**

**Total de páginas do documento original: 4**

*(Assinado digitalmente em 16/03/2021 19:42 )*  MARCIO HIPOLITO DE ABREU *COORDENADOR 1869370*

Para verificar a autenticidade deste documento entre em [https://sig.ifsudestemg.edu.br/documentos/](https://sig.ifsudestemg.edu.br/public/jsp/autenticidade/form.jsf) informando seu número: **7**, ano: **2021**, tipo: **ESTUDO PRELIMINAR**, data de emissão: **16/03/2021** e o código de verificação: **b5727f152d**

# **Estudo Técnico Preliminar 22/2021**

## **1. Informações Básicas**

Número do processo: 23225.000652/2021-48

## **2. Descrição da necessidade**

Software de renderização que utiliza técnicas avançadas para o desenvolvimento de projetos em terceira dimensão. Este Software de renderização é dedicado a softwares de modelagem como o 3D Studio Max, Google SketchUp, Maya, Rhinoceros 3D e Cinema 4D.

É utilizado para obtenção de perspectivas em fotorrealismo, pois apresenta técnicas avançadas de iluminação global e de mapeamento. Recursos disponíveis: iluminação ambiental, sol e céu físicos, câmera do mundo real e texturas avançadas.

N-JFA-35: Softwares para aplicação acadêmica próprios para simulação de sistemas e processamento de sinais e simulação de circuitos.

Em resumo: Aquisição de licenças do software V-ray

## **3. Área requisitante**

**Área Requisitante Responsável** Núcleo Acadêmico de Mecânica CLAUDIA VALERIA GAVIO COURA

## **4. Descrição dos Requisitos da Contratação**

Software de renderização que utiliza técnicas avançadas para o desenvolvimento de projetos em terceira dimensão.

Este Software de renderização é dedicado a softwares de modelagem como o 3D Studio Max, Google SketchUp, Maya, Rhinoceros 3D e Cinema 4D. É utilizado para obtenção de perspectivas em fotorrealismo, pois apresenta técnicas avançadas de iluminação global e de mapeamento. Recursos disponíveis: iluminação ambiental, sol e céu físicos, câmera do mundo real e texturas avançadas.

## **5. Levantamento de Mercado**

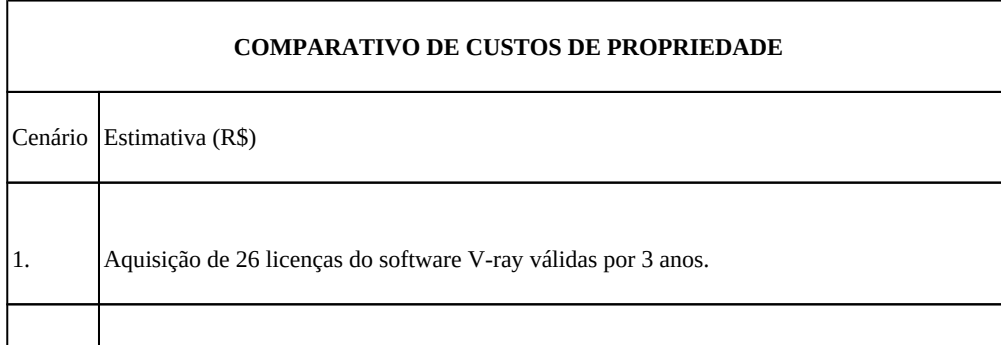

2. Não aquisição. Sem custo direto com a aquisição/contratação, porém o impacto para os alunos do campus é imensurável visto que esse software é o mais usado na área.

## **6. Descrição da solução como um todo**

Os seguintes recursos fazem parte da solução:

3 Years Term Academic Pack for licenses (January 2021- January 2024): ● 26 x V-Ray Education Collection Floating Lab License (26) x \$360= \$9360

● The following products are supported by the V-Ray EDU Collection: V-Ray for Autodesk 3ds Max, V-Ray for Autodesk Maya, V-Ray for SketchUp, V-Ray for Rhino, V-Ray for Autodesk Revit, V-Ray for Modo, V-Ray for Unreal, V-Ray for Houdini, V-Ray for Cinema 4D, Phoenix FD for Autodesk 3ds Max, Phoenix FD for Autodesk Maya, VRScans, Chaos Vantage

- Free Upgrade to all upcoming versions and service packs (within the course of the Academic Pack)
- Fully functional software, no watermarks
- Free Technical support and maintenance
- Free Access to the V-Ray Courseware\*

\*Currently available for V-Ray for 3ds Max; V-Ray for Maya; V-Ray for SketchUp, V-Ray for Rhino;

## **7. Estimativa das Quantidades a serem Contratadas**

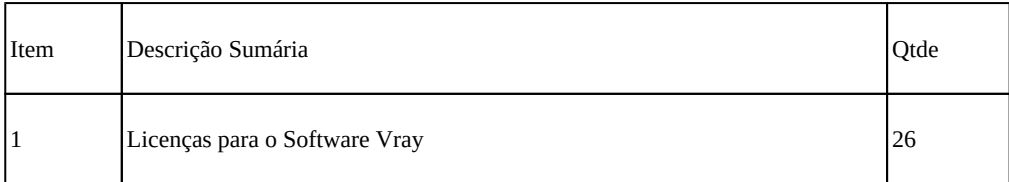

## **8. Estimativa do Valor da Contratação**

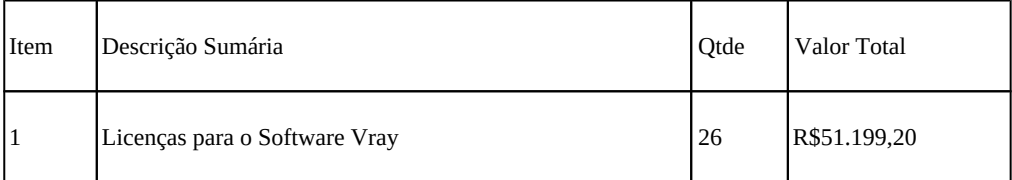

### **9. Justificativa para o Parcelamento ou não da Solução**

Conforme art. 23, parágrafo 1º, da Lei 8666, de 1993, as obras, serviços e compras efetuadas pela Administração serão divididas em tantas parcelas quantas se comprovarem técnica e economicamente viáveis, procedendo-se à licitação com vistas ao melhor aproveitamento dos recursos disponíveis no mercado e à ampliação da competitividade sem perda da economia de escala.

Nesse sentido, a Equipe de Planejamento da Contratação realizou o parcelamento da solução de TIC em tantos itens quanto foi possível comprovar técnica e economicamente viáveis. Dessa forma, a adjudicação será por item, propiciando maior participação de licitantes e garantindo ampla competitividade no certame.

## **10. Contratações Correlatas e/ou Interdependentes**

Não foi percebido a necessidade de contratações correlatas e/ou interdependentes a esta contratação.

## **11. Alinhamento entre a Contratação e o Planejamento**

Adequar infraestrutura de TI;

Buscar excelência acadêmica e potencializar a acessibilidade dos alunos às atuais demandas do mercado de trabalho.

Necessidades Elencadas no Plano Diretor: Continuidade na oferta de disciplinas correlatas às áreas de desenho e projetos e elencadas nas matrizes curriculares dos cursos técnicos e graduação. Atualização dos planos de ensino e atividades desenvolvidas essenciais a abordagem multidisciplinar e/ou integrada, bem como a inserção dos alunos na vida acadêmica (curricular e extracurricular) e profissional. Fomentar atividades multidisciplinares entre os alunos de diferentes cursos ofertados nos Núcleos Acadêmicos.

Aprimoramento nas atividades de extensão e pesquisa com a adequação de novas ferramentas propiciadas nas versões mais recentes. Ofertas de minicursos em eventos ocorridos no Campus, SECITEC, Semana da Graduação, dentre outros. Atualização do material didático dos cursos e disciplinas.

Capacitação de professores das áreas correlatas de demandas CAD (3D).

### **12. Resultados Pretendidos**

A atualização no atendimento às demandas nas disciplinas das áreas de desenhos e projetos constantes nas matrizes curriculares, elaboração de TCC´s focando-se a excelência em tais atividades procedentes de ferramentas a serem implementadas. A abordagem integrada e multidisciplinar com a utilização das ferramentas atualizadas em todos os âmbitos de atividades acadêmicas (ensino, pesquisa e extensão).

Oferta de minicursos, workshops, em eventos internos. Melhoria no atendimento às demandas dos cursos e disciplinas ofertadas nos Núcleos acadêmicos.

## **13. Providências a serem Adotadas**

Em termos de estrutura física não haverá necessidade de realizar qualquer adequação do ambiente do Campus Juiz de Fora.

### **14. Possíveis Impactos Ambientais**

Nenhum impacto ambiental foi identificado.

## **15. Declaração de Viabilidade**

Esta equipe de planejamento declara **viável** esta contratação.

#### **15.1. Justificativa da Viabilidade**

O presente planejamento foi elaborado em harmonia com a Instrução Normativa nº 4/2014 – Secretaria de Tecnologia da Informação do Ministério do Planejamento Orçamento e Gestão, bem como em conformidade com os requisitos técnicos necessários ao cumprimento das necessidades e objeto da aquisição.

No mais, atende adequadamente às demandas de negócio formuladas, os benefícios pretendidos são adequados, os custos previstos são compatíveis e caracterizam a economicidade, os riscos envolvidos são administráveis e a área requisitante priorizará o fornecimento de todos os elementos aqui relacionados necessários à consecução dos benefícios pretendidos, pelo que recomendamos a aquisição proposta.

### **16. Responsáveis**

Favorável

#### BRUNO FERREIRA DA COSTA

Tecnico em Tecnologia da Informação

Favorável

#### DIEGO MONTEIRO DUARTE

Coordenador de Tecnologia da Informação

Favorável

### MATHEUS SCHNEIDER

Técnico em Tecnologia da Informação

Favorável

# WELSON AVELAR SOARES FILHO

Analista de Sistemas

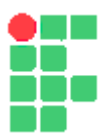

#### **MINISTÉRIO DA EDUCAÇÃO INSTITUTO FEDERAL DE EDUCAÇÃO, CIÊNCIA E TECNOLOGIA DO SUDESTE DE MINAS GERAIS**

### **ESTUDO PRELIMINAR Nº 8/2021 - JFACGCOL (11.03.07.02)**

**Nº do Protocolo: NÃO PROTOCOLADO**

**Juiz de Fora-MG, 16 de Março de 2021**

### **12\_-\_etp22\_2021-\_26\_licenas\_V-ray-4pag.pdf**

**Total de páginas do documento original: 4**

*(Assinado digitalmente em 16/03/2021 19:42 )*  MARCIO HIPOLITO DE ABREU *COORDENADOR 1869370*

Para verificar a autenticidade deste documento entre em [https://sig.ifsudestemg.edu.br/documentos/](https://sig.ifsudestemg.edu.br/public/jsp/autenticidade/form.jsf) informando seu número: **8**, ano: **2021**, tipo: **ESTUDO PRELIMINAR**, data de emissão: **16/03/2021** e o código de verificação: **a69b67ed22**

# **Estudo Técnico Preliminar 24/2021**

## **1. Informações Básicas**

Número do processo: 23225.000652/2021-48

## **2. Descrição da necessidade**

Aquisição de software de auxílio no planejamento e criação de horários de aulas para divulgação e publicação aos estudantes.

A-JFA-07: Planejar a contratação

Em resumo: Aquisição de licenças do software ASC TimeTables

## **3. Área requisitante**

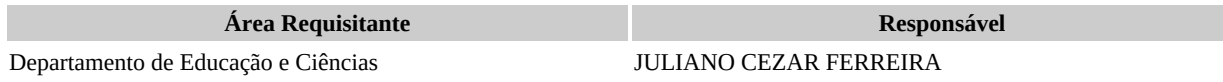

## **4. Descrição dos Requisitos da Contratação**

A solicitação da aquisição do programa AscTimetables se faz considerando a necessidade de um programa no auxílio do planejamento e criação de horários de aula para os cursos vigentes no campus. O programa em questão permite a criação e geração de arquivo, fáceis de ler e visualmente bem precisos para fins de publicação oficial e divulgação para os estudantes do campus. Além disso, há diversos coordenadores de curso que possuem experiência na utilização do referido programa para criação de horários e, portanto, legitimando a necessidade de utilização do programa pelos coordenadores e departamentos.

## **5. Levantamento de Mercado**

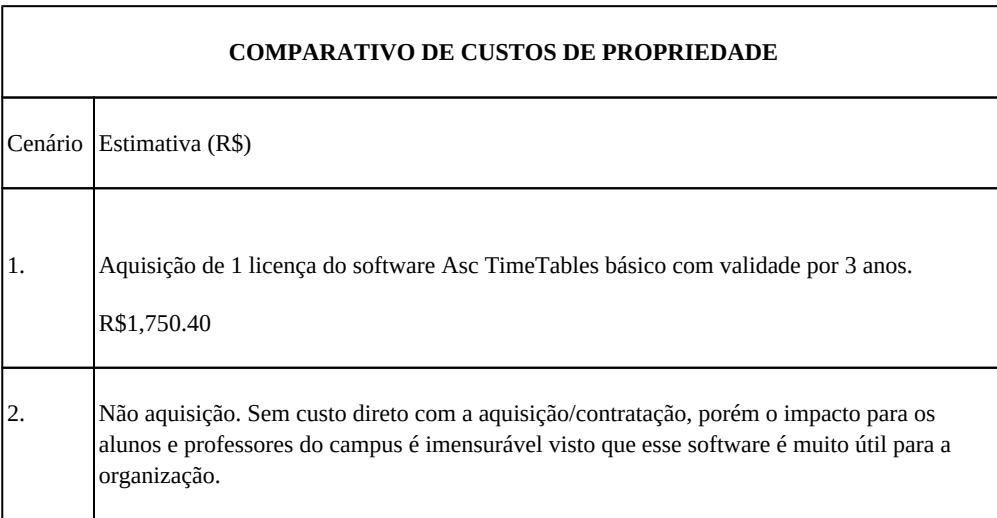

## **6. Descrição da solução como um todo**

Os seguintes recursos fazem parte da solução:

- Gerador automático
- Licença para todos os computadores da escola/unidade/endereço
- aSc Substitutions
- Horário de dispositivos móveis
- Estudantes e professores tem acesso para atualizar seus horários em seus celulares e tablets
- Suporte ilimitado
- Dois anos de Validade Técnica (Lei Federal 9609/98)

Geração automática

Deixe o computador fazer o trabalho

#### Ajustes manuais

Uma vez que um horário foi gerado você está livre para fazer qualquer ajuste manual que você desejar

#### Verificando o Horário

Nosso algoritmo rapidamente verifica o horário por quaisquer conflitos

Entrada simples de dados

Nós temos feito o processo inicial mais rápido e fácil

#### Móvel

Publicar seu horário e disponibilizá-lo para professores e estudantes em seus dispositivos móveis

Importação dos dados

Você provavelmente possui a maioria dos dados em forma informatizada, então tudo que precisa é importar eles

#### Prédios

aSc TimeTables suporta salas de aulas em vários prédios e pode otimizar o deslocamento entre os prédios

Totalmente personalizado

Você pode usar o software como está ou personalizar suas individuais características conforme sua necessidade

Uma ferramenta poderosa para substituição dos professores no horário, com notificações e avisos completos. Múltiplos usuários podem planejar as substituições ao mesmo tempo

aSc Edupage

Criar um website para sua escola com nosso popular programa aSc Edupage. Ele é fácil de usar e é grátis com a licença de uso do aSc TimeTables

Específico por região

Como o aSc TimeTables é utilizado pelo mundo todo, ele foi desenhado para suportar os diversos requerimentos regionais através do globo

aSc Timetables Online

Uma extensão online, baseada na WEB, da aplicação popular de geração de horários

Livro eletrônico de classe

Usar o horário criado para iniciar o livro eletrônico de classe. Seus professores podem facilmente logar, preencher currículos ou mesmo fazer atendimentos no EduPage.

### **7. Estimativa das Quantidades a serem Contratadas**

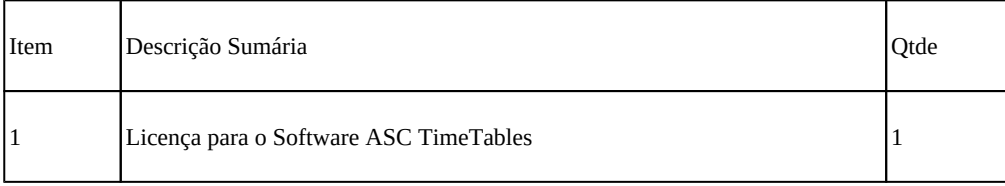

### **8. Estimativa do Valor da Contratação**

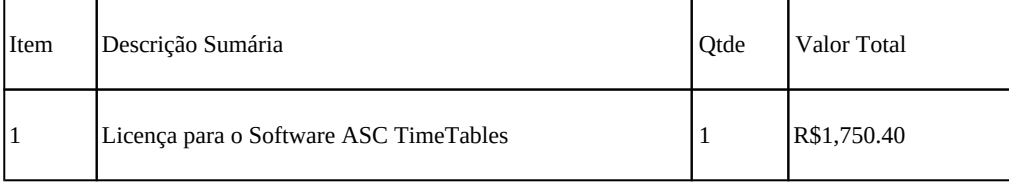

## **9. Justificativa para o Parcelamento ou não da Solução**

Conforme art. 23, parágrafo 1º, da Lei 8666, de 1993, as obras, serviços e compras efetuadas pela Administração serão divididas em tantas parcelas quantas se comprovarem técnica e economicamente viáveis, procedendo-se à licitação com vistas ao melhor aproveitamento dos recursos disponíveis no mercado e à ampliação da competitividade sem perda da economia de escala.

Nesse sentido, a Equipe de Planejamento da Contratação realizou o parcelamento da solução de TIC em tantos itens quanto foi

possível comprovar técnica e economicamente viáveis. Dessa forma, a adjudicação será por item, propiciando maior participação de licitantes e garantindo ampla competitividade no certame.

## **10. Contratações Correlatas e/ou Interdependentes**

Não foi percebido a necessidade de contratações correlatas e/ou interdependentes a esta contratação.

## **11. Alinhamento entre a Contratação e o Planejamento**

Esta compra está alinhada com as seguintes necessidades e objetivos estratégicos:

NI-15 - ASC Timetables - software para gerenciamento dos horários das aulas; Pregão de softwares aplicativos;

OE03 - Adequar a infraestrutura de TI

### **12. Resultados Pretendidos**

A atualização no atendimento às demandas nas disciplinas das áreas de desenhos e projetos constantes nas matrizes curriculares, elaboração de TCC´s focando-se a excelência em tais atividades procedentes de ferramentas a serem implementadas. A abordagem integrada e multidisciplinar com a utilização das ferramentas atualizadas em todos os âmbitos de atividades acadêmicas (ensino, pesquisa e extensão).

Oferta de minicursos, workshops, em eventos internos. Melhoria no atendimento às demandas dos cursos e disciplinas ofertadas nos Núcleos acadêmicos.

## **13. Providências a serem Adotadas**

Em termos de estrutura física não haverá necessidade de realizar qualquer adequação do ambiente do Campus Juiz de Fora.

### **14. Possíveis Impactos Ambientais**

Nenhum impacto ambiental foi identificado.

### **15. Declaração de Viabilidade**

Esta equipe de planejamento declara **viável** esta contratação.

#### **15.1. Justificativa da Viabilidade**

Esta equipe de planejamento declara viável esta contratação.

## **16. Responsáveis**

Favorável

### BRUNO FERREIRA DA COSTA

Tecnico em Tecnologia da Informação

Favorável

### DIEGO MONTEIRO DUARTE

Coordenador de Tecnologia da Informação

Favorável

### MATHEUS SCHNEIDER

Tecnico em Tecnologia da Informação

Favorável

WELSON AVELAR SOARES FILHO Analista de Sistemas

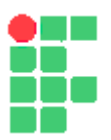

#### **MINISTÉRIO DA EDUCAÇÃO INSTITUTO FEDERAL DE EDUCAÇÃO, CIÊNCIA E TECNOLOGIA DO SUDESTE DE MINAS GERAIS**

### **ESTUDO PRELIMINAR Nº 9/2021 - JFACGCOL (11.03.07.02)**

### **Nº do Protocolo: NÃO PROTOCOLADO**

**Juiz de Fora-MG, 16 de Março de 2021**

#### **13\_-\_etp24\_2021-\_1\_licena\_Asc\_TimeTables-5pag.pdf**

#### **Total de páginas do documento original: 5**

*(Assinado digitalmente em 16/03/2021 19:42 )*  MARCIO HIPOLITO DE ABREU *COORDENADOR 1869370*

Para verificar a autenticidade deste documento entre em [https://sig.ifsudestemg.edu.br/documentos/](https://sig.ifsudestemg.edu.br/public/jsp/autenticidade/form.jsf) informando seu número: **9**, ano: **2021**, tipo: **ESTUDO PRELIMINAR**, data de emissão: **16/03/2021** e o código de verificação: **804cd3c044**

# **Estudo Técnico Preliminar 25/2021**

## **1. Informações Básicas**

Número do processo: 23225.000652/2021-48

## **2. Descrição da necessidade**

Para elaboração de projetos de engenharia pela própria administração, torna-se necessário o investimento em softwares adequados para tais atividades, bem como uma capacitação e suporte nos programas adquiridos. Ainda, tendo em vista que a Diretoria de Engenharia e Arquitetura ainda não possui ferramenta que utiliza tecnologia BIM, esta deverá ser adquirida, visto já estar vigente o Decreto 9.983 de 22 de agosto 2019 que institui a Estratégia Nacional de Disseminação do Building Information Modelling no Brasil - Estratégia BIM BR.

N-JFA-38: Software para projetos CAD em plataformas gráficas 3D. Em resumo: Aquisição de licenças dos softwares de projetos de engenharia

## **3. Área requisitante**

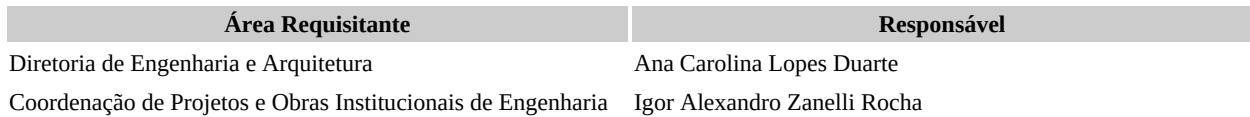

## **4. Descrição dos Requisitos da Contratação**

Aquisição de software com licença de uso, treinamento e suporte, para elaboração de projetos de engenharia. Os softwares devem possuir capacidade de desenvolvimento que utiliza a tecnologia BIM. O BIM ou Modelagem da Informação da Construção é o conjunto de tecnologias e processos integrados que permite a criação, a utilização e a atualização de modelos digitais de uma construção, de modo colaborativo, de forma a servir a todos os participantes do empreendimento, potencialmente durante todo o ciclo de vida da construção.

Baseando-se nas orientações dos fabricantes dos softwares, os equipamentos disponíveis deverão atender minimamente as seguintes especificações:

- Preferencialmente Windows 10 na versão 64 bits.
- Processador Intel I5 de pelo menos 2 GHz Quad-Core, com gráficos integrados, ou superior.
- Mínimo de 8 Gb de memória RAM Recomendado 16 Gb ou mais.
- Monitor com resolução mínima de 1440x900 pontos.

• Espaço livre em disco de no mínimo 10GB para instalação de mais de um software por equipamento, para operação posterior do sistema. Instalação dos softwares preferencial em SSD.

• Espaço adicional de 10 a 15 GB de disco rígido necessário por projeto para trabalho com modelos complexos e visualização em 3D.

- Conexão à internet (para baixar o arquivo de instalação);
- Porta USB para conexão do dispositivo de proteção.
- Placa de vídeo com, no mínimo, 1GB de memória dedicada, ou superior, (AMD Radeon, Nvidia GeForce)
- Placa de vídeo com suporte OpenGL 3.2, ou superior.

Essas são configurações mínimas. Recomenda-se utilizar processadores e memória RAM superiores para garantir a performance do sistema em projetos complexos. Logo, deverão ser adquiridos equipamentos com as seguintes configurações:

• Preferencialmente Windows 10 na versão 64 bits.

• Processador Intel I7 de pelo menos 6 núcleos de 4.6 GHz e 12MB de cache

- 32 Gb de memória RAM, 2400 MHz em dual-channel.
- Monitor com resolução mínima de 1920x1080 pontos. Para facilitar desenvolvimento de projetos, usar mínimo de 2 monitores.
- SSD de 320 GB.
- HD de 1 TB.
- 6 Portas USB.
- Placa de vídeo com, no mínimo, 4GB de memória dedicada, (Ex.: AMD Radeon, Nvidia GeForce)
- Placa de vídeo com suporte OpenGL 3.2, ou superior.

Obs: Serão necessárias 2 máquinas para o Campus JF e 6 para a Reitoria.

1) Software BIM – Building Infomation Modeling para Elaboração de Projetos Arquitetônicos, versão profissional dotado de todos os recursos e com licença de uso. Licença governamental em nome do órgão contratante sem limitações. Disponibilização de treinamento no software e suporte técnico para a instalação e operacionalização da licença pelo período de 01 ano, conforme especificação detalhada constante no Anexo IA. Produtos de referência: ArchiCad, Revit, Allplan, Open Buildings Designer https://www.e-zigurat.com/blog/pt-br/qual-software-bim-devo-usar/

2) Software para elaboração de projeto estrutural de edificações em concreto armado, com lançamento gráfico diretamente sobre a arquitetura, visualização 3D, análise em modelo de pórtico espacial, dimensionamento e detalhamento dos elementos estruturais. Licença governamental em nome do órgão contratante para uso (sem limitação de lançamento de pilares, pavimentos /piso, área e metragem de cortina) com todos os módulos inclusos. Disponibilização de treinamento no software e suporte técnico para a instalação e operacionalização da licença pelo período de 01 ano, conforme especificação detalhada constante no Anexo IA. Produtos de referência: Eberick 2019 Pleno, Cypecad 2019, TQS, TEKLA Structure

3) Software para elaboração de projetos de instalações hidrossanitárias com todos os módulos inclusos, sem limitação de área e número de pavimentos. Dotado com recursos de lançamento, dimensionamento e listagem de material da edificação como um todo; Deverá possuir ambiente de CAD próprio que permita trabalhar com alterações e desenhos do projeto inteiro; Os programas deverão realizar o dimensionamento das instalações hidrossanitárias em conformidade com o que é preconizado nas versões mais atuais das normas brasileiras tais como NBR 5626, NBR 7198, NBR 8160 e demais normas correlatas. Licença governamental em nome do órgão contratante para uso sem limitações e com todos os módulos inclusos. Disponibilização de treinamento no software e suporte técnico para a instalação e operacionalização da licença pelo período de 01 ano conforme especificação detalhada constante no Anexo I-A. Produtos de referência: Qi Builder ( Hidrossanitário), PRO-Hidráulica.

4) Software para elaboração de projetos de instalações de Incêndio com todos os módulos inclusos, sem limitação de área e número de pavimentos. Dotado com recursos de lançamento, dimensionamento e listagem de material da edificação como um todo; Deverá possuir ambiente de CAD próprio que permita trabalhar com alterações e desenhos do projeto inteiro; Os programas deverão realizar o dimensionamento das instalações de incêndio em conformidade com o que é preconizado nas versões mais atuais das normas brasileiras e demais normas correlatas. Licença governamental em nome do órgão contratante para uso sem limitações e com todos os módulos inclusos. Disponibilização de treinamento no software e suporte técnico para a instalação e operacionalização da licença pelo período de 01 ano conforme especificação detalhada constante no Anexo I-A. Produtos de referência: Qi Builder (Incêndio)

5) Software para elaboração de projetos de instalações de Gás com todos os módulos inclusos, sem limitação de área e número de pavimentos. Dotado com recursos de lançamento, dimensionamento e listagem de material da edificação como um todo; Deverá possuir ambiente de CAD próprio que permita trabalhar com alterações e desenhos do projeto inteiro; Os programas deverão realizar o dimensionamento das instalações de gás em conformidade com o que é preconizado nas versões mais atuais das normas brasileiras e demais normas correlatas. Licença governamental em nome do órgão contratante para uso sem limitações e com todos os módulos inclusos. Disponibilização de treinamento no software e suporte técnico para a instalação e operacionalização da licença pelo período de 01 ano conforme especificação detalhada constante no Anexo I-A. Produtos de referência: Qi Builder (Gás)

6) Softwares para elaboração de projetos de Instalações Elétricas com todos os módulos inclusos, sem limitação de área e número de pavimentos. Dotado com recursos de lançamento, dimensionamento e listagem de material da edificação como um todo. Deverá possuir ambiente de CAD próprio que permita trabalhar com alterações e desenhos do projeto inteiro; Os programas deverão realizar o dimensionamento das instalações elétricas em conformidade com o que é preconizado nas versões mais atuais das normas brasileiras e demais normas correlatas. Licença governamental em nome do órgão contratante para uso sem limitações com todos os módulos inclusos. Disponibilização de treinamento no software e suporte técnico para a instalação e operacionalização da licença pelo período de 01 ano não incluindo, neste caso, dúvidas de uso, conforme especificação detalhada constante no Anexo I-A. Produtos de referência: Qi Builder (Elétrico), PRO-Elétrica

7) Softwares para elaboração de projetos de Sistema de Proteção contra Descargas Atmosféricas com todos os módulos inclusos, sem limitação de área e número de pavimentos. Dotado com recursos de lançamento, dimensionamento e listagem de material da edificação como um todo. Deverá possuir ambiente de CAD próprio que permita trabalhar com alterações e desenhos do projeto inteiro; Os programas deverão realizar o dimensionamento das instalações de SPDA em conformidade com o que é preconizado

nas versões mais atuais das normas brasileiras e demais normas correlatas. Licença governamental em nome do órgão contratante para uso sem limitações com todos os módulos inclusos. Disponibilização de treinamento no software e suporte técnico para a instalação e operacionalização da licença pelo período de 01 ano não incluindo, neste caso, dúvidas de uso, conforme especificação detalhada constante no Anexo I-A. Produtos de referência: Qi Builder (SPDA)

8) Softwares para elaboração de projetos de Cabeamento Estruturado com todos os módulos inclusos, sem limitação de área e número de pavimentos. Dotado com recursos de lançamento, dimensionamento e listagem de material da edificação como um todo. Licença governamental em nome do órgão contratante para uso sem limitações com todos os módulos inclusos. Deverá possuir ambiente de CAD próprio que permita trabalhar com alterações e desenhos do projeto inteiro; Os programas deverão realizar o dimensionamento das instalações de cabeamento estruturado em conformidade com o que é preconizado nas versões mais atuais das normas brasileiras e demais normas correlatas. Disponibilização de treinamento no software e suporte técnico para a instalação e operacionalização da licença pelo período de 01 ano não incluindo, neste caso, dúvidas de uso, conforme especificação detalhada constante no Anexo I-A. Produtos de referência: Qi Builder (Cabeamento Estruturado)

9) Softwares para elaboração de projetos de Ar Condicionado com todos os módulos inclusos, sem limitação de área e número de pavimentos. Dotado com recursos de lançamento, dimensionamento e listagem de material da edificação como um todo. Deverá possuir ambiente de CAD próprio que permita trabalhar com alterações e desenhos do projeto inteiro; Os programas deverão realizar o dimensionamento das instalações de Ar Condicionado em conformidade com o que é preconizado nas versões mais atuais das normas brasileiras e demais normas correlatas. Licença governamental em nome do órgão contratante para uso sem limitações com todos os módulos inclusos. Disponibilização de treinamento no software e suporte técnico para a instalação e operacionalização da licença pelo período de 01 ano não incluindo, neste caso, dúvidas de uso, conforme especificação detalhada constante no Anexo I-A.

## **5. Levantamento de Mercado**

Id Descrição da solução (ou cenário)

#### **1 Item 01 – Software para elaboração de projeto arquitetônico**

1.1 03 licenças do Revit 2020+ Capacitação no software para 12 pessoas + Suporte na instalação e utilização do software pelo período de 1 ano

1.2 03 licenças do Archicad 2020 + Capacitação no software para 12 pessoas + Suporte na instalação e utilização do software pelo período de 1 ano

1.3 03 licenças do Allplan + Capacitação no software para 12 pessoas + Suporte na instalação e utilização do software pelo período de 1 ano

1.4 03 licenças do Open Buildings Designer + Capacitação no software para 12 pessoas + Suporte na instalação e utilização do software pelo período de 1 ano

1.5 03 licenças do Vectorworks + Capacitação no software para 12 pessoas + Suporte na instalação e utilização do software pelo período de 1 ano

#### **2 Item 02 – Software para elaboração de projeto estrutural**

2.1 01 licença do Eberick 2019/2020 + Capacitação no software para 04 pessoas + Suporte na instalação e utilização do software pelo período de 1 ano

2.2 01 licença do CYPECAD 2020+ Capacitação no software para 04 pessoas + Suporte na instalação e utilização do software pelo período de 1 ano

2.3 01 licença do TQS Pleno + Capacitação no software para 04 pessoas + Suporte na instalação e utilização do software pelo período de 1 ano

2.4 01 licença do Tekla Structure + Capacitação no software para 04 pessoas + Suporte na instalação e utilização do software pelo período de 1 ano

#### **3 Item 03 – Software para elaboração de projeto hidrossanitário**

3.1 01 licença do Qibuilder 2019/2020 Plena Top (QiHidrossanitário)+ Capacitação no software para 04 pessoas + Suporte na instalação e utilização do software pelo período de 1 ano

3.2 01 licença do PRO-Hidráulica 2020 + Capacitação no software para 04 pessoas + Suporte na instalação e utilização do software pelo período de 1 ano

3.3 01 licença do Revit 2020 (MEP) + Capacitação no software para 04 pessoas + Suporte na instalação e utilização do software pelo período de 1 ano

3.4 01 licença do CADDPROJ Hidráulica + Capacitação no software para 04 pessoas + Suporte na instalação e utilização do software pelo período de 1 ano

#### **4 Item 04 – Software para elaboração de projeto de incêndio**

4.1 01 licença do Qibuilder 2019/2020 Plena Top (QiIncêndio)+ Capacitação no software para 04 pessoas + Suporte na instalação e utilização do software pelo período de 1 ano

4.2 01 licença do PRO-Hidráulica 2020 + Capacitação no software para 04 pessoas + Suporte na instalação e utilização do software pelo período de 1 ano

4.3 01 licença dos softwares: (CADDPROJ Hidráulica + Firegrid Sprinkler + Fire System Hidrante + Fire System Sprinkler) + Capacitação no software para 04 pessoas + Suporte na instalação e utilização do software pelo período de 1 ano

#### **5 Item 05 – Software para elaboração de projeto de gás**

5.1 01 licença do Qibuilder 2019/2020 Plena Top (QiGás)+ Capacitação no software para 01 pessoa + Suporte na instalação e utilização do software pelo período de 1 ano

5.2 01 licença do PRO-Hidráulica 2020 + Capacitação no software para 01 pessoas + Suporte na instalação e utilização do software pelo período de 1 ano

5.3 01 licença dos softwares: (CADDPROJ Hidráulica + CADDPROJ Dimensionamento Gás) + Capacitação no software para 01 pessoas + Suporte na instalação e utilização do software pelo período de 1 ano

#### **6 Item 06 – Software para elaboração de projeto elétrico**

6.1 03 licença do Qibuilder 2019/2020 Plena Top (QiElétrico) + Capacitação no software para 03 pessoas + Suporte na instalação e utilização do software pelo período de 1 ano

6.2 03 licença do PRO-Elétrica 2020 + Capacitação no software para 03 pessoas + Suporte na instalação e utilização do software pelo período de 1 ano

6.3 03 licença do Revit 2020 (MEP) + Capacitação no software para 03 pessoas + Suporte na instalação e utilização do software pelo período de 1 ano

6.4 03 licença do CADDPROJ Elétrica + Capacitação no software para 03 pessoas + Suporte na instalação e utilização do software pelo período de 1 ano

#### **7 Item 07 – Software para elaboração de SPDA**

7.1 03 licença do Qibuilder 2019/2020 Plena Top (QiSPDA) + Capacitação no software para 03 pessoas + Suporte na instalação e utilização do software pelo período de 1 ano

7.2 03 licença do PRO-Elétrica 2020 + Capacitação no software para 03 pessoas + Suporte na instalação e utilização do software pelo período de 1 ano

7.3 03 licença do CADDPROJ Elétrica + Capacitação no software para 03 pessoas + Suporte na instalação e utilização do software pelo período de 1 ano

#### **8 Item 08 – Software para elaboração de projeto de cabeamento estruturado**

8.1 03 licença do Qibuilder 2019/2020 Plena Top (QiCabeamento) + Capacitação no software para 03 pessoas + Suporte na instalação e utilização do software pelo período de 1 ano

8.2 03 licença do PRO-Elétrica 2020 + Capacitação no software para 03 pessoas + Suporte na instalação e utilização do software pelo período de 1 ano

8.3 03 licença do CADDPROJ Telecom + Capacitação no software para 03 pessoas + Suporte na instalação e utilização do software pelo período de 1 ano

#### **9 Item 09 – Software para elaboração de projeto de ar condicionado**

9.1 01 licença do PRO-ArCondicionado 2020 + Capacitação no software para 01 pessoa + Suporte na instalação e utilização do software pelo período de 1 ano

9.2 01 licença do Revit 2020 (MEP) + Capacitação no software para 01 pessoa + Suporte na instalação e utilização do software pelo período de 1 ano

#### **5.1 – ANÁLISE COMPARATIVA DE SOLUÇÕES**

Embora sejam listadas acima soluções para cada tipo de software, serão analisadas combinações dessas soluções para se chegar a uma solução global. A melhor solução será aquela que levar em conta o menor custo, atendimento a maioria das funcionalidades características da tecnologia BIM, bem como atendimento aos requisitos listados na Tabela 1, e, por fim, deverá possuir em sua composição a associação de programas do mesmo fabricante, pois isto permitirá uma menor possibilidade de que os sistemas apresentem problemas de incompatibilidade entre eles, evitando gastos com suporte e assistência, bem como permitirá que a dinâmica de atividades flua de uma maneira mais eficiente.

Todas as propostas estão listadas no Anexo IC – Especificações e Orçamentos, detalhando-se os custos no Anexo IB. Seguem algumas considerações sobre as soluções e propostas apresentadas:

A proposta apresentada pela empresa Highlight Computação Gráfica, embora conste com ferramentas importantes que permitam desenhos 3D, dimensionamentos, cálculos e listagem de materiais, propões softwares que não são considerados BIM;

Não foi possível obter uma proposta da empresa Allplan, embora tenha sido considerada inicialmente, visto que esta não possui sede de atendimento no Brasil;

foram feitas tentativas de contato via e-mail cadastrado nos sites, bem como via contato telefônico para obtenção de propostas /orçamentos dos softwares Open Buildings Designer, Vector Works, TQS e Tekla Structure, mas não se teve sucesso nas tentativas;

Os softwares apresentados pelas empresas Highlight Computação Gráfica e Multiplus funcionam como plugins, ou seja, dependem de outro programa de desenho para seu funcionamento, tais como CAD Multiplus, Autocad, BrisCAD, etc.;

Os softwares da Multiplus não permite que sejam importados arquivos em IFC, apenas exportados. Exceção para o programa CYPECAD que importa e exporta em IFC;

#### **Tabela 1: Comparativo de Requisitos para as soluções:**

Vide Anexo IB

#### **5.2 – REGISTRO DE SOLUÇÕES CONSIDERADAS INVIÁVEIS**

 Foi apresentada proposta contendo relação de softwares pela empresa Highlight Computação Gráfica como parte de análise de possíveis soluções para as demandas institucionais. A empresa apresentou soluções para as áreas de hidrossanitário, incêndio, gás, elétrica, SPDA e cabeamento estrutura. No entanto, os programas apresentados, embora possuam funções importantes que permitam desenhos 3D, dimensionamentos, cálculos e listagem de materiais, não são softwares considerados BIM, ou seja, não atenderiam ao ponto mais relevante na aquisição das soluções que visaria a iteração entre as várias disciplinas durante a elaboração de projetos, não importando e exportando em formato IFC, impossibilitando análises de interferências. Logo, tal solução, embora considerada inicialmente e devidamente analisada, não atende aos quesitos definidos, sendo desconsiderada das possíveis soluções.

Considerando os softwares para elaboração de projetos arquitetônicos, o item 1.3 Allplan embora considerado inicialmente, este não possui sede de atendimento no Brasil. Logo, não foi possível confirmar as funcionalidades do software segundo normas brasileiras, nem obter propostas. Já para os itens 1.4, 1.5, 2.3 e 2.4, foram feitas tentativas de contato por telefone sem sucesso, bem como foi enviado e-mail solicitando informações sobre o produto, mas não obtivemos retorno. Para o software TQS, item 2.3, foi possível obter a descrição e o orçamento do produto pelo site https://www.tqs.com.br/ . No entanto, não foi possível obter o valor do curso de capacitação no software. Por fim, observando-se o valor anual gasto com o software pelo Anexo IB, não foi possível incluí-lo em nenhuma das soluções viáveis.

#### **5.3 – ANÁLISE COMPARATIVA DE CUSTOS (TCO)**

#### **Item 01: Softwares para elaboração de projeto arquitetônico:**

Em relação aos valores a serem disponibilizados para a contratação, segue a relação de valores e posterior comparação:

1.1. 03 licenças do Revit 2021 + Capacitação no software para 12 pessoas + Suporte na instalação e utilização do software pelo período de 1 ano = R\$ 81.556,00 no primeiro ano + gasto anual de R\$ 51.756,00 - Fonte: proposta encaminhada via e-mail.

1.2. 03 licenças do Archicad 23 + Capacitação no software para 12 pessoas + Suporte na instalação e utilização do software pelo período de 1 ano = R\$ 58.920,00 com licença vitalícia - Fonte: proposta por e-mail com referência a ata de registro de preços do pregão SRP 19/2019 do IFNMG.

1.3. 03 licenças do Allplan + Capacitação no software para 12 pessoas + Suporte na instalação e utilização do software pelo período de 1 ano – Não foi possível cotar.

1.4. 03 licenças do Open Buildings Designer + Capacitação no software para 12 pessoas + Suporte na instalação e utilização do software pelo período de 1 ano – Não foram obtidas cotações.

1.5. 03 licenças do Vector Works + Capacitação no software para 12 pessoas + Suporte na instalação e utilização do software pelo período de 1 ano – Não foram obtidas cotações.

#### **Item 02: Softwares para elaboração de projeto estrutural:**

Em relação aos valores a serem disponibilizados para a contratação, segue a relação de valores e posterior comparação:

2.1. 01 licença do Eberick 2019/2020 + Capacitação no software para 04 pessoas + Suporte na instalação e utilização do software pelo período de 1 ano = R\$ 19.410,00 com licença vitalícia - Fonte: proposta por e-mail com referência a ata de registro de preços do pregão SRP 19/2019 do IFNMG.

2.2. 01 licença do CYPECAD Full 2020 + Capacitação no software para 04 pessoas + Suporte na instalação e utilização do software pelo período de 1 ano = R\$ 16.382,00 com licença vitalícia - Fonte: proposta por e-mail.

2.3. 01 licença do TQS Pleno = R\$ 18.240,00 por ano - Fonte: proposta baixada e anexada ao processo. Obs: não houve sucesso em tentativas de contato e obtenção de proposta para treinamentos e suporte.

2.4. 01 licença do Tekla Structure + Capacitação no software para 01 pessoa + Suporte na instalação e utilização do software pelo período de 1 ano - Não foram obtidas cotações..

#### **Item 03: Softwares para elaboração de projeto hidrossanitário:**

Em relação aos valores a serem disponibilizados para a contratação, segue a relação de valores e posterior comparação:

3.1. 01 licença no Qibuilder 2019/2020 Plena Top (QiHidrossanitário+Incêndio+Gás) + Capacitação no softwares para 04 pessoas + Suporte na instalação e utilização do software pelo período de 1 ano = R\$ 16.830,00 com licença vitalícia - Fonte: proposta por e-mail com referência a ata de registro de preços do pregão SRP 19/2019 do IFNMG.

3.2. 01 licença no PRO-Hidráulica Full V17 + Capacitação no software para 04 pessoas + Suporte na instalação e utilização do software pelo período de 1 ano = R\$ 3.785,00 com licença vitalícia - Fonte: proposta por e-mail.

3.3. 01 licença do Revit 2021(contém o MEP) + Capacitação no software para 04 pessoas + Suporte na instalação e utilização do software pelo período de 1 ano = R\$ 61.952,00 no primeiro ano + gasto anual de R\$ 17.252,00 - Fonte: proposta encaminhada via e-mail.

3.4. 01 licença no CADDPROJ Hidráulica V19 Full + Capacitação no software para 04 pessoas + Suporte na instalação e utilização do software pelo período de 1 ano = R\$ 1.960,00 com licença vitalícia - Fonte: proposta por e-mail.

#### **Item 04: Softwares para elaboração de projeto incêndio:**

4.1. 01 licença no Qibuilder 2019/2020 Plena Top (QiHidrossanitário+Incêndio+Gás) + Capacitação no software para 01 pessoa + Suporte na instalação e utilização do software pelo período de 1 ano = R\$ 13.200,00 com licença vitalícia - Fonte: proposta por e-mail com referência a ata de registro de preços do pregão SRP 19/2019 do IFNMG.

4.2. 01 licença no PRO-Hidráulica Full V17 + Capacitação no software para 01 pessoa + Suporte na instalação e utilização do software pelo período de 1 ano = R\$ 3.398,00 com licença vitalícia - Fonte: proposta por e-mail.

4.3. 01 licença no CADDPROJ (Fire System Sprinkler S9 + Fire System Hidrante S10) + Capacitação no software para 01 pessoa + Suporte na instalação e utilização do software pelo período de 1 ano = R\$ 4.580,00 com licença vitalícia - Fonte: proposta por e-mail.

#### **Item 05: Softwares para elaboração de projeto de gás:**

5.1. 01 licença no Qibuilder 2019/2020 Plena Top (QiHidrossanitário+Incêndio+Gás) + Capacitação no software para 01 pessoa + Suporte na instalação e utilização do software pelo período de 1 ano = R\$ 13.200,00 com licença vitalícia - Fonte: proposta por e-mail com referência a ata de registro de preços do pregão SRP 19/2019 do IFNMG.

5.2. 01 licença no PRO-Hidráulica Full V17 + Capacitação no software para 01 pessoa + Suporte na instalação e utilização do software pelo período de 1 ano = R\$ 3.398,00 com licença vitalícia - Fonte: proposta por e-mail.

5.3. 01 licença no CADDPROJ (Hidráulica V19 + Dimensionamento Gás S9) + Capacitação no software para 01 pessoa + Suporte na instalação e utilização do software pelo período de 1 ano = R\$ 2.997,00 com licença vitalícia - Fonte: proposta por email.

#### **Item 06: Softwares para elaboração de projeto elétrico:**

Em relação aos valores a serem disponibilizados para a contratação, segue a relação de valores e posterior comparação:

6.1. 03 licenças no Qibuilder 2019/2020 Plena Top (QiElétrico+SPDA+Cabeamento) + Capacitação no software para 03 (três) pessoas + Suporte na instalação e utilização do software pelo período de 1 ano = R\$ 39.600,00 com licença vitalícia - Fonte: proposta por e-mail com referência a ata de registro de preços do pregão SRP 19/2019 do IFNMG.

6.2. 03 licenças no PRO-Elétrica Full V17 + Capacitação no software para 03 (três) pessoas + Suporte na instalação e utilização do software pelo período de 1 ano = R\$ 8.964,00 com licença vitalícia - Fonte: proposta por e-mail.

6.3. 03 licenças do Revit 2021(contém o MEP) + Capacitação no software para 03 (três) pessoas + Suporte na instalação e utilização do software pelo período de 1 ano = R\$ 96.456,00 no primeiro ano + gasto anual de R\$ 51.756,00 - Fonte: proposta encaminhada via e-mail.

6.4. 03 licenças no CADDPROJ SPDA Elétrica S10 + Capacitação no software para 03 (três) pessoas + Suporte na instalação e utilização do software pelo período de 1 ano = R\$ 8.070,00 com licença vitalícia - Fonte: proposta por e-mail.

#### **Item 07 Softwares para elaboração de projeto SPDA:**

7.1. 03 licenças no Qibuilder 2019/2020 Plena Top (QiElétrico+SPDA+Cabeamento) + Capacitação no softwares para 03 (três) pessoas + Suporte na instalação e utilização do software pelo período de 1 ano = R\$ 39.600,00 com licença vitalícia - Fonte: proposta por e-mail com referência a ata de registro de preços do pregão SRP 19/2019 do IFNMG.

7.2. 03 licenças no PRO-Elétrica Full V17+ Capacitação no softwares para 03 (três) pessoas + Suporte na instalação e utilização do software pelo período de 1 ano = R\$ 8.964,00 com licença vitalícia - Fonte: proposta por e-mail.

7.3. 03 licenças no CADDPROJ SPDA Elétrica S10 + Capacitação no software para 03 (três) pessoas + Suporte na instalação e utilização do software pelo período de 1 ano = R\$ 8.070,00 com licença vitalícia - Fonte: proposta por e-mail.

#### **Item 08: Softwares para elaboração de projeto de Cabeamento Estruturado:**

8.1. 03 licenças no Qibuilder 2019/2020 Plena Top (QiElétrico+SPDA+Cabeamento) + Capacitação no softwares para 03 (três) pessoas + Suporte na instalação e utilização do software pelo período de 1 ano = R\$ 39.600,00 com licença vitalícia - Fonte: proposta por e-mail com referência a ata de registro de preços do pregão SRP 19/2019 do IFNMG.

8.2. 03 licenças no PRO-Elétrica Full V17 + Capacitação no softwares para 03 (três) pessoas + Suporte na instalação e utilização do software pelo período de 1 ano = R\$ 8.964,00 com licença vitalícia - Fonte: proposta por e-mail.

8.3. 03 licenças no CADDPROJ Telecom S9 + Capacitação no software para 03 (três) pessoas + Suporte na instalação e utilização do software pelo período de 1 ano = R\$ 8.070,00 com licença vitalícia - Fonte: proposta por e-mail.

#### **Item 09: Softwares para elaboração de projeto de Ar Condicionado:**

9.1. 01 licença no PRO-ArCondicionado Full V17 + Capacitação no softwares para 01 (uma) pessoa + Suporte na instalação e utilização do software pelo período de 1 ano = R\$ 4.248,00 com licença vitalícia - Fonte: proposta por e-mail.

9.2. 01 licença do Revit 2021(contém o MEP) + Capacitação no software para 01 pessoa + Suporte na instalação e utilização do software pelo período de 1 ano = R\$ 61.952,00 no primeiro ano + gasto anual de R\$ 17.252,00 - Fonte: proposta encaminhada via e-mail.

### **5.4 – CÁLCULO DOS CUSTOS TOTAIS DE PROPRIEDADE**

Serão avaliadas combinações das soluções individuais de softwares efetuando-se as seguintes considerações: consideraremos que os softwares adquiridos não se tornarão obsoletos em um período de uso mínimo de 5 (cinco) anos. será visada a utilização de softwares de mesmos fabricantes que atendam a maior parte das funcionalidades BIM para evitar problemas de incompatibilidade entre eles, visto que um dos principais quesitos do BIM é a iteração entre todas as disciplinas de maneira adequada e eficiente.

todas as soluções propostas deverão abranger todas as disciplinas de projeto;

o Revit MEP está contido no Revit proposto. Tais ferramentas MEP do Revit permitem a elaboração de projetos hidrossanitários, elétricos e de ar condicionado em BIM. No entanto, não foram identificadas funcionalidades que permitam o dimensionamento automático dessas disciplinas considerando-se as normas brasileiras;

as soluções no software QiBuilder são agrupadas em dois grupos: QiBuilder(Hidrossanitário+Incêndio+Gás) e QiBuilder (Elétrica+SPDA+Cabeamento);

#### **Solução Viável 1**

Descrição: Licenças com capacitações + Capacitações à parte - incluso suporte por 3 anos nas licenças LICENÇAS COM CAPACITAÇÕES: 03 x Revit + 01 x Eberick + 01 x QiBuilder(Hidr+Inc+Gás)+ 03 x QiBuilder (Elet+Spda+CE)

CAPACITAÇÕES COMPLEMENTARES: 09 x Revit + 03 x Eberick + 04 x QiBuilder(Hidr+Inc+Gás)

Custo Total de Propriedade – Memória de Cálculo Custo Inicial: R\$ 158.606,00 Custo em 5 anos: R\$365.630,00

#### **Solução Viável 2**

Descrição: Licenças com capacitações + Capacitações a parte - incluso suporte por 3 anos nas licenças LICENÇAS COM CAPACITAÇÕES: 03 x Revit + 01 x CYPECAD + 01 x PRO (Hidráulica) + 03 x PRO (Elétrica) CAPACITAÇÕES COMPLEMENTARES: 09 x Revit + 03 x CYPECAD + 04 x PRO-Hidráulica Custo Total de Propriedade – Memória de Cálculo Custo Inicial: R\$ 110.816,00 Custo em 5 anos: R\$ 317.840,00

#### **Solução Viável 3**

Descrição: Licenças com capacitações + Capacitações a parte - incluso suporte por 3 anos nas licenças LICENÇAS COM CAPACITAÇÕES: 03 x Archicad + 01 x Eberick + 01 x QiBuilder(Hidr+Inc+Gás) + 03 x QiBuilder (Elet+Spda+CE) + 01 x PRO-ArCondicionado CAPACITAÇÕES COMPLEMENTARES: 09 x Archicad + 03 x Eberick + 04 x QiBuilder(Hidr+Inc+Gás) Custo Total de Propriedade – Memória de Cálculo Custo Inicial: R\$ 134.291,00 Custo em 5 anos: R\$ 134.291,00

#### **Solução Viável 4**

Descrição: Licenças com capacitações + Capacitações a parte - incluso suporte por 3 anos nas licenças LICENÇAS COM CAPACITAÇÕES: 03 x Archicad + 01 x CYPECAD + 01 x PRO (Hidráulica+AC) + 03 x PRO (Elétrica) CAPACITAÇÕES: 09 x Archicad + 3 x CYPECAD + 4 x PRO-Hidráulica Custo Total de Propriedade – Memória de Cálculo Custo Inicial: R\$ 92.428,00 Custo em 5 anos: R\$ 92.428,00

#### **5.4.1 – MAPA COMPARATIVO DOS CÁLCULOS TOTAIS DE PROPRIEDADE (TCO)**

Abaixo são listados os gastos anuais até um total de 5 anos. Em anexo a este documento segue uma planilha de custos detalhando todos os valores levantados.

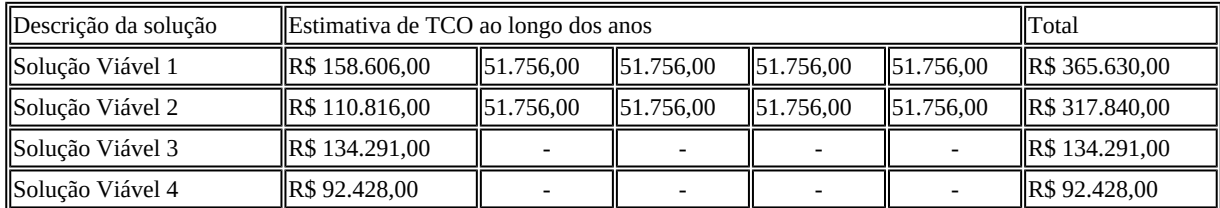

## **6. Descrição da solução como um todo**

Analisando as soluções detalhadas anteriormente, a de menor custo é a Solução Viável 4. No entanto, analisando-se as funcionalidades dos softwares propostos pela Multiplus, verifica-se que estes não permitem a importação de arquivos IFC. A situação ideal é que o software adquirido possa importar arquivos IFC para que este já receba um projeto arquitetônico em 3D elaborado já em outra software BIM, permitindo maior facilidade no dimensionamento de outras disciplinas. Já com os softwares propostos pela Multiplus, não será possível tal dinâmica visto que com a não importação de arquivos IFC, os projetos de outras disciplinas deverão ser trabalhados, inicialmente, em plantas 2D, prejudicando toda a lógica do BIM. Diante do relatado, avaliase que mesmo com um valor mais elevado, a Solução Viável 3 seria a que melhor atenderia a administração.

#### Abaixo segue a melhor solução levantada:

1.2: 03 (três) licenças do Archicad 23 + Capacitação no software para 12 (doze) pessoas + Suporte na instalação e utilização do software pelo período de 1 (um) ano. Software comercializado pela empresa Graphisoft Brasil Serviços de Tecnologia da Informação que está inscrita no CNPJ sob nº 22.993.665/0001-86.

2.1: 01 (uma) licença do (AltoQi Eberick 2020 Plena + QiEditor de Armaduras) + Capacitação no software para 04 (quatro) pessoas + Suporte na instalação e utilização do software pelo período de 1 (um) ano. Software comercializado pela empresa MN Tecnologia e Treinamento Ltda que está inscrita no CNPJ sob nº 03.984.954/0001-74.

3.1, 4.1 e 5.1: 01 (uma) licença do Qibuilder 2020 Plena (QiHidrossanitário + QiIncêndio + QiGás) + Capacitação no software para 05 (cinco) pessoas + Suporte na instalação e utilização do software pelo período de 1 (um) ano. Software comercializado pela empresa MN Tecnologia e Treinamento Ltda que está inscrita no CNPJ sob nº 03.984.954/0001-74.

6.1, 7.1 e 8.1: 03 (três) licenças do Qibuilder 2020 Plena (QiElétrico + QiSPDA + QiCabeamento) + Capacitação no software para 03 (três) pessoas + Suporte na instalação e utilização do software pelo período de 1 (um) ano. Software comercializado pela empresa MN Tecnologia e Treinamento Ltda que está inscrita no CNPJ sob nº 03.984.954/0001-74.

9.1: 01 (uma) licença do PRO-ArCondicionado Full V17 + Capacitação no software para 01 (uma) pessoa + Suporte na instalação e utilização do software pelo período de 1 (um) ano. Software comercializado pela empresa MULTIPLUS Apoio Administrativo Eireli EPP que está inscrita no CNPJ sob o nº 14.748.386/0001-29.

## **7. Estimativa das Quantidades a serem Contratadas**

A demanda a ser atendida, considera o número de profissionais da Diretoria de Engenharia e Arquitetura que atuarão na elaboração de projetos, bem como os profissionais dos demais campi que atuam na fiscalização de serviços de engenharia. Abaixo lista-se as demandas por software:

01) 03 licenças de software para elaboração de projetos arquitetônicos + Capacitação no software para 12 pessoas + Suporte na instalação e utilização do software pelo período de 3 anos.

2) 01 licença de software para elaboração de projeto estrutural + Capacitação no software para 04 pessoas + Suporte na instalação e utilização do software pelo período de 3 anos.

3) 01 licença de software para elaboração de projeto hidrossanitário + Capacitação no software para 04 pessoas + Suporte na instalação e utilização do software pelo período de 3 anos.

4) 01 licença de software para elaboração de projeto de incêndio + Capacitação no software para 04 pessoas + Suporte na instalação e utilização do software pelo período de 3 anos.

5) 01 licença de software para elaboração de projeto de gás + Capacitação no software para 01 pessoa + Suporte na instalação e utilização do software pelo período de 3 anos.

6) 03 licenças de softwares para elaboração de projeto elétrico + Capacitação no software para 03 pessoas + Suporte na instalação e utilização do software pelo período de 3 anos.

7) 03 licenças de software para elaboração de projeto de SPDA + Capacitação no software para 03 pessoas + Suporte na instalação e utilização do software pelo período de 3 anos.

8) 03 licenças de software para elaboração de projeto de cabeamento estruturado + Capacitação no software para 03 pessoas + Suporte na instalação e utilização do software pelo período de 3 anos.

9) 01 licença de software para elaboração de projeto de ar condicionado + Capacitação no software para 01 pessoa + Suporte na instalação e utilização do software pelo período de 3 anos.

## **8. Estimativa do Valor da Contratação**

O preço para contratação das licenças, treinamentos e suporte conforme definido pela Solução Viável 3, indicada no item 6 deste documento, é de R\$ 134.291,00 (cento e trinta e quatro mil, duzentos e noventa e um reais).

## **9. Justificativa para o Parcelamento ou não da Solução**

Conforme art. 23, parágrafo 1º, da Lei 8666, de 1993, as obras, serviços e compras efetuadas pela Administração serão divididas em tantas parcelas quantas se comprovarem técnica e economicamente viáveis, procedendo-se à licitação com vistas ao melhor aproveitamento dos recursos disponíveis no mercado e à ampliação da competitividade sem perda da economia de escala.
Nesse sentido, a Equipe de Planejamento da Contratação realizou o parcelamento da solução de TIC em tantos itens quanto foi possível comprovar técnica e economicamente viáveis. Dessa forma, a adjudicação será por item, propiciando maior participação de licitantes e garantindo ampla competitividade no certam.

### **10. Contratações Correlatas e/ou Interdependentes**

Não vi percebido a necessidade de contratações correlatas e/ou interdependentes a esta contratação.

### **11. Alinhamento entre a Contratação e o Planejamento**

Adequar infraestrutura de TI Buscar excelência acadêmica e potencializar a acessibilidade dos alunos às atuais demandas do mercado de trabalho.

Necessidades Elencadas no Plano Diretor: Continuidade na oferta de disciplinas correlatas às áreas de desenho e projetos e elencadas nas matrizes curriculares dos cursos técnicos e graduação. Atualização dos planos de ensino e atividades desenvolvidas essenciais a abordagem multidisciplinar e/ou integrada, bem como a inserção dos alunos na vida acadêmica (curricular e extracurricular) e profissional. Fomentar atividades multidisciplinares entre os alunos de diferentes cursos ofertados nos Núcleos Acadêmicos.

Aprimoramento nas atividades de extensão e pesquisa com a adequação de novas ferramentas propiciadas nas versões mais recentes. Ofertas de minicursos em eventos ocorridos no Campus, SECITEC, Semana da Graduação, dentre outros. Atualização do material didático dos cursos e disciplinas.

Capacitação de professores das áreas correlatas de demandas CAD (3D).

### **12. Resultados Pretendidos**

A atualização no atendimento às demandas nas disciplinas das áreas de desenhos e projetos constantes nas matrizes curriculares, elaboração de TCC´s focando-se a excelência em tais atividades procedentes de ferramentas a serem implementadas. A abordagem integrada e multidisciplinar com a utilização das ferramentas atualizadas em todos os âmbitos de atividades acadêmicas (ensino, pesquisa e extensão).

Oferta de minicursos, workshops, em eventos internos. Melhoria no atendimento às demandas dos cursos e disciplinas ofertadas nos Núcleos acadêmicos.

### **13. Providências a serem Adotadas**

Em termos de estrutura física não haverá necessidade de realizar qualquer adequação do ambiente do Campus Juiz de Fora.

### **14. Possíveis Impactos Ambientais**

Nenhum impacto ambiental foi identificado.

### **15. Declaração de Viabilidade**

Esta equipe de planejamento declara **viável** esta contratação.

#### **15.1. Justificativa da Viabilidade**

O presente planejamento foi elaborado em harmonia com a Instrução Normativa nº 4/2014 – Secretaria de Tecnologia da Informação do Ministério do Planejamento Orçamento e Gestão, bem como em conformidade com os requisitos técnicos necessários ao cumprimento das necessidades e objeto da aquisição. No mais, atende adequadamente às demandas de negócio formuladas, os benefícios pretendidos são adequados, os custos previstos são compatíveis e caracterizam a economicidade, os riscos envolvidos são administráveis e a área requisitante priorizará o fornecimento de todos os elementos aqui relacionados necessários à consecução dos benefícios pretendidos, pelo que recomendamos a aquisição proposta.

### **16. Responsáveis**

Favorável

## BRUNO FERREIRA DA COSTA

Tecnico em Tecnologia da Informação

Favorável

#### DIEGO MONTEIRO DUARTE

Coordenador de Tecnologia da Informação

Favorável

#### MATHEUS SCHNEIDER

Tecnico em Tecnologia da Informação

Favorável

### WELSON AVELAR SOARES FILHO

Analista de Sistemas

## **Lista de Anexos**

Atenção: alguns arquivos digitais enumerados abaixo podem ter sido anexados mesmo sem poderem ser impressos.

- Anexo I ANEXO IA ESPECIFICAÇÕES.pdf (2.57 MB)
- Anexo II ANEXO IB COMPARATIVO DE REQUISITOS PARA AS SOLUÇÕES.pdf (52.78 KB)

# **Anexo I - ANEXO IA - ESPECIFICAÇÕES.pdf**

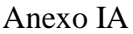

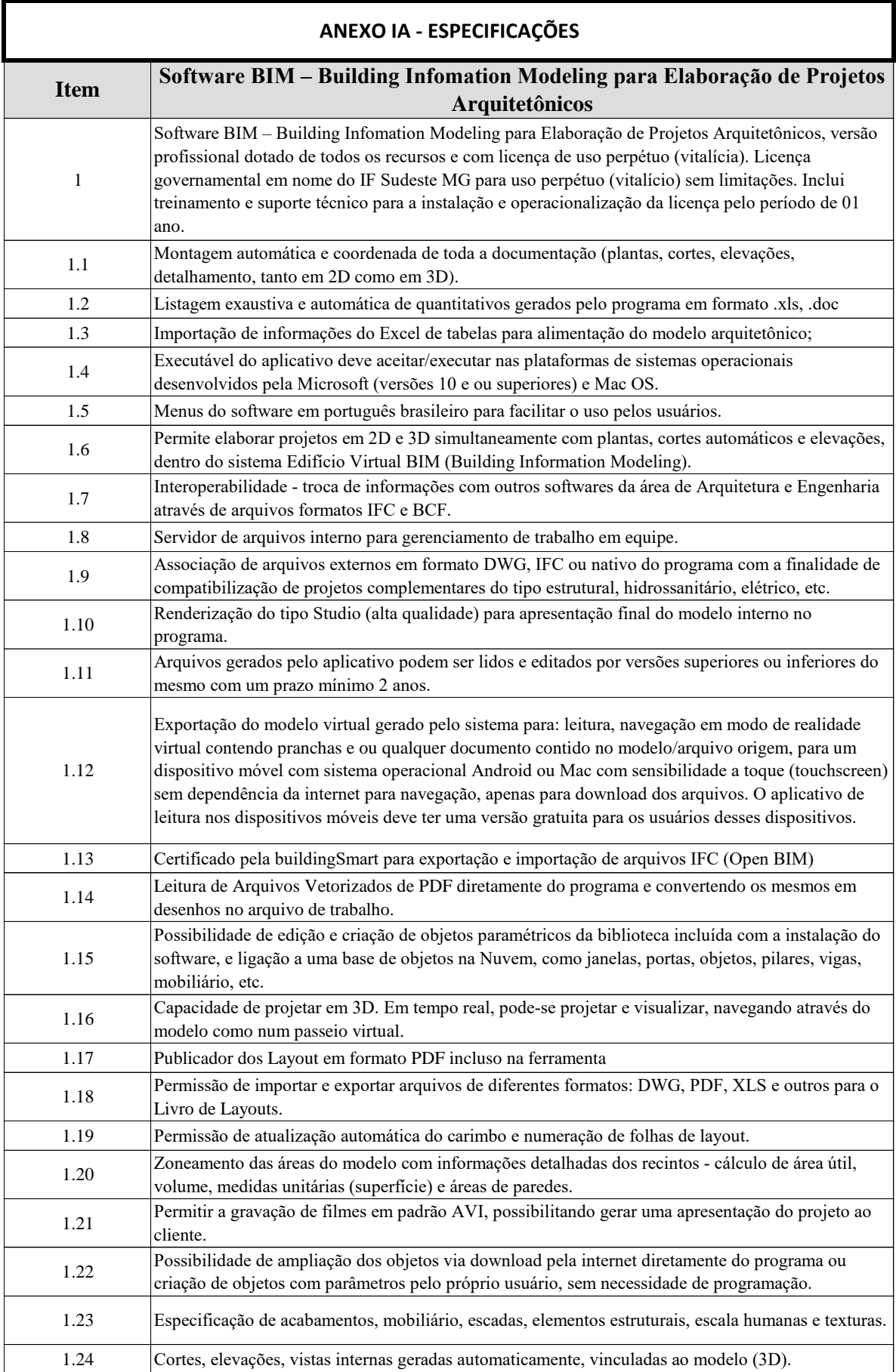

Anexo IA

| 1.25 | Criação de documentos bidimensionais como plantas, cortes, elevações, detalhes e tabelas de<br>especificação.                                                                                                    |
|------|----------------------------------------------------------------------------------------------------|
| 1.26 | Detalhamento em 3D com contagem e informações via texto.                                                                                                    |
| 1.27 | Detalhamento bidimensional (2D) com diferentes escalas.                                                                                                    |
| 1.28 | Controle de representação em 2D de portas e janelas: a representação em plantas e cortes de portas e<br>janelas pode ser definida na janela de inserção de vãos, possibilitando o controle do número de<br>linhas, folhas, lado de abertura, etc. |
| 1.29 | Paginação de pisos e paredes: usando a hachura de superfície, pode-se fazer a paginação em 3D<br>vinculada em 2D.                                                                                                    |
| 1.30 | Editor de linha, hachuras de desenho (tipo, cor e espessura).                                                                                                    |
|      |                                                                                                    |
| 1.31 | Criação de tabelas em Planilha Eletrônica MS Excel para quantitativos dos elementos construídos.                                                                                                    |
| 1.32 | Listagem de áreas dos ambientes do edifício.                                                                                                    |
| 1.33 | Gerenciador de Revisões, reúne as alterações feitas no modelo, revisando automaticamente os<br>layouts (pranchas) impactados pelas alterações.                                                                                                    |
| 1.34 | Exportação de arquivos em formatos em 2D e 3D (DWG, DGN, DXF, 3DS, PDF, PLT, JPG, PSD,<br>IFC, BCF).                                                                                                    |
| 1.35 | Importação de arquivos em formatos em 2D e 3D (DWG, DGN, JPG, 3DS, IFC e BCF).                                                                                                    |
| 1.36 | Assistente de criação de escadas e corrimão interno na ferramenta.                                                                                                    |

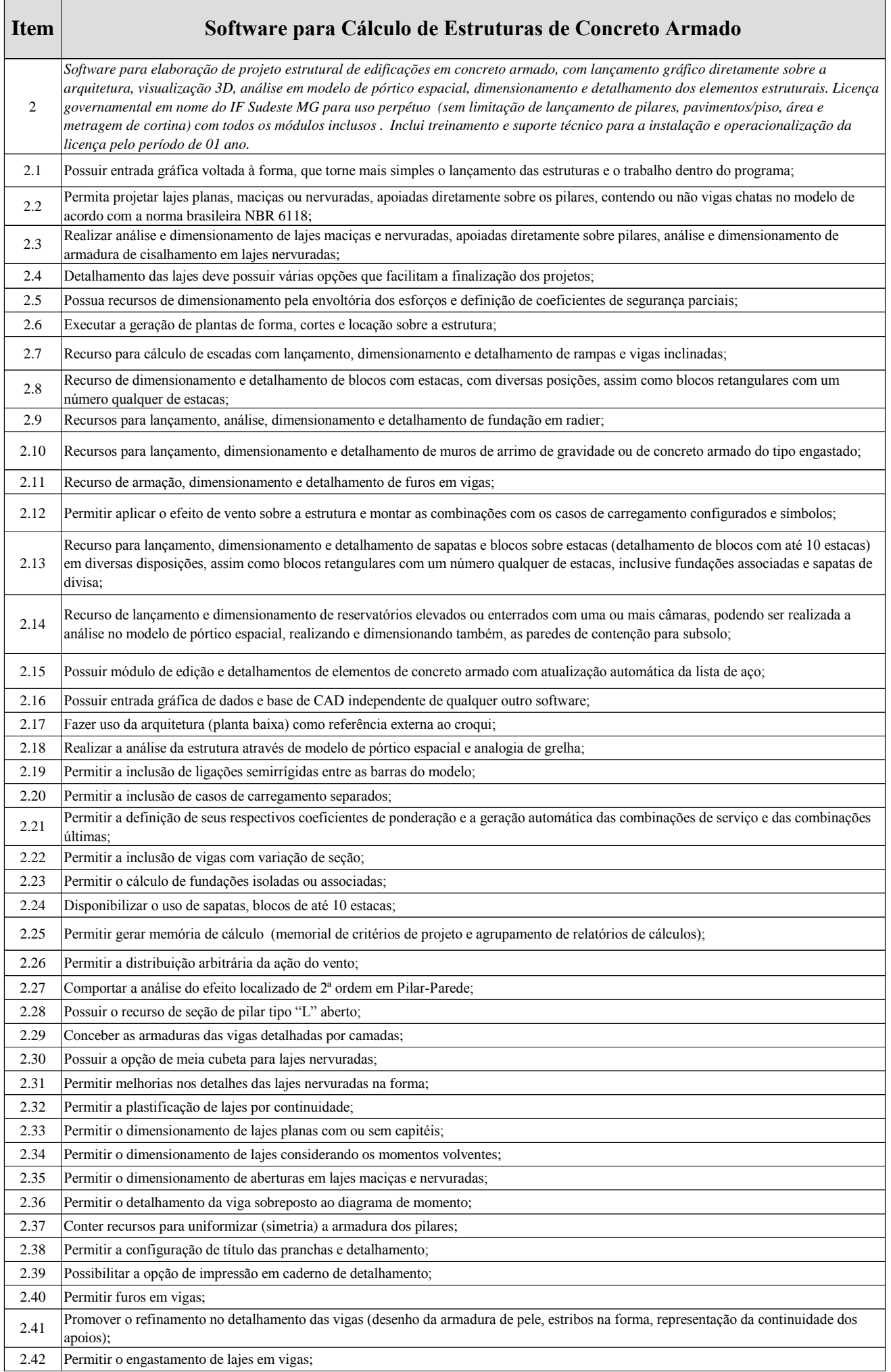

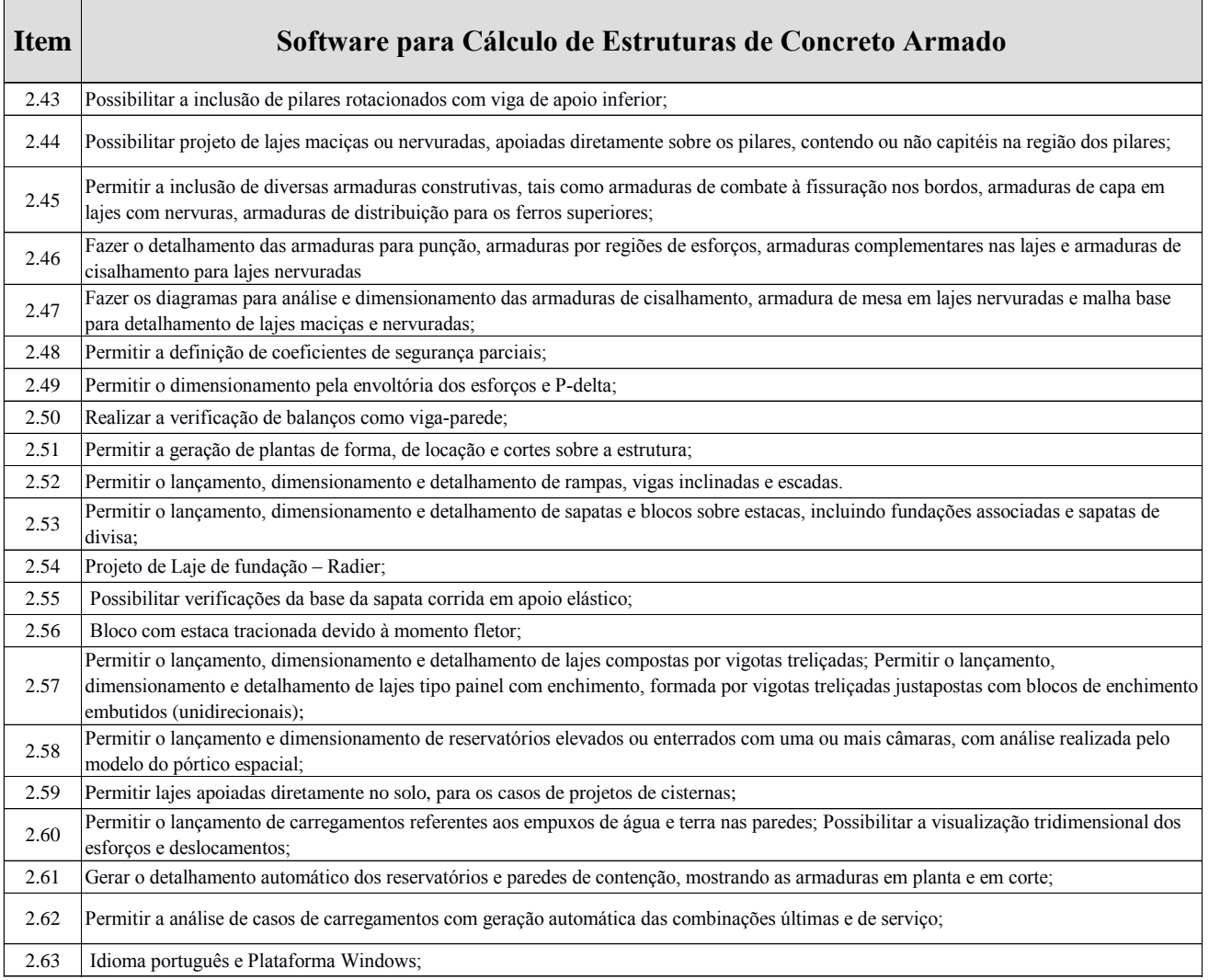

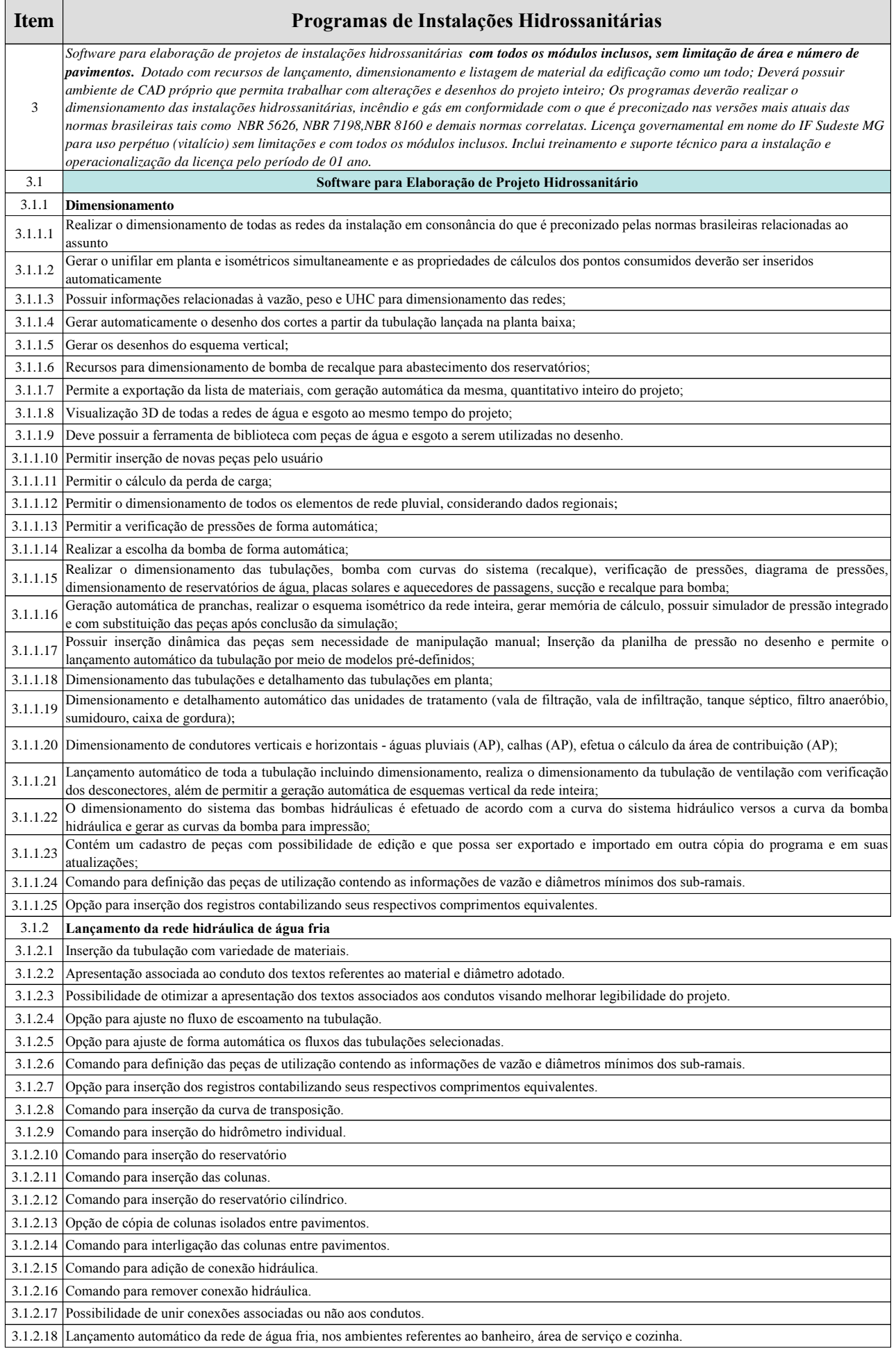

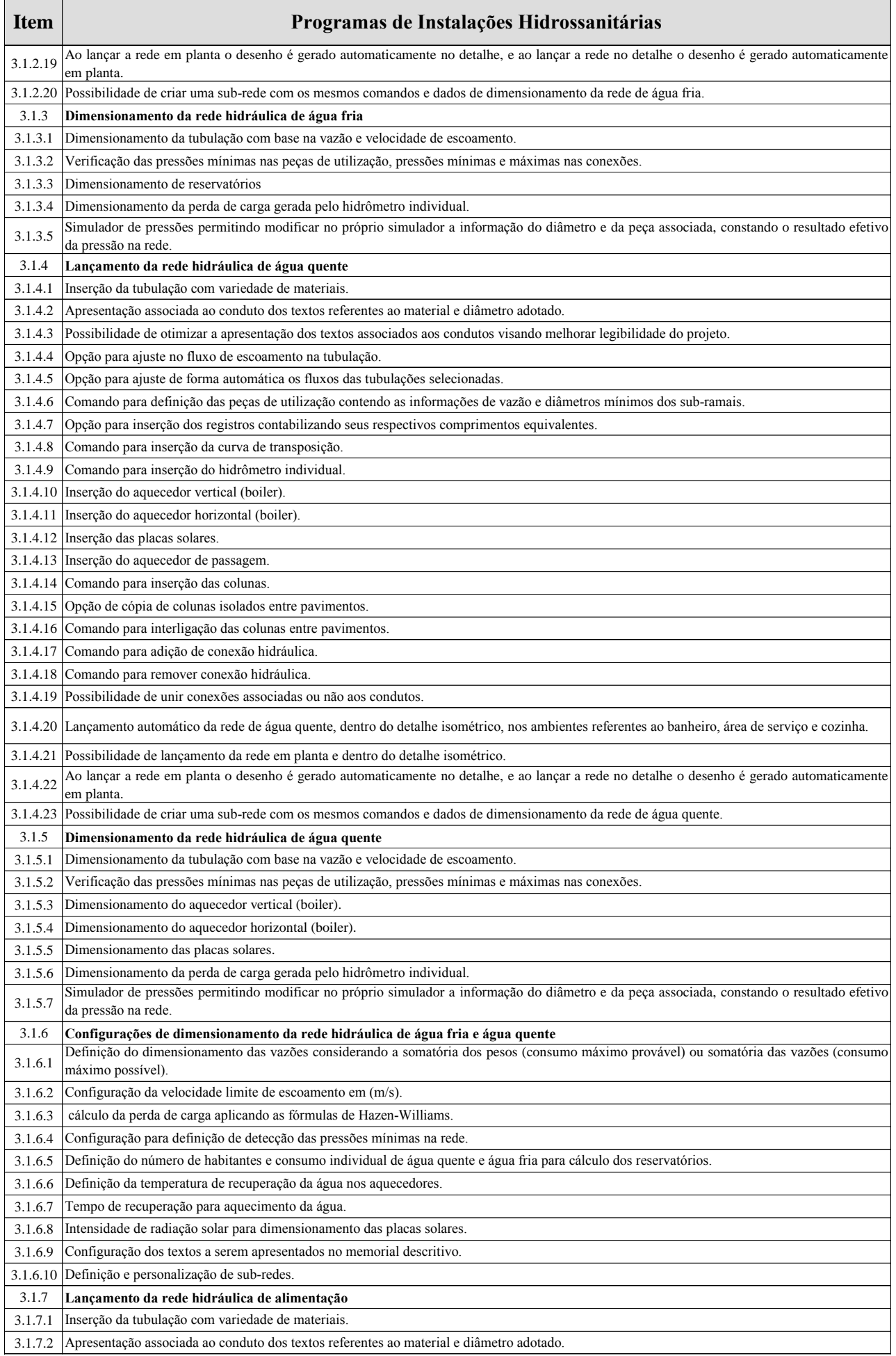

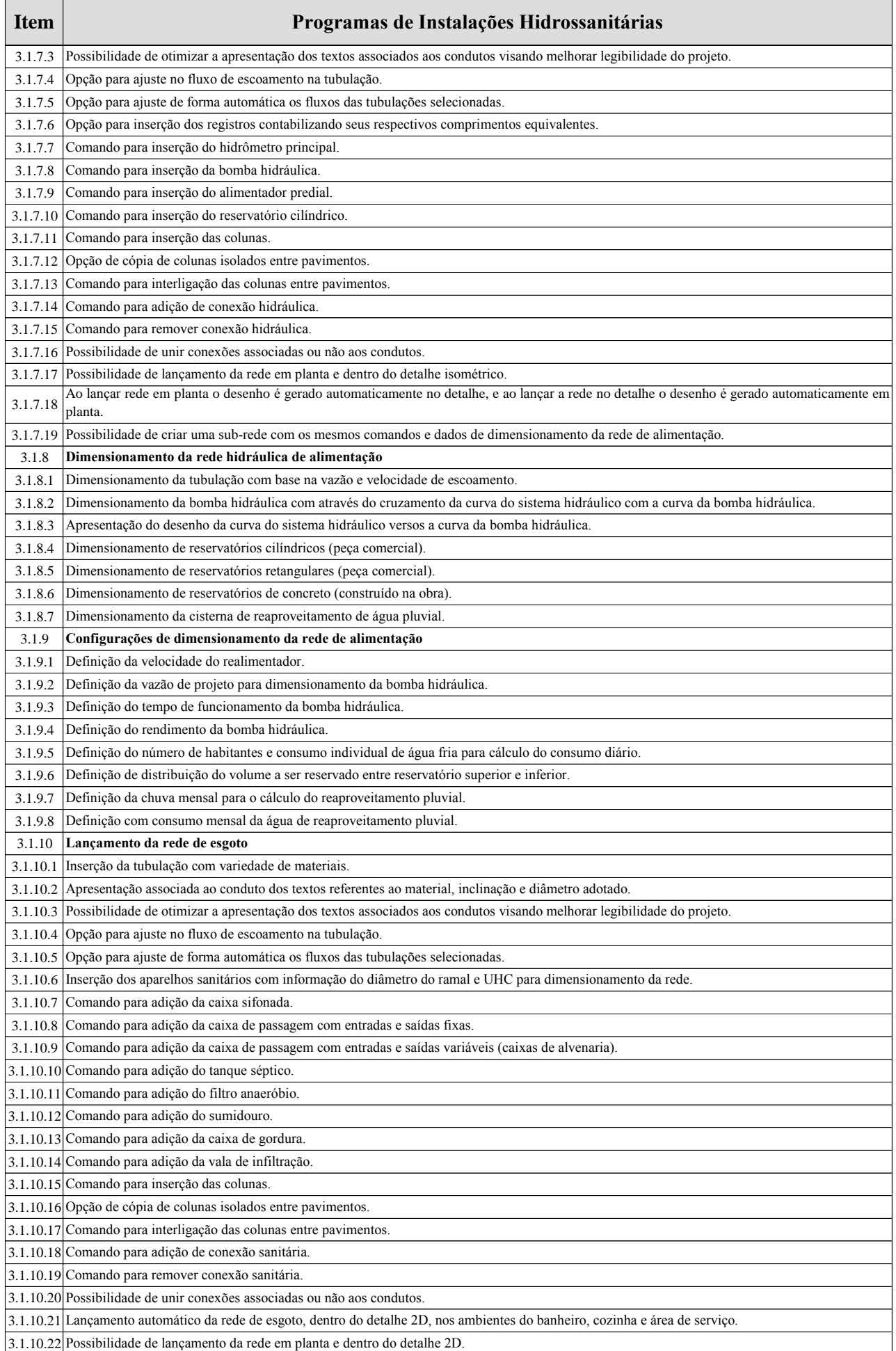

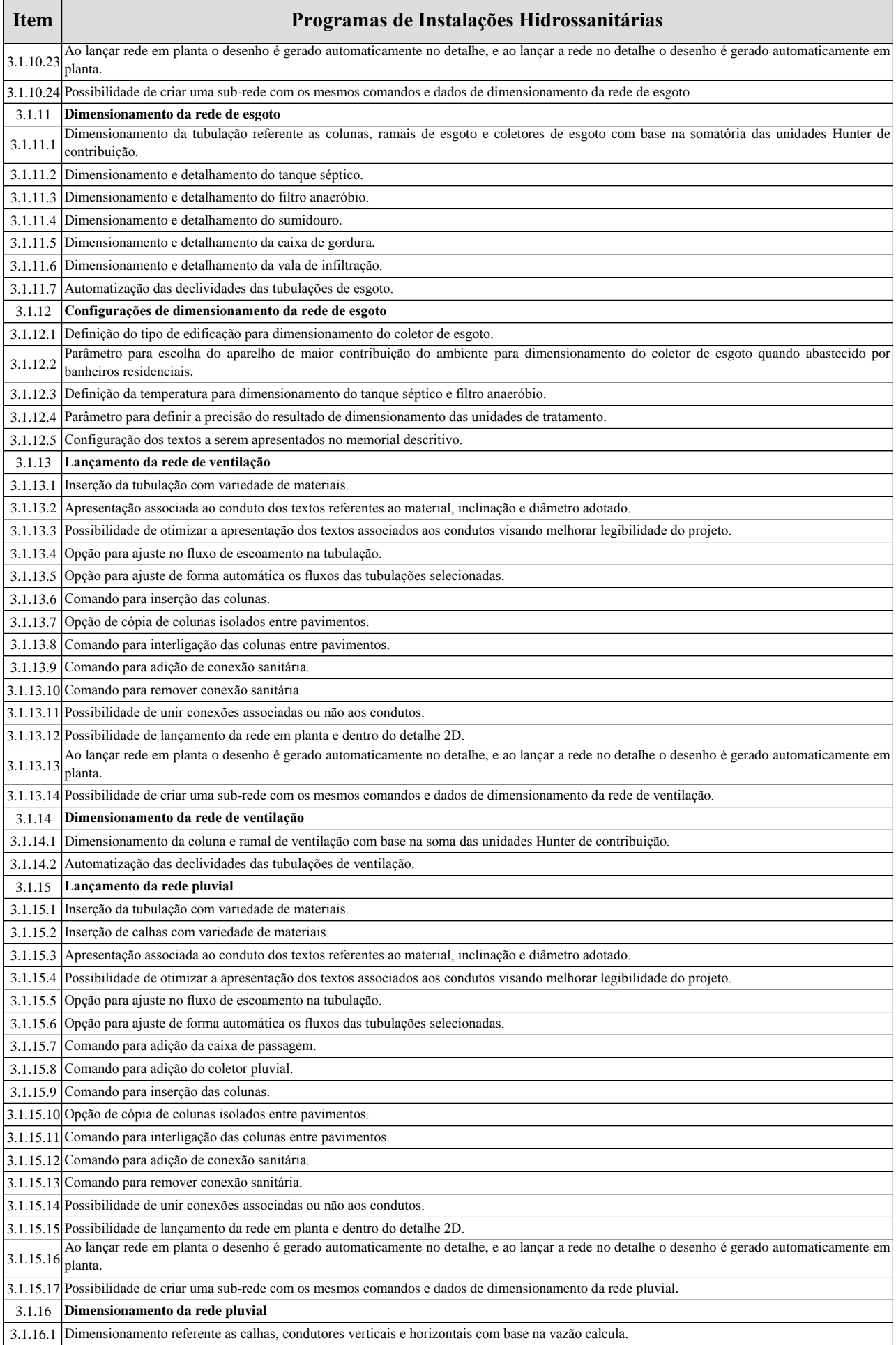

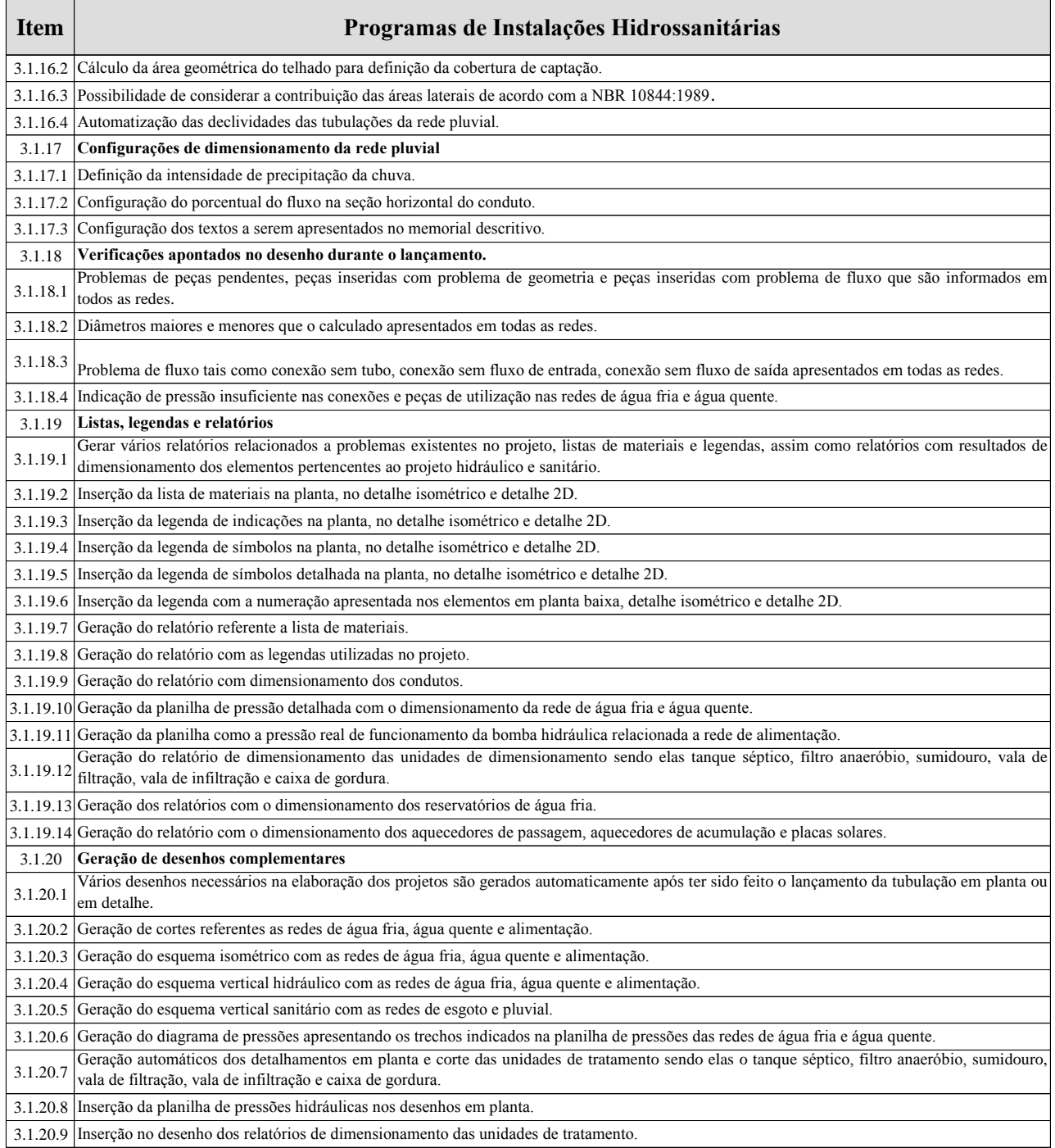

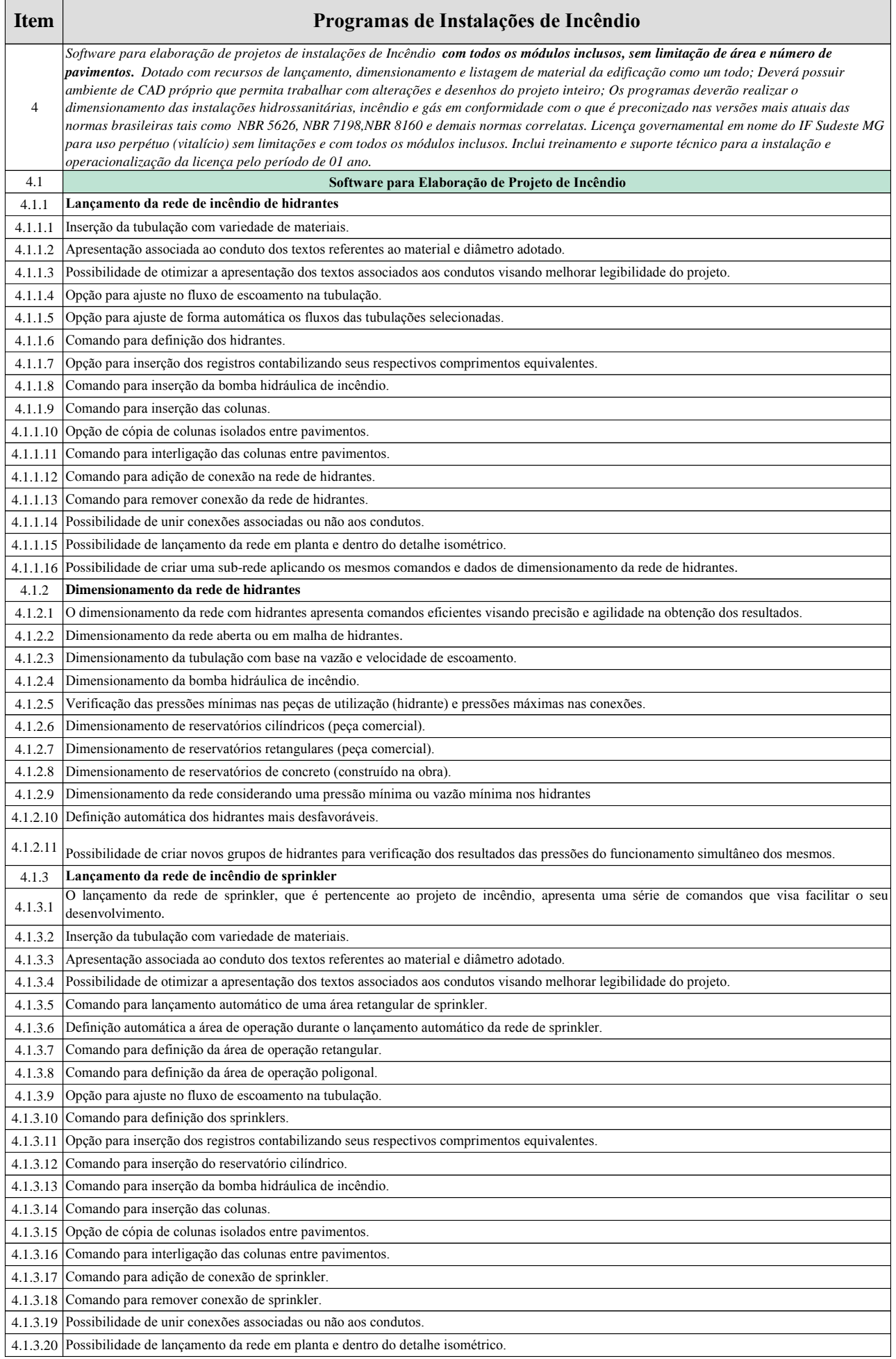

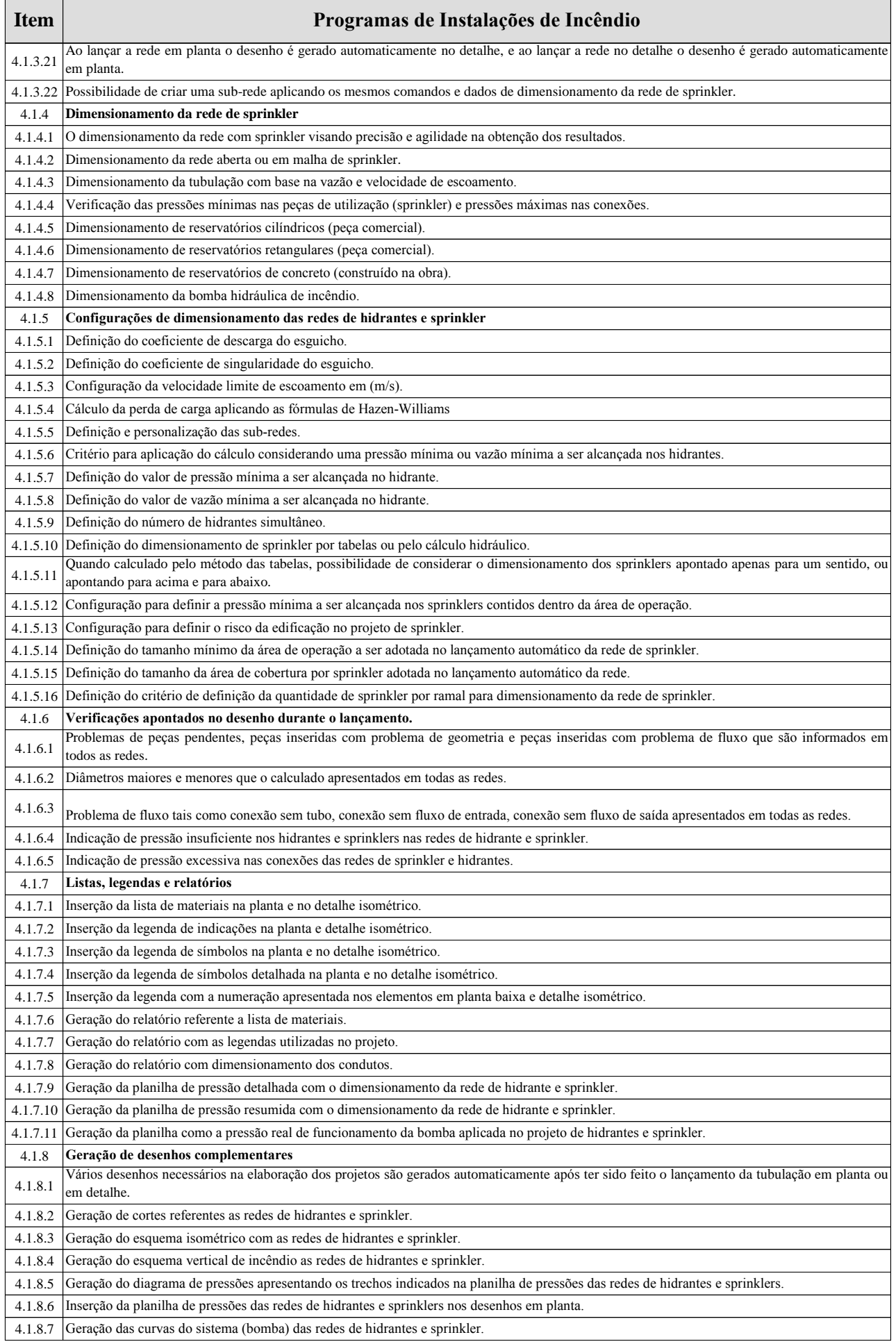

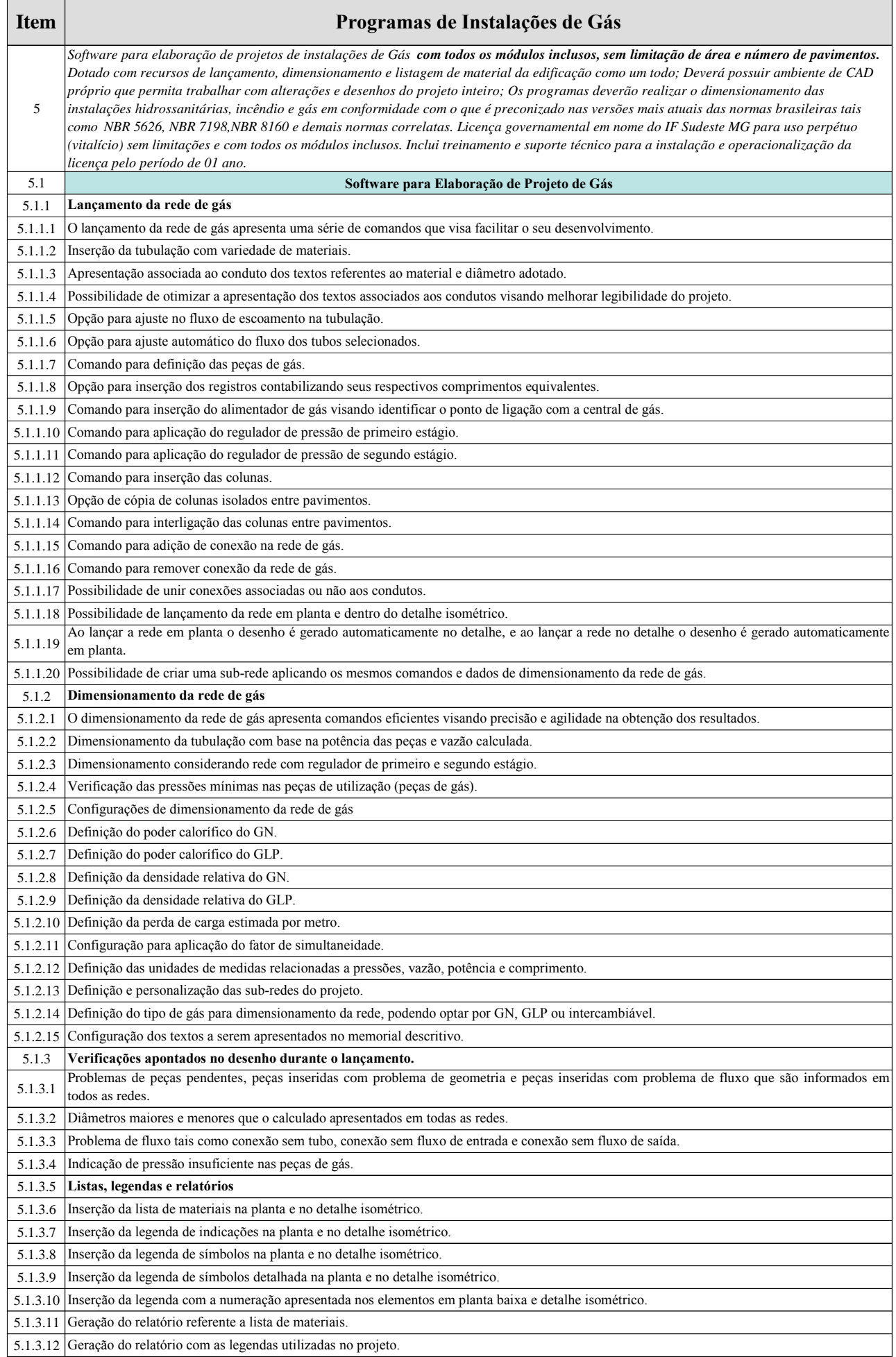

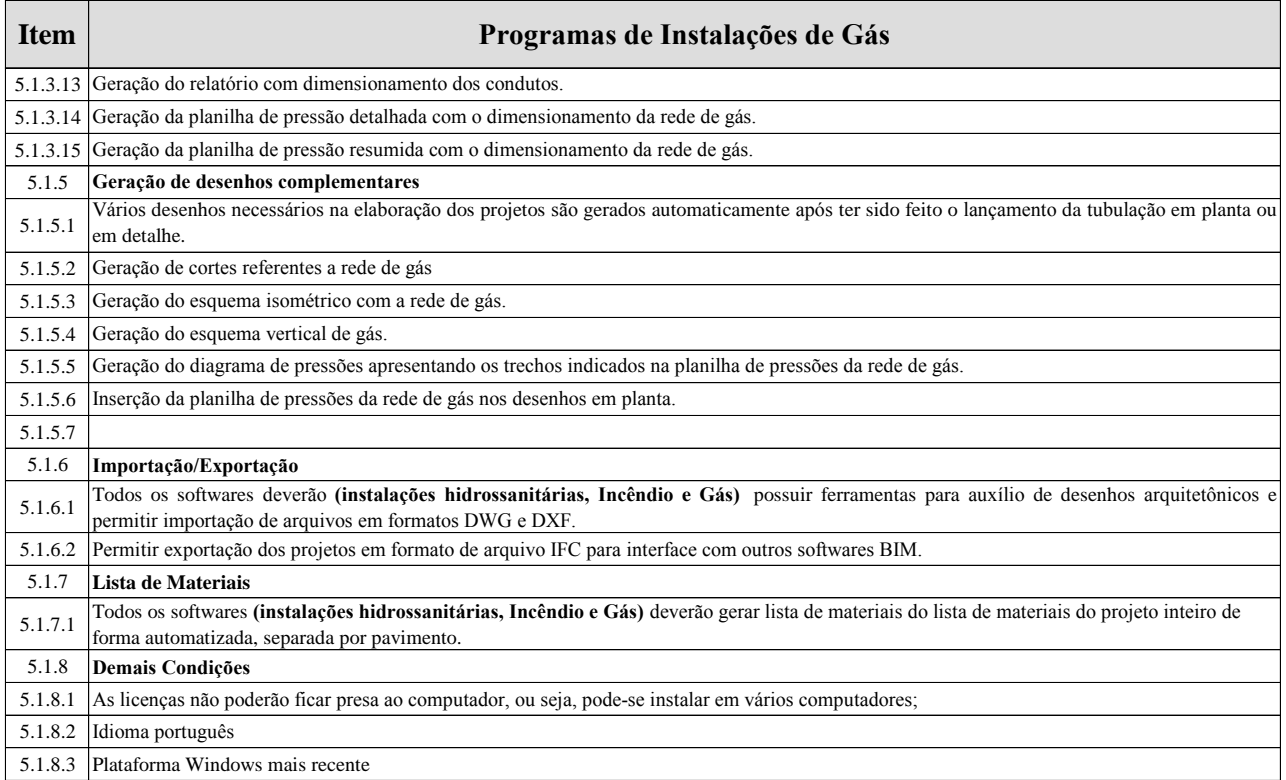

#### **Item Softwares para Elaboração de Projetos de Instalações Elétricas**

*6 Softwares para elaboração de projetos de Instalações Elétricas com todos os módulos inclusos, sem limitação de área e número de pavimentos. Dotado com recursos de lançamento, dimensionamento e listagem de material da edificação como um todo. Licença governamental em nome do IF Sudeste MG para uso perpétuo (vitalício) sem limitações com todos os módulos inclusos. Inclui treinamento e suporte técnico para a instalação e operacionalização da licença pelo período de 01 ano.*  **6.1 Software para Elaboração de Projeto Elétrico 6.1.1 Normas Técnicas** 6.1.1.1 das normas NBR 5410, NBR 5413, NBR 5361, NBR IEC 60898, NBR IEC 60947-2, NBR NM 247-3, NBR 7288, NBR 7286, NBR 14136 e demais O programa deverá realizar o dimensionamento das instalações elétricas em conformidade com o que é preconizado nas versões mais atuais normas correlatas; **6.1.2 Pontos de Energia**  6.1.2.1 Lançamento automático de tomadas levando em consideração as quantidades mínimas previstas na norma NBR 5410. 6.1.2.2 Lançamento manual de tomadas pelo usuário, obedecendo a um layout de mobiliário e eletroeletrônicos preestabelecido pelo projeto arquitetônico. **6.1.3 Pontos de Iluminação** 6.1.3.1 fluorescentes, incandescentes, LEDs, halógenas, dicróicas, etc. Além de permitir o cadastro de novos modelos a critério do projetista. O Efetuar cálculo luminotécnico pelo método de Lumens, considerando somente lâmpadas ou luminárias para diversos modelos tais como software deverá apresentar o relatório do cálculo luminotécnico adotado; **6.1.4 Distribuição de Cargas e Circuitos Elétricos**  6.1.4.1 Definição de cargas elétricas: o software deverá oferecer ao usuário recursos para que o mesmo estabeleça a carga elétrica de cada ponto de tomada; 6.1.4.2 Definição de circuitos elétricos: o software deverá oferecer ao usuário recursos para que o mesmo estabeleça o quantitativo de circuitos com as respectivas cargas elétricas (TUGs, TUEs e pontos de iluminação). **6.1.5 QDC's – Quadros de Distribuição de Circuitos**  6.1.5.1 O software deverá sugerir o local mais adequado para a instalação de cada QDC, baseado nos respectivos centros de cargas. No entanto, caso o usuário escolha outro local para instalação de um determinado QDC, o software deverá aceitar a decisão do usuário. **6.1.6 Dimensionamentos e Lançamentos**  6.1.6.1 Dimensionamento dos condutores por meio dos critérios da máxima condução de corrente, queda de tensão admissível e curto-circuito presumido; 6.1.6.2 Dimensionamento considerando condutores em paralelo e permitir configurar a quantidade de condutores por fase; 6.1.6.3 Circuitos reservas: Permitir a inclusão de espaços reservas nos quadros de distribuição com a finalidade de atender às ampliações futuras na instalação. As potências destes espaços reservas adicionados ao quadro deverão ser considerados no cálculo total da carga instalada; 6.1.6.4 Dimensionamento considerando os fatores de demanda; 6.1.6.5 Dimensionamento da entrada de serviço; 6.1.6.6 Gerenciamento de peças lançadas: gerenciar os lançamentos no programa e alertar sobre as inconsistências. Exemplo: lançar no teto uma peça cadastrada para ser utilizada em parede; 6.1.6.7 respectivos quadros de distribuição. Entretanto, caso o usuário escolha um trajeto diferente do proposto pelo software, o mesmo deve Lançamento e dimensionamento automático do conduto, interligando todos os pontos de energia de um determinado circuito aos aceitar a decisão do usuário. 6.1.6.8 Lançamento com indicação direta de problemas no projeto. Emitir alertas no projeto a fim de identificar visualmente o ponto exato que necessita de atenção e correção no projeto. 6.1.6.9 Verificação automática de diâmetro dos condutos lançados e detectando quais estão com problemas de dimensionamento. 6.1.6.10 Permitir, de modo automático, mover as indicações da fiação e gerar linhas de chamada para deslocar as indicações dos condutos. 6.1.6.11 Linha de chamada para condutos com espaços insuficientes. 6.1.6.12 Verificação se o lançamento realizado pelo usuário possui alguma inconsistência. **6.1.7 Geração de Detalhes** 6.1.7.1 Modelagem realista das eletrocalhas, perfilados e eletroduto com as respectivas conexões. 6.1.7.2 Separação do tipo de condutos por sub-redes permitindo a separação em níveis distintos dos eletrodutos lançados de maneira embutida e aparente. 6.1.7.3 Representar em modelo 3D, com precisão, os condutos em curvas definidos no projeto respeitando fielmente as curvaturas estabelecidas no projeto. 6.1.7.4 Lançamento de pontos em alturas diferentes e no mesmo alinhamento vertical da parede utilizando um detalhe isométrico para melhor visualização permitindo edição pelo usuário se necessário. 6.1.7.5 Memoriais descritivos para os projetos. 6.1.7.6 Gerar automaticamente o detalhe em corte tanto sobre o pavimento corrente ou em todos os pavimentos do projeto permitindo assim a visualização de informações em vista vertical e minimizando dúvidas de instalação das peças e encaminhamento dos condutos. Permitir que o detalhe gerado possa ser associado às pranchas do projeto, exportadas separadamente ou gerada em pdf para fazer parte do memorial descritivo do projeto. 6.1.7.7 Legenda com a descrição de todos os símbolos adotados no projeto.

6.1.7.8 Reassociar ao projeto um detalhamento alterado na prancha.

#### **Item Softwares para Elaboração de Projetos de Instalações Elétricas**

- 6.1.7.9 Edição mais rápida dos detalhes gerados no projeto.
- 6.1.7.10 Definições de propriedades para os elementos do desenho.
- 6.1.7.11 Criação e inserção de simbologias e detalhes no projeto.
- 6.1.7.12 Inserção automática de legendas e detalhes.
- 6.1.7.13 Inclusão dos DRs e DPSs nos diagramas unifilar e trifilar.
- 6.1.7.14 Relatório dos diversos dimensionamentos.
- 6.1.7.15 Relatórios de cargas.
- 6.1.7.16 Diagrama de balanceamento (esquema de cargas).
- 6.1.7.17 Visualização 3D da instalação.
- **6.1.8 Configurações** o software deverá possibilitar ao usuário fazer, no mínimo, as seguintes configurações:
- 6.1.8.1 O software deverá possibilitar ao usuário fazer, no mínimo, as seguintes configurações:
- 6.1.8.2 Configuração das propriedades dos alimentadores, quadros e circuitos.
- 6.1.8.3 Inserir texto como prefixo e sufixo na indicação da fiação;
- 6.1.8.4 Configuração da cor do desenho da fiação por aplicação;
- 6.1.8.5 Configuração de dimensionamento de condutos;
- 6.1.8.6 Configuração de dimensionamento de condutores e proteção;
- 6.1.8.7 Configurações com as preferências do projeto;
- 6.1.8.8 Configuração dos parâmetros normativos da NBR 5410;
- 6.1.8.9 Desenho dos disjuntores conforme o padrão IEC e NEMA;
- 6.1.8.10 Configuração de fatores de demanda usuais;
- 6.1.8.11 Personalização das indicações elétricas no ambiente de CAD;
- 6.1.8.12 Configurações dos parâmetros segundo as normas vigentes;
- 6.1.8.13 Permitir o ajuste das propriedades do alimentador predial (Entrada de Serviço), tais como:
- 6.1.8.14 Esquema de ligação: Esquema adotado para a entrada da fiação, que determina a fiação que será adotada pelo programa;
- 6.1.8.15 Tensão: Tensão adotada para o dimensionamento dos circuitos do projeto (No mínimo tensões trifásicas 220/127V e 380/220V);
- 6.1.8.16 Fases: Quantidade de fases que estará disponível (F+N, F+F, 2F+N, 3F+N e 3F);
- 6.1.8.17 Potência presumida;
- 6.1.8.18 Tipo de instalação: Define a forma como a demanda será calculada para o dimensionamento dos circuitos de distribuição, optando por unidade consumidora individual ou de uso coletivo;
- 6.1.8.19 Permitir o cadastro de novas concessionárias de energia no programa com orientações e especificações mínimas para o dimensionamento da entrada de serviço, tais como, tipo de fornecimento, carga, demanda, dimensionamento de condutores e eletrodutos, etc;

#### **6.1.9 Importação/Exportação**

- 6.1.9.1 Possuir ferramentas para auxilio de desenhos arquitetônicos e permitir importar arquivos DWG, DXF; Possui ambiente de CAD próprio, ou seja, permite trabalhar com alterações e desenhos do projeto inteiro;
- 6.1.9.2 Permitir importação e exportação dos projetos em formato de arquivo IFC para interface com outros softwares BIM

#### **6.1.10 Lista de Materiais**

6.1.10.1 O software deverá gerar a lista de materiais do projeto inteiro de forma automatizada, separada por pavimento, para cada circuito e quadro de distribuição;

#### **6.1.11 Demais Condições**

- 6.1.11.1 As licenças não poderão ficar presa ao computador, ou seja, pode-se instalar em vários computadores;
- 6.1.11.2 Idioma português
- 6.1.11.3 Plataforma Windows mais recente

#### **Item Softwares para Elaboração de Projetos de Instalações do Sistema de Proteção Contra Descargas Atmosféricas**

*Softwares para elaboração de projetos de Instalações do Sistema de Proteção de Descargas Atmosféricas com todos os módulos inclusos, sem limitação de área e número de pavimentos. Dotado com recursos de lançamento, dimensionamento e listagem de material da edificação como um todo. Licença governamental em nome do IF Sudeste MG para uso perpétuo (vitalício) sem limitações com todos os* 

*módulos inclusos. Inclui treinamento e suporte técnico para a instalação e operacionalização da licença pelo período de 01 ano.* 

- **7.1 Software para Elaboração de Projeto SPDA**
- **7.1.1 O programa deverá realizar o dimensionamento dos projetos de SPDA em conformidade com o que é preconizado na NBR 5419/2015 e demais normas correlatas;**

#### **4.1.2 Métodos de Dimensionamento**

7.1.2.1 Gaiola de Faraday, Franklin e Eletrogeométrico

#### **7.1.3 Avaliação de Risco**

*7*

7.1.3.1 O software deverá permitir a avaliação do risco através do cálculo de seus componentes para cada tipo de perda que possa aparecer na estrutura da edificação e gerar um memorial de cálculo de forma automática para que possa ser inserido ao projeto.

#### **7.1.4 Memorial de Cálculo**

7.1.4.1 O software deverá gerar automaticamente um memorial de cálculo contendo as informações de projeto e da avaliação de risco, através de um relatório, no formato de documento de texto e permitir também a inclusão de um memorial de cálculo no croqui como um detalhe.

#### **7.1.5 Dimensionamentos e Lançamentos**

- Dimensionar as cordoalhas seguindo as prescrições normativas da NBR 5419/2015, qual a necessidade de cada cordoalha, determinando a
- 7.1.5.1 seção mínima dos materiais de SPDA, as ligações entre os captores, os anéis intermediários, as descidas, a malha de aterramento e os eletrodos de aterramento.
- 7.1.5.2 Lançar captores, caixas de inspeção, hastes, BEP, entre outros.
- 7.1.5.3 Permitir o lançamento e edição dos elementos dentro de um detalhe isométrico do projeto com a aplicação das ferramentas e comandos do programa.
- 7.1.5.4 Executar a verificação automática de erro de traçado e lançamento.

#### **7.1.6 Importação/Exportação**

- 7.1.6.1 Possuir ferramentas para auxilio de desenhos arquitetônicos e permitir importar arquivos DWG, DXF; Possui ambiente de CAD próprio, ou seja, permite trabalhar com alterações e desenhos do projeto inteiro;
- 7.1.6.2 Permitir a importação e exportação dos projetos em formato de arquivo IFC para interface com outros softwares BIM

#### **7.1.7 Lista de Materiais**

7.1.7.1 Gerar, de forma automatizada, a lista de materiais do projeto inteiro.

#### **7.1.8 Demais Condições**

- 7.1.8.1 As licenças não poderão ficar presa ao computador, ou seja, pode-se instalar em vários computadores;
- 7.1.8.2 Idioma português
- 7.1.8.3 Plataforma Windows mais recente

*8*

#### **Item Softwares para Elaboração de Projetos de Instalações do Cabeamento Estruturado**

*Softwares para elaboração de projetos de Instalações de Cabeamento Estruturado com todos os módulos inclusos, sem limitação de área e número de pavimentos. Dotado com recursos de lançamento, dimensionamento e listagem de material da edificação como um todo. Licença governamental em nome do IF Sudeste MG para uso perpétuo (vitalício) sem limitações com todos os módulos inclusos. Inclui treinamento e suporte técnico para a instalação e operacionalização da licença pelo período de 01 ano.* 

- **8.1 Software para Elaboração de Projeto Cabeamento Estruturado Os resultados apresentados pelo software, oriundos de cálculos e processamento de informações, deverão estar, rigorosamente, em**
- **8.1.1 conformidade com as normas ABNT NBR 14565/2013 Cabeamento de telecomunicações para Edifícios Comerciais (2013) e NBR 16415/2015 – Caminhos e Espaços para Cabeamento Estruturado.**

#### **8.1.2 Dimensionamento e Lançamentos**

8.1.2.1 Distribuir automaticamente, no ambiente definido pelo projetista, tomadas nas redes de cabeamento, telefonia, TV Cabo e Lógica.

Numerar os circuitos no projeto de cabeamento estruturado (fiação e indicação de pontos) pelos critérios "Equipamento, Percurso e

- 8.1.2.2 Percurso invertido", tanto por projeto, quanto por pavimento. Realizar também a numeração de outros elementos como quadros e condutos.
- 8.1.2.3 Permitir o desenvolvimento de projetos de telefonia fixa utilizando uma rede independente da rede de cabeamento estruturado e com os detalhes de acordo com o padrão TELEBRAS.
- 8.1.2.4 Lançar Racks e quadros: inserir racks da rede de cabeamento com suas respectivas propriedades e locais de ligação entre as prumadas verticais e o cabeamento horizontal.
- 8.1.2.5 Definir equipamento no quadro (Racks): adicionar equipamentos dentro dos quadros de cabeamento e possibilitar a associação dos pontos aos equipamentos associados aos quadros.
- 8.1.2.6 Associar equipamentos (Racks): Efetuar a ligação interna e externa entre os equipamentos lançados dentro do rack e em racks externos (quadro superior ou subordinado) com os patch-cords, e definir o tipo de ligação e quantidade.
- 8.1.2.7 edificação por pavimento, projeto ou por quadro para todas as redes elétrica, cabeamento e telefonia. Para os relatórios de circuito indicar Gerar automaticamente o mapa de cabos do projeto: gerar relatórios com a listagem de cabos numerados do croqui corrente ou da
- as informações de "Cabo", "Ponto inicial", "Ponto Final", "Comprimento" e "Tipo".

#### **8.1.3 Lista de Materiais**

8.1.3.1 Gerar, de forma automatizada, a lista de materiais do projeto inteiro, separada por pavimento, para cada circuito ou quadro (Rack).

#### **8.1.4 Cadastro de Peças**

8.1.4.1 e ativos, mas também permitir que o usuário edite e cadastre novas informações de peças, itens e símbolos associados que serão utilizados O software deverá disponibilizar um banco de dados com peças como tomadas, racks, conectores, bloco de ligação, equipamentos passivos na elaboração dos projetos de cabeamento estruturado e telefonia fixa.

#### **8.1.5 Desenhos, Detalhes e Diagramas**

- 8.1.5.1 Gerar os desenhos executivos dos equipamentos, diagrama esquemático de racks, esquema lógico dos equipamentos e a prumada de cabeamento com detalhes.
- 8.1.5.2 Esquema lógico: representar de forma gráfica a interligação entre os equipamentos dos quadros e de seus quadros subordinados.
- 8.1.5.3 Representar um detalhe do rack permitindo que sejam visualizados os equipamentos subordinados a um determinado rack.

#### **8.1.6 Importação/Exportação**

- 8.1.6.1 Possuir ferramentas para auxilio de desenhos arquitetônicos e permitir importar arquivos DWG, DXF; Possui ambiente de CAD próprio, ou seja, permite trabalhar com alterações e desenhos do projeto inteiro;
- 8.1.6.2 Permitir importação e exportação dos projetos em formato de arquivo IFC para interface com outros softwares BIM

#### **8.1.7 Demais Condições**

8.1.7.1 As licenças não poderão ficar presa ao computador, ou seja, pode-se instalar em vários computadores;

#### 8.1.7.2 Idioma português

8.1.7.3 Plataforma Windows mais recente

#### **Item Softwares para Elaboração de Projetos de Instalações de Ar Condicionado**

*Softwares para elaboração de projetos de Instalações de Ar Condicionado com todos os módulos inclusos, sem limitação de área e número de* 

- *8 pavimentos. Dotado com recursos de lançamento, dimensionamento e listagem de material da edificação como um todo. Licença governamental em nome do IF Sudeste MG para uso sem limitações com todos os módulos inclusos. Inclui treinamento e suporte técnico para a instalação e*
- *operacionalização da licença pelo período de 01 ano.*  **8.1 Software para Elaboração de Projeto de Ar Condicionado**
- **8.1.1 Os resultados apresentados pelo software, oriundos de cálculos e processamento de informações, deverão estar, rigorosamente, em**
- **conformidade com as normas ABNT NBR 16401 1/2/3 ; ASHRAE; Lei Federal 13.589 de 04/01/18; ANVISA Resolução RE nº 9.**

#### **8.1.2 Dimensionamento e Lançamentos**

- 8.1.2.1 Distribuir automaticamente, no ambiente definido pelo projetista, evaporadoras e condensadoras, dutos e cabos, bem como demais
- equipamentos e componentens necessários para execução do projeto de Ar Condicionado
- 8.1.2.2 Permitir o desenvolvimento de projetos de ventilação mecânica, exaustão e renovação de ar.

#### **8.1.3 Lista de Materiais**

8.1.3.1 Gerar, de forma automatizada, a lista de materiais do projeto inteiro, separada por pavimento.

#### **8.1.4 Cadastro de Peças**

8.1.4.1 O software deverá disponibilizar um banco de dados com peças, equipamentos passivos e ativos, mas também permitir que o usuário edite e cadastre novas informações de peças, itens e símbolos associados que serão utilizados na elaboração dos projetos de ar condicionado.

#### **8.1.5 Desenhos, Detalhes e Diagramas**

8.1.5.1 Gerar os desenhos executivos dos equipamentos, diagramas esquemáticos, esquema lógico dos equipamentos e a prumada de cabeamento com detalhes.

8.1.5.2 Representar detalhes dos aparelhos de ar condicionado, permitindo que sejam visualizados os equipamentos interligados a esses.

#### **8.1.6 Importação/Exportação**

8.1.6.1 Possuir ferramentas para auxilio de desenhos arquitetônicos e permitir importar arquivos DWG, DXF; Possui ambiente de CAD próprio, ou seja,

- permite trabalhar com alterações e desenhos do projeto inteiro;
- 8.1.6.2 Permitir importação e exportação dos projetos em formato de arquivo IFC para interface com outros softwares BIM

#### **8.1.7 Demais Condições**

8.1.7.1 As licenças não poderão ficar presas ao computador, ou seja, pode-se instalar em vários computadores;

- 8.1.7.2 Idioma português
- 8.1.7.3 Plataforma Windows mais recente

## **Anexo II - ANEXO IB - COMPARATIVO DE REQUISITOS PARA AS SOLUÇÕES.pdf**

## **Comparativo de Requisitos para as soluções**

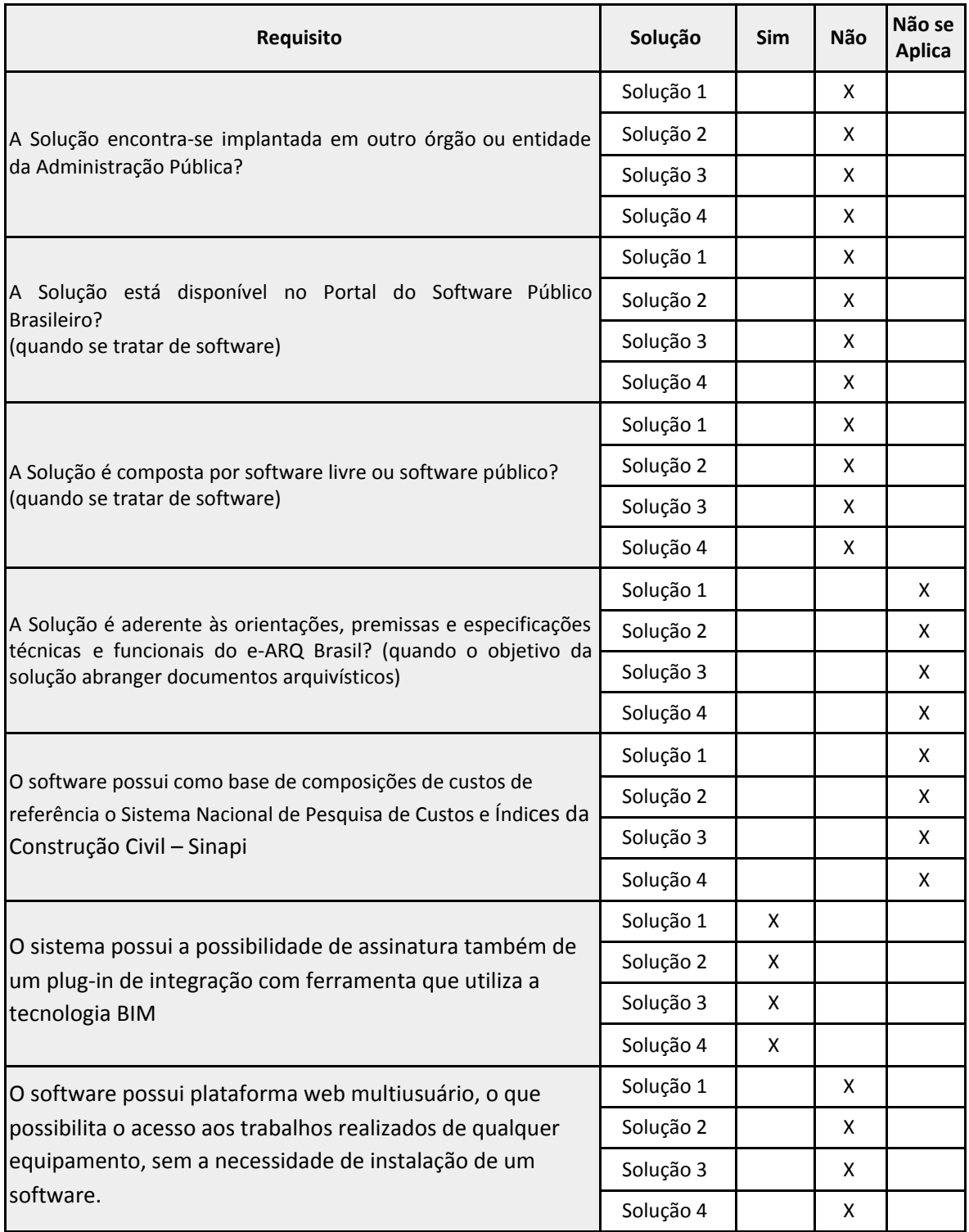

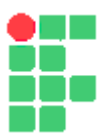

#### **MINISTÉRIO DA EDUCAÇÃO INSTITUTO FEDERAL DE EDUCAÇÃO, CIÊNCIA E TECNOLOGIA DO SUDESTE DE MINAS GERAIS**

#### **ESTUDO PRELIMINAR Nº 10/2021 - JFACGCOL (11.03.07.02)**

#### **Nº do Protocolo: NÃO PROTOCOLADO**

**Juiz de Fora-MG, 16 de Março de 2021**

#### **14\_-\_etp25\_2021-softwares\_diversos.pdf**

**Total de páginas do documento original: 33**

*(Assinado digitalmente em 16/03/2021 19:42 )*  MARCIO HIPOLITO DE ABREU *COORDENADOR 1869370*

Para verificar a autenticidade deste documento entre em [https://sig.ifsudestemg.edu.br/documentos/](https://sig.ifsudestemg.edu.br/public/jsp/autenticidade/form.jsf) informando seu número: **10**, ano: **2021**, tipo: **ESTUDO PRELIMINAR**, data de emissão: **16/03/2021** e o código de verificação: **2773819843**

## **Estudo Técnico Preliminar 26/2021**

### **1. Informações Básicas**

Número do processo: 23225.000652/2021-48

### **2. Descrição da necessidade**

O software permite criar, visualizar e alterar imagens em 3D. Mantém a precisão necessária e por isso consegue produzir imagens com uma renderização realista.

Adiante, associa cada ferramenta de criação a um tópico de ajuda e integra os seguintes recursos: geolocalização com Google Maps, o uso de fotografias para criar um modelo 3D, o building Maker para criar edifícios e o cálculo do volume de objetos.

A-JFA-16: Planejar a contratação de aquisição dos softwares Em resumo: Aquisição de licenças do software Sketchup

### **3. Área requisitante**

**Área Requisitante Responsável** Núcleo Acadêmico de Desenho CLAUDIA VALERIA GAVIO COURA

### **4. Descrição dos Requisitos da Contratação**

A aquisição de softwares de desenho visa suprir a necessidade do Núcleo Design de atender as demandas de Ensino, Pesquisa e Extensão dos docentes, discentes e bolsistas de Treinamento Profissional no que tange a infraestrutura de TI. Nesse sentido, o Núcleo Design planeja a atualização e instalação dos softwares de desenho visando manter as atividades acima descritas, durante o período letivo.

Reforço a justificativa observando que a importância desta infraestutura de TI está relacionada à manutenção da excelência das atividades de Ensino, Pesquisa e Extensão.

### **5. Levantamento de Mercado**

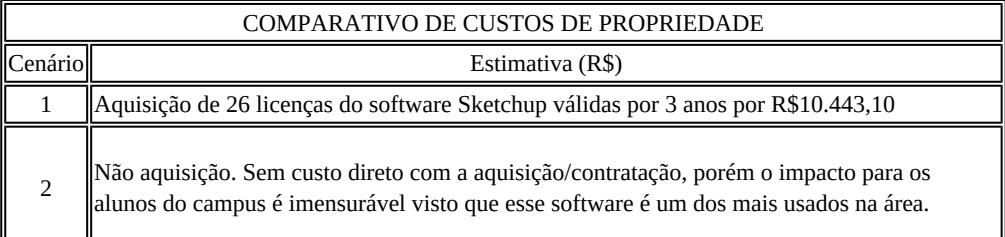

### **6. Descrição da solução como um todo**

Os seguintes recursos fazem parte da solução:

Assinatura SketchUp Pro Educacional Lab

Armazenamento em nuvem de seus projetos: Você pode salvar seus projetos em um local de gerenciamento de projetos na web e acessá-los de onde estiver e em qualquer lugar. Uma das vantagens de salvar os seus projetos no Trimble Connect é que você pode acessá-los através do SketchUp Viewer para Android e IOS.

Modelo Referenciado: É possível trabalhar em um projeto do SketchUp com um componente referenciado. Funciona muito parecido com a tradicional Referência externa no Autocad, onde 2 projetistas podem trabalhar em partes distintas de um mesmo arquivo e ao salvar uma atualização todas as referências são atualizadas. Com o Trimble Connect você consegue fazer o mesmo dentro do SketchUp.

Plataforma de Colaboração em nuvem: Quando você publica um modelo do SketchUp no Trimble Connect, ele fica acessível na nuvem por qualquer colaborador que você convidar para o projeto. Sua equipe a ferramenta através do website https://app. connect.trimble.com, em seu telefone celular usando o aplicativo para iPhone e Android ou no computador, com recursos de navegação 3D, medições, ferramentas de anotações, análise de problemas, anexos, comentários e muito mais. O Trimble Connect integra-se nativamente no SketchUp Pro mas trabalha com arquivos de diversos softwares BIM, como o Revit, Archicad, Tekla, e outros.

Clash Detection: Através do acesso web no Trimble Connect você pode fazer uma análise de Clash Detection em seu modelo. Esse recurso permite você analisar se 2 ou mais elementos 3D estão em conflito em seu projeto. Ótimo para quando juntamos diversas disciplinas em um único modelo, como estrutura, arquitetura, instalações e outras.

### **7. Estimativa das Quantidades a serem Contratadas**

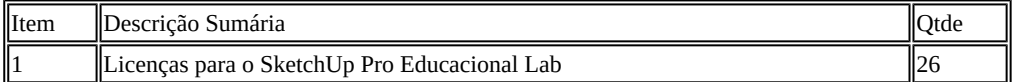

### **8. Estimativa do Valor da Contratação**

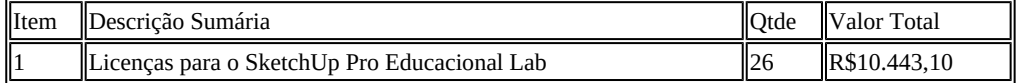

### **9. Justificativa para o Parcelamento ou não da Solução**

Conforme art. 23, parágrafo 1º, da Lei 8666, de 1993, as obras, serviços e compras efetuadas pela Administração serão divididas em tantas parcelas quantas se comprovarem técnica e economicamente viáveis, procedendo-se à licitação com vistas ao melhor aproveitamento dos recursos disponíveis no mercado e à ampliação da competitividade sem perda da economia de escala.

Nesse sentido, a Equipe de Planejamento da Contratação realizou o parcelamento da solução de TIC em tantos itens quanto foi possível comprovar técnica e economicamente viáveis. Dessa forma, a adjudicação será por item, propiciando maior participação de licitantes e garantindo ampla competitividade no certame.

### **10. Contratações Correlatas e/ou Interdependentes**

Não foi percebido a necessidade de contratações correlatas e/ou interdependentes a esta contratação.

### **11. Alinhamento entre a Contratação e o Planejamento**

Adequar infraestrutura de TI

Buscar excelência acadêmica e potencializar a acessibilidade dos alunos às atuais demandas do mercado de trabalho.

Necessidades Elencadas no Plano Diretor: Continuidade na oferta de disciplinas correlatas às áreas de desenho e projetos e elencadas nas matrizes curriculares dos cursos técnicos e graduação. Atualização dos planos de ensino e atividades desenvolvidas essenciais a abordagem multidisciplinar e/ou integrada, bem como a inserção dos alunos na vida acadêmica (curricular e extracurricular) e profissional. Fomentar atividades multidisciplinares entre os alunos de diferentes cursos ofertados nos Núcleos **Acadêmicos** 

Aprimoramento nas atividades de extensão e pesquisa com a adequação de novas ferramentas propiciadas nas versões mais recentes. Ofertas de minicursos em eventos ocorridos no Campus, SECITEC, Semana da Graduação, dentre outros. Atualização do material didático dos cursos e disciplinas.

Capacitação de professores das áreas correlatas de demandas CAD (3D).

### **12. Resultados Pretendidos**

A atualização no atendimento às demandas nas disciplinas das áreas de desenhos e projetos constantes nas matrizes curriculares, elaboração de TCC´s focando-se a excelência em tais atividades procedentes de ferramentas a serem implementadas. A abordagem integrada e multidisciplinar com a utilização das ferramentas atualizadas em todos os âmbitos de atividades acadêmicas (ensino, pesquisa e extensão).

Oferta de minicursos, workshops, em eventos internos. Melhoria no atendimento às demandas dos cursos e disciplinas ofertadas nos Núcleos acadêmicos.

### **13. Providências a serem Adotadas**

Em termos de estrutura física não haverá necessidade de realizar qualquer adequação do ambiente do Campus Juiz de Fora.

### **14. Possíveis Impactos Ambientais**

Nenhum impacto ambiental foi identificado.

### **15. Declaração de Viabilidade**

Esta equipe de planejamento declara **viável** esta contratação.

#### **15.1. Justificativa da Viabilidade**

O presente planejamento foi elaborado em harmonia com a Instrução Normativa nº 4/2014 – Secretaria de Tecnologia da Informação do Ministério do Planejamento Orçamento e Gestão, bem como em conformidade com os requisitos técnicos necessários ao cumprimento das necessidades e objeto da aquisição. No mais, atende adequadamente às demandas de negócio formuladas, os benefícios pretendidos são adequados, os custos previstos são compatíveis e caracterizam a economicidade, os riscos envolvidos são administráveis e a área requisitante priorizará o fornecimento de todos os elementos aqui relacionados necessários à consecução dos benefícios pretendidos, pelo que recomendamos a aquisição proposta.

## **16. Responsáveis**

Favorável

### BRUNO FERREIRA DA COSTA

Tecnico em Tecnologia da Informação

Favorável

#### DIEGO MONTEIRO DUARTE

Coordenador de Tecnologia da Informação

Favorável

#### MATHEUS SCHNEIDER

Tecnico em Tecnologia da Informação

Favorável

WELSON AVELAR SOARES FILHO Analista de Sistemas

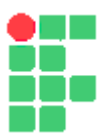

#### **MINISTÉRIO DA EDUCAÇÃO INSTITUTO FEDERAL DE EDUCAÇÃO, CIÊNCIA E TECNOLOGIA DO SUDESTE DE MINAS GERAIS**

#### **ESTUDO PRELIMINAR Nº 11/2021 - JFACGCOL (11.03.07.02)**

#### **Nº do Protocolo: NÃO PROTOCOLADO**

**Juiz de Fora-MG, 16 de Março de 2021**

#### **15\_-\_etp26\_2021-26\_licenas\_Sketchup-4pag.pdf**

**Total de páginas do documento original: 4**

*(Assinado digitalmente em 16/03/2021 19:42 )*  MARCIO HIPOLITO DE ABREU *COORDENADOR 1869370*

Para verificar a autenticidade deste documento entre em [https://sig.ifsudestemg.edu.br/documentos/](https://sig.ifsudestemg.edu.br/public/jsp/autenticidade/form.jsf) informando seu número: **11**, ano: **2021**, tipo: **ESTUDO PRELIMINAR**, data de emissão: **16/03/2021** e o código de verificação: **567a7e85c3**

## **Estudo Técnico Preliminar 27/2021**

### **1. Informações Básicas**

Número do processo: 23225.000652/2021-48

### **2. Descrição da necessidade**

O software Promob Studio tem a finalidade de criar a ambientação virtual em 3D ideal para projetistas de móveis que procuram uma ferramenta completa para criar, apresentar e vender projetos de ambientes. Também visa integrar perfeitamente a forma de comercialização do Designer com seus parceiros comerciais e/ou clientes. Apresenta como principais características: uma interface bastante configurável; a visualização do projeto em até 04 (quatro) vistas diferentes; e a produção de animação dos ambientes projetados.

A-JFA-16: Planejar a contratação de aquisição dos softwares Em resumo: Aquisição de licenças do software Promob Studio

## **3. Área requisitante**

**Área Requisitante Responsável** Núcleo Acadêmico de Mecânica CLAUDIA VALERIA GAVIO COURA

### **4. Descrição dos Requisitos da Contratação**

A aquisição de softwares de desenho visa suprir a necessidade do Núcleo Design de atender as demandas de Ensino, Pesquisa e Extensão dos docentes, discentes e bolsistas de Treinamento Profissional no que tange a infraestrutura de TI. Nesse sentido, o Núcleo Design planeja a atualização e instalação dos softwares de desenho visando manter as atividades acima descritas, durante o período letivo.

Reforço a justificativa observando que a importância desta infraestrutura de TI está relacionada à manutenção da excelência das atividades de Ensino, Pesquisa e Extensão.

### **5. Levantamento de Mercado**

COMPARATIVO DE CUSTOS DE PROPRIEDADE

1 Aquisição de 30 licenças do software Promob Studio válidas por 3 anos por R\$4.725,00

2 Não aquisição. Sem custo direto com a aquisição/contratação, porém o impacto para os alunos do campus é imensurável visto que esse software é o mais usado na área.

### **6. Descrição da solução como um todo**

Os seguintes recursos fazem parte da solução:

#### PROMOB ACADEMIC A licença educacional do software Promob é denominada Promob Academic.

Fornecido apenas à Parceiros, Escolas e Instituições que têm como objetivo realizar a capacitação de seus alunos e prepará-los para o mercado de trabalho, o Promob Academic é atualmente a ferramenta mais completa desenvolvida pela Promob. Reúne em seus recursos todas as bibliotecas de módulos, decoração, fornecedores, além do

quadro completo de ferramentas facilitadoras. Atende o desenvolvimento de projetos de interiores e abrange a atuação de estudantes dos cursos técnicos, graduação e pós-graduação em: Arquitetura e Urbanismo, Design de Interiores, Design de Móveis, Edificações, Marcenaria, Decoração e etc.

#### TREINAMENTO

A capacitação no uso do software Promob é fundamentada nas práticas do mercado moveleiro, respeitando as regras e fabricação de móveis e possibilitando ao usuário acesso às mais inovadoras ferramentas de ambientação e decoração de ambientes. Totalmente focado nas funcionalidades do software, o curso é intensivo e explana de forma abrangente todos os recursos dispostos na solução. O Curso de Qualificação é composto pelos seguintes módulos: Ambientação I, Ambientação II, Apresentação, Documentação, Configuração de Produto, Orçamento, Promob Revest e Promob Real Scene, totalizando 16 horas de treinamento.

### **7. Estimativa das Quantidades a serem Contratadas**

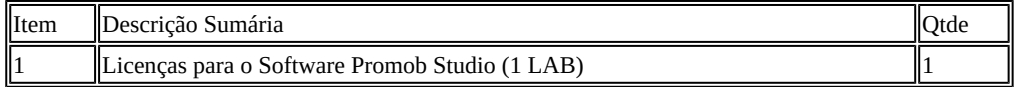

### **8. Estimativa do Valor da Contratação**

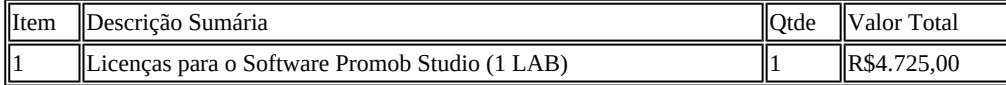

### **9. Justificativa para o Parcelamento ou não da Solução**

Conforme art. 23, parágrafo 1º, da Lei 8666, de 1993, as obras, serviços e compras efetuadas pela Administração serão divididas em tantas parcelas quantas se comprovarem técnica e economicamente viáveis, procedendo-se à licitação com vistas ao melhor aproveitamento dos recursos disponíveis no mercado e à ampliação da competitividade sem perda da economia de escala.

Nesse sentido, a Equipe de Planejamento da Contratação realizou o parcelamento da solução de TIC em tantos itens quanto foi possível comprovar técnica e economicamente viáveis. Dessa forma, a adjudicação será por item, propiciando maior participação de licitantes e garantindo ampla competitividade no certame.

### **10. Contratações Correlatas e/ou Interdependentes**

Contratações Correlatas e/ou Interdependentes Não vi percebido a necessidade de contratações correlatas e/ou interdependentes a esta contratação.

### **11. Alinhamento entre a Contratação e o Planejamento**

Alinhamento entre a Contratação e o Planejamento

Adequar infraestrutura de TI Buscar excelência acadêmica e potencializar a acessibilidade dos alunos às atuais demandas do mercado de trabalho.

Necessidades Elencadas no Plano Diretor: Continuidade na oferta de disciplinas correlatas às áreas de desenho e projetos e elencadas nas matrizes curriculares dos cursos técnicos e graduação. Atualização dos planos de ensino e atividades desenvolvidas essenciais a abordagem multidisciplinar e/ou integrada, bem como a inserção dos alunos na vida acadêmica (curricular e extracurricular) e profissional. Fomentar atividades multidisciplinares entre os alunos de diferentes cursos ofertados nos Núcleos Acadêmicos.

Aprimoramento nas atividades de extensão e pesquisa com a adequação de novas ferramentas propiciadas nas versões mais recentes. Ofertas de minicursos em eventos ocorridos no Campus, SECITEC, Semana da Graduação, dentre outros. Atualização do material didático dos cursos e disciplinas.

Capacitação de professores das áreas correlatas de demandas CAD (3D).

### **12. Resultados Pretendidos**

Adquirir o software de desenho para complementar e valorizar a formação profissional do designer.

### **13. Providências a serem Adotadas**

Em termos de estrutura física não haverá necessidade de realizar qualquer adequação do ambiente do Campus Juiz de Fora.

#### **14. Possíveis Impactos Ambientais**

Nenhum impacto ambiental foi identificado.

### **15. Declaração de Viabilidade**

Esta equipe de planejamento declara **viável** esta contratação.

#### **15.1. Justificativa da Viabilidade**

O presente planejamento foi elaborado em harmonia com a Instrução Normativa nº 4/2014 – Secretaria de Tecnologia da Informação do Ministério do Planejamento Orçamento e Gestão, bem como em conformidade com os requisitos técnicos necessários ao cumprimento das necessidades e objeto da aquisição. No mais, atende adequadamente às demandas de negócio formuladas, os benefícios pretendidos são adequados, os custos previstos são compatíveis e caracterizam a economicidade, os riscos envolvidos são administráveis e a área requisitante priorizará o fornecimento de todos os elementos aqui relacionados necessários à consecução dos benefícios pretendidos, pelo que recomendamos a aquisição proposta.

### **16. Responsáveis**

Favorável

### BRUNO FERREIRA DA COSTA

Tecnico em Tecnologia da Informação

Favorável

#### DIEGO MONTEIRO DUARTE

### Coordenador de Tecnologia da Informação

Favorável

### MATHEUS SCHNEIDER

Tecnico em Tecnologia da Informação

Favorável

### WELSON AVELAR SOARES FILHO

Analista de Sistemas

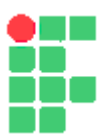

#### **MINISTÉRIO DA EDUCAÇÃO INSTITUTO FEDERAL DE EDUCAÇÃO, CIÊNCIA E TECNOLOGIA DO SUDESTE DE MINAS GERAIS**

#### **ESTUDO PRELIMINAR Nº 12/2021 - JFACGCOL (11.03.07.02)**

#### **Nº do Protocolo: NÃO PROTOCOLADO**

**Juiz de Fora-MG, 16 de Março de 2021**

#### **16\_-\_etp27\_2021-30\_licenas\_Promob\_Studio-4pag.pdf**

**Total de páginas do documento original: 4**

*(Assinado digitalmente em 16/03/2021 19:42 )*  MARCIO HIPOLITO DE ABREU *COORDENADOR 1869370*

Para verificar a autenticidade deste documento entre em [https://sig.ifsudestemg.edu.br/documentos/](https://sig.ifsudestemg.edu.br/public/jsp/autenticidade/form.jsf) informando seu número: **12**, ano: **2021**, tipo: **ESTUDO PRELIMINAR**, data de emissão: **16/03/2021** e o código de verificação: **f9b6ebcc1f**

## **Estudo Técnico Preliminar 28/2021**

### **1. Informações Básicas**

Número do processo: 23225.000652/2021-48

### **2. Descrição da necessidade**

Os cursos técnicos em Eletrotécnica (integrado e modular), Eletromecânica (integrado e modular), Eletrônica (modular) e o curso Superior de Engenharia Mecatrônica necessitam de licenças de software para melhoria na qualidade das aulas ofertadas aos alunos.

De acordo com o PDTI em vigência no Instituto Federal do Sudeste de MG, a demanda está alinhada com a seguinte necessidade estratégica:

N-JFA-35: Softwares para aplicação acadêmica próprios para simulação de sistemas e processamento de sinais e simulação de circuitos.

Em resumo: Aquisição de Software de simuladores para circuitos, sistemas e processamento de sinais.

### **3. Área requisitante**

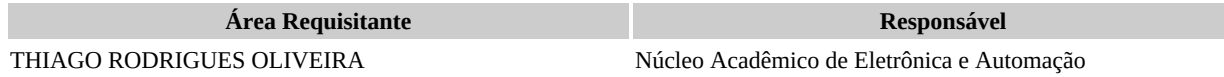

### **4. Descrição dos Requisitos da Contratação**

Para atendimento da necessidade elencada no item 2, é necessário o atendimento, por parte da solução, dos seguintes requisitos tecnológicos:

Ambiente de simulação e projeto de circuitos para ensino e pesquisa de eletrônica digital, eletrônica analógica, eletrônica de potência, circuitos elétricos de corrente contínua e alternada, automação;

Proporcionar um ambiente de simulação interativo, baseado em Simulation Program with Integrated Circuits Emphasis (Programa de Simulação com Ênfase em Circuitos Integrados - SPICE) para visualizar e analisar o comportamento de circuitos elétrico/eletrônicos nos quais componentes como lâmpadas, LEDs, chaves, relés, dentre outros, podem ter seu estado de funcionamento indicado através de animação (ex: a lâmpada aparece com brilho na simulação quando está acesa), além de indicar componentes com defeito;

Permitir o projeto de circuitos em geral bem como o roteamento de placas de circuito impresso com footprints de componentes reais e comerciais, além de permitir a criação de novos componentes, tendo essa funcionalidade no próprio programa ou através de aplicativo complementar incluído no pacote de licença;

No processo de projeto de placas de circuito impresso, permitir a visualização da placa em três dimensões representando inclusive os componentes;

Possuir interação com sistemas chamados instrumentos virtuais, gerados a partir de softwares como o Labview, para aumentar a gama de instrumentos e equipamentos que podem ser testados, avaliados e estudados nas simulações de circuitos;

É desejável que permita a aplicação de sistemas de gerenciamento de licenças; um exemplo de software que atende plenamente a demanda solicitada é o Multisim da empresa National Instruments.

Ter licença perpétua com atualização periódica;

### **5. Levantamento de Mercado**

Após levantamento de mercado realizado pelo requisitante, e levando em consideração que: Não há no mercado uma opção que contemple todas as características demandadas para o software de simulação.
E que o software MyOpenLab, gratuito e voltado para o desenvolvimento baseado em elementos gráficos com o objetivo de simulação e modelagem de sistemas físicos, eletrônicos e de controle, é limitado em termos das funções pretendidas, além de não ser de fato um concorrente.

Obtém-se, portanto, como única alternativa para atendimento da demanda, o software Labview, da empresa National Instruments. Os cenários possíveis para esta contratação estão descritos na tabela a seguir.

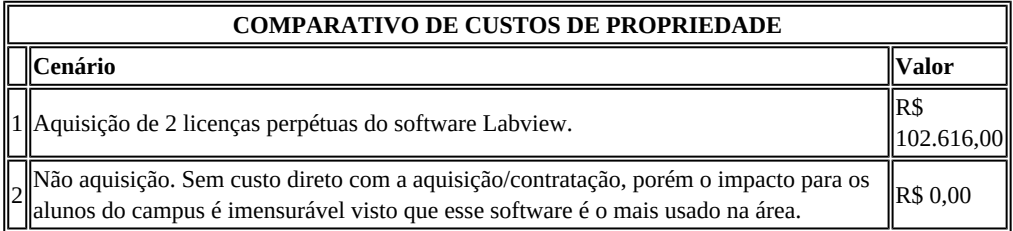

Tendo em vista a necessidade da contratação do software em questão, a única opção viável seria o Cenário 1.

## **6. Descrição da solução como um todo**

A solução proposta deve abarcar todas as características já levantadas na seção 4, bem como:

deve rodar em ambiente windows;

utilizar uma linguagem de programação;

as licenças devem ser perpétuas;

deve ser capaz de editar e visualizar arquivos na extensão .vi;

permitir trabalhar com diferentes tipos de dados, como booleanos, números inteiro e fracionários, strings, organizados em arrays ou matrizes;

permitir a criação, de forma simples e intuitiva, de interface com o usuário com formato semelhante a dispositivos reais, tendo como opções de entrada e saída de dados, opções como botões, displays numéricos, gráficos, leds, knob, indicadores em forma de barras, dentre outros;

ser compatível com software Multisim, permitindo a utilização dos instrumentos virtuais em circuitos eletrônicos;

permitir a transferência de dados com dispositivos físicos (hardware) de diversas formas, como, por exemplo, bluetooth, USB, RS-232, TCP-IP;

permitir o emprego de diversas estruturas de programação, como laços de for, laços de while e fórmulas matemáticas; permitir o processamento de sinais com a aplicação de filtros digitais e transformadas (cosseno, Fourier, Hilbert e LaPlace); possuir funções relacionadas com análise estatística de sinais;

possuir funções específicas de geração de sinais e ruídos;

possuir ferramentas voltadas para ajuste de curvas, interpolação, manipulação e análise de equações diferenciais, geometria, álgebra linear, integração e derivação.

## **7. Estimativa das Quantidades a serem Contratadas**

O número de licenças informadas em DOD pelo requisitante é no mínimo 10.

Conforme proposta do fornecedor Didatech Comércio e Automação de Sistemas Educacionais Ltda, 1 licença pode ser utilizada em até 10 máquinas.

Como há a possibilidade de expansão desse número em virtude do acréscimo de máquinas ao laboratório, é prudente que a estimativa seja maior e portanto adotamos a quantidade como 2 (duas) licenças.

Por todos os motivos mencionados acima, o número de licenças estimadas para atendimento da demanda são 2 (duas) e com esse número, conseguiremos utilizar no máximo 20 máquinas.

## **8. Estimativa do Valor da Contratação**

O valor estimado para a contratação do software Labview está apresentado conforme tabela abaixo.

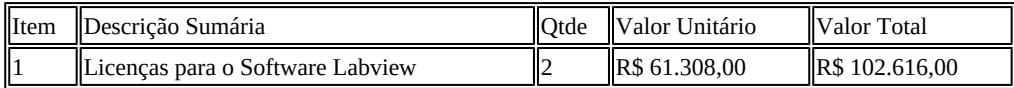

### **9. Justificativa para o Parcelamento ou não da Solução**

Conforme art. 23, parágrafo 1º, da Lei 8666, de 1993, as obras, serviços e compras efetuadas pela Administração serão divididas em tantas parcelas quantas se comprovarem técnica e economicamente viáveis, procedendo-se à licitação com vistas ao melhor aproveitamento dos recursos disponíveis no mercado e à ampliação da competitividade sem perda da economia de escala.

Nesse sentido, a Equipe de Planejamento da Contratação realizou o parcelamento da solução de TIC em tantos itens quanto foi possível comprovar técnica e economicamente viáveis. Dessa forma, a adjudicação será por item, propiciando maior participação de licitantes e garantindo ampla competitividade no certame.

## **10. Contratações Correlatas e/ou Interdependentes**

Não foi percebida a necessidade de contratações correlatas e/ou interdependentes a esta contratação.

### **11. Alinhamento entre a Contratação e o Planejamento**

De acordo com o PDI vigente, podemos alinhar a necessidade com os seguintes objetivos estratégicos: OE03 - Adequar infraestrutura de TI

OE01 - Buscar excelência acadêmica e potencializar a acessibilidade dos alunos às atuais demandas do mercado de trabalho.

Necessidades Elencadas no Plano Diretor: Continuidade na oferta de disciplinas correlatas às áreas de desenho e projetos e elencadas nas matrizes curriculares dos cursos técnicos e graduação. Atualização dos planos de ensino e atividades desenvolvidas essenciais a abordagem multidisciplinar e/ou integrada, bem como a inserção dos alunos na vida acadêmica (curricular e extracurricular) e profissional. Fomentar atividades multidisciplinares entre os alunos de diferentes cursos ofertados nos Núcleos Acadêmicos.

Aprimoramento nas atividades de extensão e pesquisa com a adequação de novas ferramentas propiciadas nas versões mais recentes. Ofertas de minicursos em eventos ocorridos no Campus, SECITEC, Semana da Graduação, dentre outros. Atualização do material didático dos cursos e disciplinas.

Capacitação de professores das áreas correlatas de demandas CAD (3D).

### **12. Resultados Pretendidos**

A atualização no atendimento às demandas nas disciplinas das áreas de desenhos e projetos constantes nas matrizes curriculares, elaboração de TCC´s focando-se a excelência em tais atividades procedentes de ferramentas a serem implementadas. A abordagem integrada e multidisciplinar com a utilização das ferramentas atualizadas em todos os âmbitos de atividades acadêmicas (ensino, pesquisa e extensão).

Oferta de minicursos, workshops, em eventos internos. Melhoria no atendimento às demandas dos cursos e disciplinas ofertadas nos Núcleos acadêmicos.

### **13. Providências a serem Adotadas**

Em termos de estrutura física não haverá necessidade de realizar qualquer adequação do ambiente do Campus Juiz de Fora.

### **14. Possíveis Impactos Ambientais**

Nenhum impacto ambiental foi identificado.

## **15. Declaração de Viabilidade**

Esta equipe de planejamento declara **viável** esta contratação.

#### **15.1. Justificativa da Viabilidade**

O presente planejamento foi elaborado em harmonia com a Instrução Normativa nº 4/2014 – Secretaria de Tecnologia da Informação do Ministério do Planejamento Orçamento e Gestão, bem como em conformidade com os requisitos técnicos necessários ao cumprimento das necessidades e objeto da aquisição. No mais, atende adequadamente às demandas de negócio formuladas, os benefícios pretendidos são adequados, os custos previstos são compatíveis e caracterizam a economicidade, os riscos envolvidos são administráveis e a área requisitante priorizará o fornecimento de todos os elementos aqui relacionados necessários à consecução dos benefícios pretendidos, pelo que recomendamos a aquisição proposta.

### **16. Responsáveis**

Favorável

#### BRUNO FERREIRA DA COSTA

Técnico em Tecnologia da Informação

Favorável

#### DIEGO MONTEIRO DUARTE Coordenador de Tecnologia da Informação

Favorável

#### MATHEUS SCHNEIDER

Técnico em Tecnologia da Informação

Favorável

#### WELSON AVELAR SOARES FILHO

Analista de Sistemas

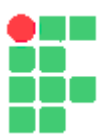

#### **ESTUDO PRELIMINAR Nº 13/2021 - JFACGCOL (11.03.07.02)**

**Nº do Protocolo: NÃO PROTOCOLADO**

**Juiz de Fora-MG, 16 de Março de 2021**

#### **17\_-\_etp28\_2021-2\_licenas\_-\_Labview-4pag.pdf**

**Total de páginas do documento original: 4**

*(Assinado digitalmente em 16/03/2021 19:42 )*  MARCIO HIPOLITO DE ABREU *COORDENADOR 1869370*

Para verificar a autenticidade deste documento entre em [https://sig.ifsudestemg.edu.br/documentos/](https://sig.ifsudestemg.edu.br/public/jsp/autenticidade/form.jsf) informando seu número: **13**, ano: **2021**, tipo: **ESTUDO PRELIMINAR**, data de emissão: **16/03/2021** e o código de verificação: **4a4fac7d4c**

# **Estudo Técnico Preliminar 30/2021**

## **1. Informações Básicas**

Número do processo: 23225.000652/2021-48

## **2. Descrição da necessidade**

Os cursos técnicos em Eletrotécnica (integrado e modular), Eletromecânica (integrado e modular), Eletrônica (modular) e o curso Superior de Engenharia Mecatrônica necessitam de licenças de software para melhoria na qualidade das aulas ofertadas aos alunos.

De acordo com o PDTI em vigência no Instituto Federal do Sudeste de MG, a demanda está alinhada com a seguinte necessidade estratégica:

N-JFA-35: Softwares para aplicação acadêmica próprios para simulação de sistemas e processamento de sinais e simulação de circuitos.

Em resumo: Aquisição de Software de simuladores para circuitos, sistemas e processamento de sinais.

## **3. Área requisitante**

**Área Requisitante Responsável**

Núcleo Acadêmico de Eletrônica e Automação THIAGO RODRIGUES OLIVEIRA

## **4. Descrição dos Requisitos da Contratação**

Ambiente de simulação e projeto de circuitos para ensino e pesquisa de eletrônica digital, eletrônica analógica, eletrônica de potência, circuitos elétricos de corrente contínua e alternada, automação;

Proporcionar um ambiente de simulação interativo, baseado em Simulation Program with Integrated Circuits Emphasis (Programa de Simulação com Ênfase em Circuitos Integrados - SPICE) para visualizar e analisar o comportamento de circuitos elétrico/eletrônicos nos quais componentes como lâmpadas, LEDs, chaves, relés, dentre outros, podem ter seu estado de funcionamento indicado através de animação (ex: a lâmpada aparece com brilho na simulação quando está acesa), além de indicar componentes com defeito;

Permitir o projeto de circuitos em geral bem como o roteamento de placas de circuito impresso com footprints de componentes reais e comerciais, além de permitir a criação de novos componentes, tendo essa funcionalidade no próprio programa ou através de aplicativo complementar incluído no pacote de licença;

No processo de projeto de placas de circuito impresso, permitir a visualização da placa em três dimensões representando inclusive os componentes;

Ter licença perpétua com atualização periódica;

Possuir interação com sistemas chamados instrumentos virtuais, gerados a partir de softwares como o Labview, para aumentar a gama de instrumentos e equipamentos que podem ser testados, avaliados e estudados nas simulações de circuitos;

É desejável que permita a aplicação de sistemas de gerenciamento de licenças; um exemplo de software que atende plenamente a demanda solicitada é o Multisim da empresa National Instruments.

## **5. Levantamento de Mercado**

Não existe no mercado uma opção que contemple as características demandadas para o software de simulação comparado ao LabView e ao Multisim.

Quanto ao Multisim, as opções seriam EasyEDA, TinkerCAD e DCAC Virtual Lab. Cada uma dessas soluções possuem as seguintes restrições quanto ao uso e operação:

EasyEDA: é mais voltado para roteamento de placas de circuito impresso. Possui a parte de simulação bastante limitada, com poucos componentes e instrumentos. Utilização bastante difícil, inviabilizando sua aplicação em atividades de ensino. Não possui integração com Labview. Não simula componentes de fornecedores reais. Não possui diversos componentes essenciais para as simulações, tais como transistores, diodos, amplificadores operacionais, circuitos integrados, dentre outros. Não simula falta em componentes.

TinkerCAD: bastante limitado. Permite apenas a implementação de circuitos simples, pois possui poucos componentes e instrumentos de medição. Não permite a análises de transitório, por exemplo. Não possui integração com o Labview. Não possibilita a execução de projetos de roteamento de placas de circuito impresso. Não simula componentes de fornecedores reais. Não é adequado para o desenvolvimento profissional de circuitos elétricos/eletrônicos. Não possui diversos componentes essenciais para as simulações, tais como transistores, diodos, amplificadores operacionais, circuitos integrados, dentre outros. Não simula falta em componentes.

DC / AC Virtual Lab: extremamente limitada. Não possui a funcionalidade de roteamento de placas de circuito impresso. Possui muito poucos componentes e instrumentos. Não permite a análises de transitório, por exemplo. Não possui integração com o Labview. Não simula componentes de fornecedores reais. Não possui diversos componentes essenciais para as simulações, tais como transistores, diodos, amplificadores operacionais, circuitos integrados, dentre outros. Possui apenas o multímetro e osciloscópio como instrumentos de medição. Não é adequado para o desenvolvimento profissional de circuitos elétricos /eletrônicos. Não simula falta em componentes. A licença não é perpétua.

Portanto, ao considerar as soluções acima descritas, foram descritas as soluções 1 e 2, sendo a solução 2 a opção de não adquirir softwares e consequentemente o não atendimento da demanda recebida. Portanto, a solução 2 é considerada inviável.

## **6. Descrição da solução como um todo**

Os seguintes recursos fazem parte da solução:

50 (cinquenta) licenças para utilização do software NI ACADEMIC SITE LICENSE - MULTISIM TEACHING ONLY (Small). Inclui serviço de atualização gratuita e acesso ao suporte técnico por 1 ano, acompanha pen drive USB e manuais.

## **7. Estimativa das Quantidades a serem Contratadas**

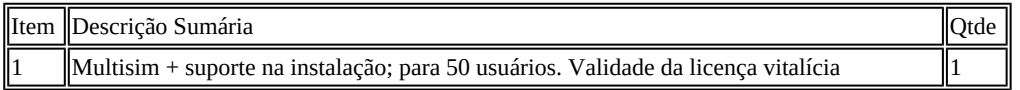

## **8. Estimativa do Valor da Contratação**

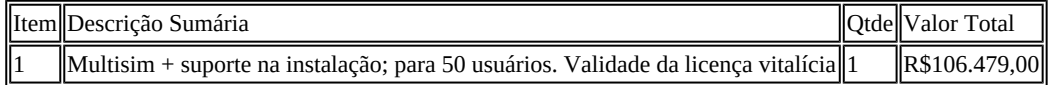

## **9. Justificativa para o Parcelamento ou não da Solução**

Conforme art. 23, parágrafo 1º, da Lei 8666, de 1993, as obras, serviços e compras efetuadas pela Administração serão divididas em tantas parcelas quantas se comprovarem técnica e economicamente viáveis, procedendo-se à licitação com vistas ao melhor aproveitamento dos recursos disponíveis no mercado e à ampliação da competitividade sem perda da economia de escala.

Nesse sentido, a Equipe de Planejamento da Contratação realizou o parcelamento da solução de TIC em tantos itens quanto foi possível comprovar técnica e economicamente viáveis. Dessa forma, a adjudicação será por item, propiciando maior participação de licitantes e garantindo ampla competitividade no certame.

### **10. Contratações Correlatas e/ou Interdependentes**

Não foi percebido a necessidade de contratações correlatas e/ou interdependentes a esta contratação.

### **11. Alinhamento entre a Contratação e o Planejamento**

Adequar infraestrutura de TI Buscar excelência acadêmica e potencializar a acessibilidade dos alunos às atuais demandas do mercado de trabalho.

### **12. Resultados Pretendidos**

A atualização no atendimento às demandas nas disciplinas das áreas de desenhos e projetos constantes nas matrizes curriculares, elaboração de TCC´s focando-se a excelência em tais atividades procedentes de ferramentas a serem implementadas. A abordagem integrada e multidisciplinar com a utilização das ferramentas atualizadas em todos os âmbitos de atividades acadêmicas (ensino, pesquisa e extensão).

Oferta de minicursos, workshops, em eventos internos. Melhoria no atendimento às demandas dos cursos e disciplinas ofertadas nos Núcleos acadêmicos.

### **13. Providências a serem Adotadas**

Em termos de estrutura física não haverá necessidade de realizar qualquer adequação do ambiente do Campus Juiz de Fora.

### **14. Possíveis Impactos Ambientais**

Nenhum impacto ambiental foi identificado.

## **15. Declaração de Viabilidade**

Esta equipe de planejamento declara **viável** esta contratação.

#### **15.1. Justificativa da Viabilidade**

O presente planejamento foi elaborado em harmonia com a Instrução Normativa nº 4/2014 – Secretaria de Tecnologia da Informação do Ministério do Planejamento Orçamento e Gestão, bem como em conformidade com os requisitos técnicos necessários ao cumprimento das necessidades e objeto da aquisição. No mais, atende adequadamente às demandas de negócio formuladas, os benefícios pretendidos são adequados, os custos previstos são compatíveis e caracterizam a economicidade, os riscos envolvidos são administráveis e a área requisitante priorizará o fornecimento de todos os elementos aqui relacionados necessários à consecução dos benefícios pretendidos, pelo que recomendamos a aquisição proposta.

## **16. Responsáveis**

Favorável

#### BRUNO FERREIRA DA COSTA

Técnico em Tecnologia da Informação

Favorável

#### DIEGO MONTEIRO DUARTE

Coordenador de Tecnologia da Informação

Favorável

#### MATHEUS SCHNEIDER

Técnico em Tecnologia da Informação

Favorável

WELSON AVELAR SOARES FILHO Analista de Sistemas

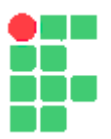

#### **ESTUDO PRELIMINAR Nº 14/2021 - JFACGCOL (11.03.07.02)**

#### **Nº do Protocolo: NÃO PROTOCOLADO**

**Juiz de Fora-MG, 16 de Março de 2021**

**18\_-\_etp30\_2021-Multisimsuporte\_na\_instalao-para\_50\_usurios-4pag.pdf**

**Total de páginas do documento original: 4**

*(Assinado digitalmente em 16/03/2021 19:42 )*  MARCIO HIPOLITO DE ABREU *COORDENADOR 1869370*

Para verificar a autenticidade deste documento entre em [https://sig.ifsudestemg.edu.br/documentos/](https://sig.ifsudestemg.edu.br/public/jsp/autenticidade/form.jsf) informando seu número: **14**, ano: **2021**, tipo: **ESTUDO PRELIMINAR**, data de emissão: **16/03/2021** e o código de verificação: **2a9343d5f4**

# **Estudo Técnico Preliminar 31/2021**

### **1. Informações Básicas**

Número do processo: 23225.000652/2021-48

### **2. Descrição da necessidade**

Aquisição de licenças de software "congelamento de sistema operacional" para instalação nos computadores dos laboratórios do Instituto Federal do Sudeste MG.

## **3. Área requisitante**

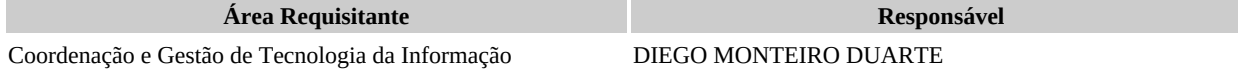

## **4. Descrição dos Requisitos da Contratação**

Aquisição de licenças de software "congelamento de sistema operacional" para instalação nos computadores dos laboratórios do Instituto Federal do Sudeste MG. Esse software deve ser capaz de manter uma imagem (agrupamento de todos os arquivos presentes naquele momento no disco) do sistema operacional para restauração toda vez que o computador for reiniciado. Essa imagem deve e somente pode ser manipulada pelo administrador do computador através de senha gerada pelo mesmo software.

A aquisição de um software com essas características para a TI é de fundamental importância e por já termos vários laboratórios sem essa ferramenta, pensamos em agilizar esse processo de aquisição para a implantação ainda em 2021, aproveitando o período de aulas à distância em virtude da pandemia. Também seria muito importante que a licença fosse vitalícia, pois será um software que tornaremos padrão para as instalações de computadores do campus e uma licença vitalícia reduziria custos visto que a renovação anual a longo prazo acarretaria em mais gastos além de a possibilidade de o software ficar com a licença vencida até que fosse renovada.

## **5. Levantamento de Mercado**

Não existe no mercado uma opção que contemple as características demandadas para o software de congelamento de sistemas comparado ao Faronics DeepFreeze.

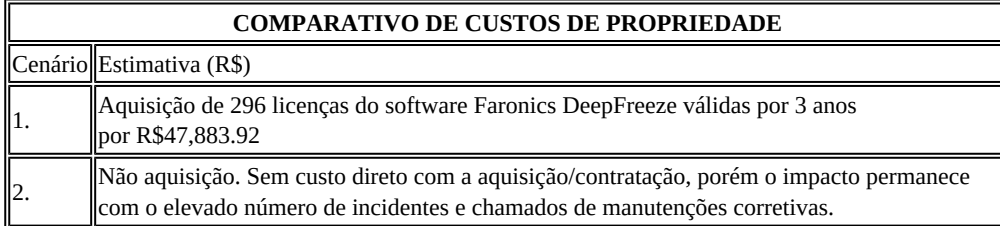

## **6. Descrição da solução como um todo**

Como o Deep Freeze funciona

O Deep Freeze usa tecnologia patenteada para redirecionar informações gravadas em disco rígido para uma tabela de alocação, deixando os dados originais intactos. As informações redirecionadas na tabela de alocação não são mais referenciadas quando o computador é reiniciado, o que restaura o computador ao estado original, até o último byte.

Benefícios do Faronics Deep Freeze

Reduzir os tíquetes de TI em 63% O Deep Freeze garante 100% de recuperação das estações de trabalho em todas as reinicializações. Os clientes reportam uma redução média de 63% nos tíquetes de TI.

Completamente não restritivo Fornece acesso sem restrições para os usuários, enquanto impede mudanças permanentes de configuração.

Evitar a dessincronização de configuração Impede que os computadores se afastem das configurações de linha de base, mas permite que os usuários salvem seus trabalhos

Eliminar ameaças de dia zero O Deep Freeze fornece um método simples e eficaz para limpar todas as alterações maliciosas no sistema, incluindo ameaças de dia zero.

Obter conformidade de licenças O Deep Freeze remove todos os softwares instalados sem a sua autorização com uma única reinicialização, ajudando a cumprir a conformidade de licenças.

Autonomia dos usuários finais Minimiza a dependência em relação ao pessoal de TI para questões simples, permitindo que se concentrem em tarefas mais importantes.

#### **7. Estimativa das Quantidades a serem Contratadas**

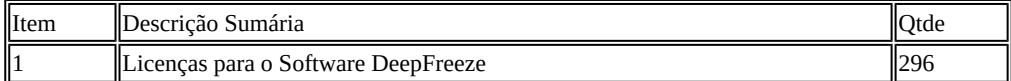

## **8. Estimativa do Valor da Contratação**

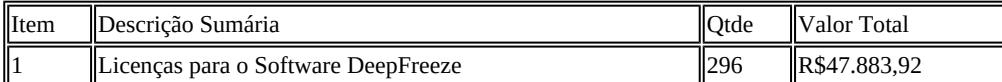

## **9. Justificativa para o Parcelamento ou não da Solução**

O Instituto Federal de Educação, Ciência e Tecnologia do Sudeste de MG - Campus Juiz de Fora conta com diversos laboratórios e um total de 296 computadores que são utilizados frequentemente em aulas práticas dos cursos técnicos e graduação da instituição. Por conta do uso, os sistemas operacionais desses computadores necessitam de manutenções periódicas com o intuito de limpar arquivos desnecessários e que ocupam o armazenamento interno do computador, além de sobrecarregar o sistema operacional. Não obstante, esses computadores podem gerar problemas de segurança da informação no momento em que passam a ser a origem para diversos tipos de malwares, como vírus, trojan, entre outros. Software como o Deep Freeze Standard é ideal para computadores públicos como os de uma biblioteca, faculdade ou lan house.

Com ele você pode fazer com que todas as mudanças executadas em uma máquina sejam apagadas automaticamente, toda vez que ela é desligada ou reiniciada, dispensando análises posteriores e desinstalação manual de aplicativos. Isso é conseguido através de uma imagem do disco que é congelada e restaurada automaticamente, sem a necessidade de uma interferência do usuário. Essa característica de restaurar o computador para um estado predefinido é um recurso muito poderoso. Com essa

funcionalidade é possível evitar que um computador seja infectado com vírus e que programas alterem certas funcionalidades do sistema, evitando erros indesejados e falhas graves do sistema. Como todos os ajustes serão apagados, os administradores de rede não precisarão se preocupar com a forma com que os usuários estão usando a máquina. O programa preserva as configurações originais do sistema, mantendo-o sempre limpo, livre de qualquer ameaça

### **10. Contratações Correlatas e/ou Interdependentes**

Não foi percebido a necessidade de contratações correlatas e/ou interdependentes a esta contratação.

### **11. Alinhamento entre a Contratação e o Planejamento**

De acordo com o PDI vigente, podemos alinhar a necessidade com os seguintes objetivos estratégicos: OE03 - Adequar infraestrutura de TI OE01 - Buscar excelência acadêmica e potencializar a acessibilidade dos alunos às atuais demandas do mercado de trabalho.

## **12. Resultados Pretendidos**

Resultados Pretendidos

Com a aquisição de licenças de um software que atenda a esses requisitos, espera-se uma melhoria da produtividade da equipe de TI quanto à manutenção dos computadores e a administração da rede interna do Instituto Federal. Com a utilização do software, as manutenções não serão frequentes nestes computadores gerando maior produtividade para a equipe de TI que dará suporte a isso. Também espera-se que os alunos possam ter aulas com mais qualidade, pois, sem o software indicado, o desempenho da máquina fica comprometido, ficando lenta ou mesmo não funcionando adequadamente. Os professores também se beneficiam à medida que não precisam perder minutos ou aulas inteiras para aguardar soluções em computadores com problemas no sistema operacional.

Quanto à manutenção da rede, espera-se que se diminua a quantidade de ameaças que se instalam na rede e fiquem gerando problemas de segurança, o que trará melhoria e eficiência da gestão de rede.

O Instituto Federal de Educação, Ciência e Tecnologia do Sudeste de MG - Campus Juiz de Fora conta com diversos laboratórios e um total de 296 computadores que são utilizados frequentemente em aulas práticas dos cursos técnicos e graduação da instituição. Por conta do uso, os sistemas operacionais desses computadores necessitam de manutenções periódicas com o intuito de limpar arquivos desnecessários e que ocupam o armazenamento interno do computador, além de sobrecarregar o sistema operacional. Não obstante, esses computadores podem gerar problemas de segurança da informação no momento em que passam a ser a origem para diversos tipos de malwares, como vírus, trojan, entre outros. Software como o Deep Freeze Standard é ideal para computadores públicos como os de uma biblioteca, faculdade ou lan house.

Com ele você pode fazer com que todas as mudanças executadas em uma máquina sejam apagadas automaticamente, toda vez que ela é desligada ou reiniciada, dispensando análises posteriores e desinstalação manual de aplicativos. Isso é conseguido através de uma imagem do disco que é congelada e restaurada automaticamente, sem a necessidade de uma interferência do usuário. Essa característica de restaurar o computador para um estado predefinido é um recurso muito poderoso. Com essa funcionalidade é possível evitar que um computador seja infectado com vírus e que programas alterem certas funcionalidades do sistema, evitando erros indesejados e falhas graves do sistema. Como todos os ajustes serão apagados, os administradores de rede não precisarão se preocupar com a forma com que os usuários estão usando a máquina. O programa preserva as configurações originais do sistema, mantendo-o sempre limpo, livre de qualquer ameaça

## **13. Providências a serem Adotadas**

Em termos de estrutura física não haverá necessidade de realizar qualquer adequação do ambiente do Campus Juiz de Fora.

#### **14. Possíveis Impactos Ambientais**

Nenhum impacto ambiental foi identificado.

### **15. Declaração de Viabilidade**

Esta equipe de planejamento declara **viável** esta contratação.

#### **15.1. Justificativa da Viabilidade**

O presente planejamento foi elaborado em harmonia com a Instrução Normativa nº 4/2014 – Secretaria de Tecnologia da Informação do Ministério do Planejamento Orçamento e Gestão, bem como em conformidade com os requisitos técnicos necessários ao cumprimento das necessidades e objeto da aquisição. No mais, atende adequadamente às demandas de negócio formuladas, os benefícios pretendidos são adequados, os custos previstos são compatíveis e caracterizam a economicidade, os riscos envolvidos são administráveis e a área requisitante priorizará o fornecimento de todos os elementos aqui relacionados necessários à consecução dos benefícios pretendidos, pelo que recomendamos a aquisição proposta.

#### **16. Responsáveis**

Favorável

#### BRUNO FERREIRA DA COSTA Técnico em Tecnologia da Informação

Favorável

### DIEGO MONTEIRO DUARTE

Coordenador de Tecnologia da Informação

Favorável

MATHEUS SCHNEIDER

Técnico em Tecnologia da Informação

Favorável

#### WELSON AVELAR SOARES FILHO

Analista de Sistemas

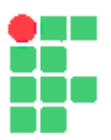

#### **ESTUDO PRELIMINAR Nº 15/2021 - JFACGCOL (11.03.07.02)**

#### **Nº do Protocolo: NÃO PROTOCOLADO**

**Juiz de Fora-MG, 16 de Março de 2021**

#### **19\_-\_etp31\_2021-\_296\_licenas\_Faronics\_DeepFreeze-4pag.pdf**

**Total de páginas do documento original: 4**

*(Assinado digitalmente em 16/03/2021 19:42 )*  MARCIO HIPOLITO DE ABREU *COORDENADOR 1869370*

Para verificar a autenticidade deste documento entre em [https://sig.ifsudestemg.edu.br/documentos/](https://sig.ifsudestemg.edu.br/public/jsp/autenticidade/form.jsf) informando seu número: **15**, ano: **2021**, tipo: **ESTUDO PRELIMINAR**, data de emissão: **16/03/2021** e o código de verificação: **743a9a16fd**

# **Estudo Técnico Preliminar 32/2021**

## **1. Informações Básicas**

Número do processo: 23225.000652/2021-48

## **2. Descrição da necessidade**

Software de desenho vetorial voltado para a área artística digital e design gráfico, programa de criação de desenhos, trabalhos com fotos completo, para desenvolver gráficos e layouts, editar fotos e criar sites. O software deve permitir criar logotipos, brochuras, peças gráficas e opções simples de impressão. Deve ser compatível com arquivos DWG e apresentar algumas ferramentas semelhantes a desenhos CAD, como a ferramenta para a inserção de cotas.

Outras ferramentas necessárias são: Efeito contorno permite gerar contorno único para vários objetos selecionados. Linhas-guias dinâmicas auxiliam na elaboração de desenho mais técnico. Software amplamente utilizado, design, arquitetura, e área gráfica.

## **3. Área requisitante**

**Área Requisitante Responsável**

Núcleo Acadêmico de Mecânica CLAUDIA VALERIA GAVIO COURA

## **4. Descrição dos Requisitos da Contratação**

A aquisição de softwares de desenho visa suprir a necessidade do Núcleo Design de atender as demandas de Ensino, Pesquisa e Extensão dos docentes, discentes e bolsistas de Treinamento Profissional no que tange a infraestrutura de TI. Nesse sentido, o Núcleo Design planeja a atualização e instalação dos softwares de desenho visando manter as atividades acima descritas, durante o período letivo. Reforço a justificativa observando que a importância desta infraestrutura de TI está relacionada à manutenção da excelência das atividades de Ensino, Pesquisa e Extensão.

## **5. Levantamento de Mercado**

Após levantamento de mercado realizado pelo requisitante, e levando em consideração que:

- Não há no mercado uma opção que contemple todas as características demandadas, excetuando-se o software Corel Draw.
- Os demais softwares disponíveis, e voltados para o desenvolvimento baseado em elementos gráficos são limitados em termos das funções pretendidas, além de não serem de fato concorrentes.

Obtém-se, portanto, como única alternativa para atendimento da demanda, o software Corel Draw. Os cenários possíveis para esta contratação estão descritos na tabela a seguir.

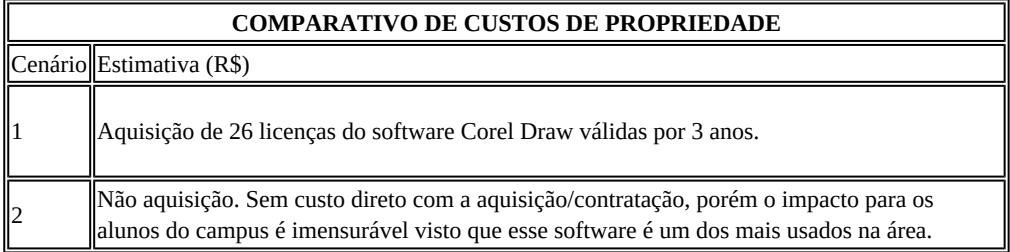

## **6. Descrição da solução como um todo**

Os seguintes recursos fazem parte da solução: CorelDRAW Graphics Suite 2020 Education License including 1 Year CorelSure Maintenance - Single User.

#### **Aplicativos principais**

CorelDRAW® 2020: ilustração vetorial e layout de página; Corel PHOTO-PAINT™ 2020: programa de edição de imagens e design baseado em pixels; Corel Font Manager™ 2020: ferramenta de gerenciamento e exploração de fontes; PowerTRACE™: conversão de bitmap em vetor otimizada por inteligência artificial (incluído como parte do aplicativo CorelDRAW); CorelDRAW.app™: design gráfico e ilustração vetorial on-line via navegador da Web; CAPTURE™: ferramenta de captura de tela (disponível apenas na versão Windows); AfterShot™ 3 HDR: editor de fotos RAW;

#### **Conteúdo**

7.000 imagens digitais e de clipart e modelos de envoltórios de veículo 1.000 fotos digitais de alta resolução Mais de 1.000 fontes TrueType e OpenType 150 modelos criados por profissionais Mais de 600 preenchimentos gradientes, vetoriais e de bitmap

#### **Documentação**

Guia de início rápido Cartão de referência rápida Arquivos da Ajuda on-line

#### **Treinamento**

Vídeos de treinamento on-line Janela de encaixe/inspetor "Dicas" Arquivos do Discovery Center acessíveis por meio de "Começar" na tela de boas-vindas

## **7. Estimativa das Quantidades a serem Contratadas**

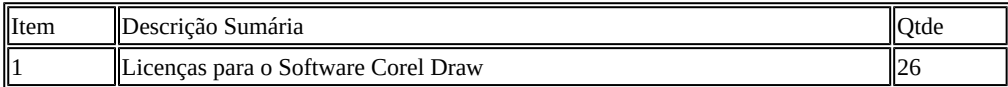

## **8. Estimativa do Valor da Contratação**

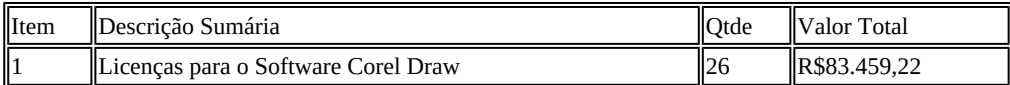

## **9. Justificativa para o Parcelamento ou não da Solução**

Conforme art. 23, parágrafo 1º, da Lei 8666, de 1993, as obras, serviços e compras efetuadas pela Administração serão divididas em tantas parcelas quantas se comprovarem técnica e economicamente viáveis, procedendo-se à licitação com vistas ao melhor aproveitamento dos recursos disponíveis no mercado e à ampliação da competitividade sem perda da economia de escala.

Nesse sentido, a Equipe de Planejamento da Contratação realizou o parcelamento da solução de TIC em tantos itens quanto foi

possível comprovar técnica e economicamente viáveis. Dessa forma, a adjudicação será por item, propiciando maior participação de licitantes e garantindo ampla competitividade no certame.

#### **10. Contratações Correlatas e/ou Interdependentes**

Não foi percebido a necessidade de contratações correlatas e/ou interdependentes a esta contratação.

### **11. Alinhamento entre a Contratação e o Planejamento**

OE01 Buscar a excelência acadêmica, fortalecendo, ampliando e apoiando as atividades de ensino, pesquisa e extensão. OE03 - Adequar a infraestrutura de TI Buscar excelência acadêmica e potencializar a acessibilidade dos alunos às atuais demandas do mercado de trabalho.

Necessidades Elencadas no Plano Diretor: Continuidade na oferta de disciplinas correlatas às áreas de desenho e projetos e elencadas nas matrizes curriculares dos cursos técnicos e graduação. Atualização dos planos de ensino e atividades desenvolvidas essenciais a abordagem multidisciplinar e/ou integrada, bem como a inserção dos alunos na vida acadêmica (curricular e extracurricular) e profissional. Fomentar atividades multidisciplinares entre os alunos de diferentes cursos ofertados nos Núcleos Acadêmicos.

Aprimoramento nas atividades de extensão e pesquisa com a adequação de novas ferramentas propiciadas nas versões mais recentes. Ofertas de minicursos em eventos ocorridos no Campus, SECITEC, Semana da Graduação, dentre outros. Atualização do material didático dos cursos e disciplinas.

Capacitação de professores das áreas correlatas de demandas CAD (3D).

#### **12. Resultados Pretendidos**

Adquirir o software de desenho para complementar e valorizar a formação profissional do designer. O software é muito utilizado para criação de desenhos, trabalhos com fotografias, realização de layouts, elaboração de portfolios, apresentação de projetos de design. A aquisição do software irá anteder a demanda dos docentes e discentes nas atividades ensino, pesquisa e extensão.

### **13. Providências a serem Adotadas**

Em termos de estrutura física não haverá necessidade de realizar qualquer adequação do ambiente do Campus Juiz de Fora.

### **14. Possíveis Impactos Ambientais**

Nenhum impacto ambiental foi identificado.

## **15. Declaração de Viabilidade**

Esta equipe de planejamento declara **viável** esta contratação.

#### **15.1. Justificativa da Viabilidade**

O presente planejamento foi elaborado em harmonia com a Instrução Normativa nº 4/2014 – Secretaria de Tecnologia da Informação do Ministério do Planejamento Orçamento e Gestão, bem como em conformidade com os requisitos técnicos necessários ao cumprimento das necessidades e objeto da aquisição. No mais, atende adequadamente às demandas de negócio formuladas, os benefícios pretendidos são adequados, os custos previstos são compatíveis e caracterizam a economicidade, os riscos envolvidos são administráveis e a área requisitante priorizará o fornecimento de todos os elementos aqui relacionados necessários à consecução dos benefícios pretendidos, pelo que recomendamos a aquisição proposta.

#### **16. Responsáveis**

Favorável

#### BRUNO FERREIRA DA COSTA

Técnico em Tecnologia da Informação

Favorável

#### DIEGO MONTEIRO DUARTE

Coordenador de Tecnologia da Informação

Favorável

#### MATHEUS SCHNEIDER

Técnico em Tecnologia da Informação

Favorável

WELSON AVELAR SOARES FILHO Analista de Sistemas

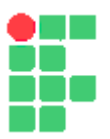

#### **ESTUDO PRELIMINAR Nº 16/2021 - JFACGCOL (11.03.07.02)**

#### **Nº do Protocolo: NÃO PROTOCOLADO**

**Juiz de Fora-MG, 16 de Março de 2021**

#### **20\_-\_etp32\_2021-26\_licenas-corel\_draw-4pag.pdf**

**Total de páginas do documento original: 4**

*(Assinado digitalmente em 16/03/2021 19:42 )*  MARCIO HIPOLITO DE ABREU *COORDENADOR 1869370*

Para verificar a autenticidade deste documento entre em [https://sig.ifsudestemg.edu.br/documentos/](https://sig.ifsudestemg.edu.br/public/jsp/autenticidade/form.jsf) informando seu número: **16**, ano: **2021**, tipo: **ESTUDO PRELIMINAR**, data de emissão: **16/03/2021** e o código de verificação: **b309a0050e**

# **Estudo Técnico Preliminar 35/2021**

## **1. Informações Básicas**

Número do processo: 23225.000652/2021-48

## **2. Descrição da necessidade**

Aquisição de licenças de software de desenvolvimento das atividades de manipulação de imagens, criação de artes gráficas e visuais, criação de vídeos, vinhetas, efeitos visuais e animações, diagramação de conteúdo online e impresso (como revistas, ebooks), manipulação de áudio, entre outras funcionalidades.

Em resumo: Aquisição de Licenças para o pacote de software Adobe Creative Cloud (All Apps)

## **3. Área requisitante**

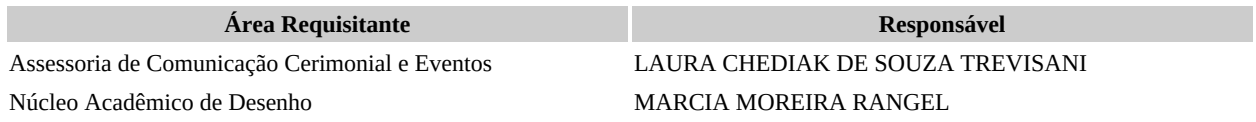

## **4. Descrição dos Requisitos da Contratação**

A aquisição de softwares de desenho visa suprir a necessidade do Núcleo Design de atender as demandas de Ensino, Pesquisa e Extensão dos docentes, discentes e bolsistas de Treinamento Profissional no que tange a infraestrutura de TI.

Nesse sentido, o Núcleo Design planeja a atualização e instalação dos softwares de desenho visando manter as atividades acima descritas, durante o período letivo. Reforço a justificativa observando que a importância desta infraestrutura de TI está relacionada à manutenção da excelência das atividades de Ensino, Pesquisa e Extensão.

Atualmente os softwares da Assessoria estão desatualizados, além de termos um número insuficiente de licenças para a quantidade de usuários. Precisamos destes softwares para construção de conteúdos que servem diretamente como estratégia de marketing para a imagem do Campus Juiz de Fora no meio online, principalmente, e offline. É através deles que conseguimos divulgar nossos conteúdos de ensino, pesquisa e extensão, tanto para o público interno (servidores e alunos) quanto para o público externo, prospectando novos alunos e nosso reconhecimento positivo pela comunidade e mídia.

## **5. Levantamento de Mercado**

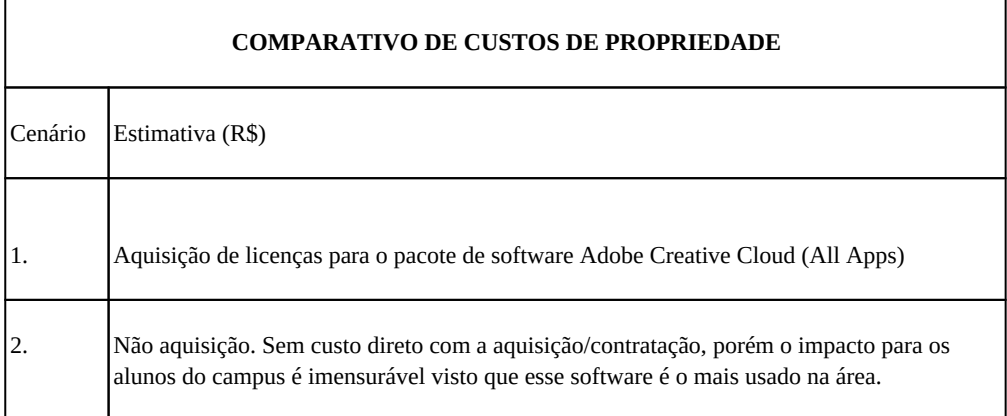

## **6. Descrição da solução como um todo**

Atualmente, a Assessoria de Comunicação, tem 4 usuários que trabalham e dependem diretamente de softwares de criação gráfica, seja no meio audiovisual ou de design. A licença para uso de softwares que permitam esse tipo de trabalho será importante para o desenvolvimento das atividades de manipulação de imagens, criação de artes gráficas e visuais, criação de vídeos, vinhetas, efeitos visuais e animações, diagramação de conteúdo online e impresso (como revistas, e-books), manipulação de áudio, entre outras funcionalidades.

Além disso, o Núcleo de Desenho afirma que a aquisição de licenças de software gráfico visa suprir a necessidade do Núcleo Design de atender as demandas de Ensino, Pesquisa e Extensão dos docentes, discentes e bolsistas de Treinamento Profissional no que tange a infraestrutura de TI. Afirma-se ainda que o software permite a edição de imagens bidimensionais do tipo raster, podendo também ser usado para produzir imagens destinadas à World Wide Web.

Os seguintes recursos fazem parte da solução:

Constitui necessidade do Núcleo de Design e do Setor de Comunicação a disponibilização de ferramentas tecnológicas capazes de possibilitar a realização de atividades relacionadas à criação, edição e tratamento de documentos, imagens, áudio e vídeo, das quais destacam-se:

Criação, edição, assinatura, comparação, proteção e exportação de documentos e formulários PDF;

Animações e efeitos visuais cinematográficos;

Criação de animações interativas para várias plataformas;

Gravação, mixagem e restauração de áudio;

Centralização de avos de criação;

Animação 2D em tempo real;

Criação de personagens 3D para projetos Photoshop;

Gráficos e ilustrações vetoriais;

Colaboração com redatores e editores;

Design de páginas e layout para publicação impressa e digital;

Processamento e edição de fotos digitais;

Exportação em qualquer formato de vídeo;

Design de sites sem programação;

Edição e composição de imagens;

Recepção de metadados, geração de logs e copiões;

Produção e edição de vídeos;

Criação de página, vídeos e imagens para mídias sociais;

Ferramenta colaborativa para criação de roteiros, relatórios e planejamentos;

Aplicativo para simulação de design de interface e prototipação de sites; e

Criação de cursos de e-learning responsivos e experiências de aprendizagem em todos os dispositivos.

Adobe Creative Cloud (todos os App): É um serviço de armazenamento em nuvem, acesso a ferramentas da Adobe e diversos outros recursos que permitem integração dos produtos para uso dos clientes da Adobe. Operando o programa o usuário tem acesso às principais ferramentas de criação da empresa como: Photoshop (para edição e composição de imagens), Illustrator (para ilustrações e gráficos vetoriais), InDesign (para o desenho de páginas, layouts e publicação), Dreamweaver (para criação de sites, design de aplicativos e codificação), Aereffects (para lidar com efeitos visuais cinematográficos e gráficos animados), Adobe Premiere Pro (para produção e edição de vídeo) e o Adobe Muse (para desenho de sites sem codificação). O pacote também dá acesso a ferramentas e serviços para Web designers e desenvolvedores criarem conteúdos e aplicativos habilitados para dispositivos móveis com HTML, CSS e JavaScript. Já na parte de serviços dos referidos softwares, o programa disponibiliza opções online para compartilhamento de arquivos, colaboração e publicação de aplicativos e sites.

## **7. Estimativa das Quantidades a serem Contratadas**

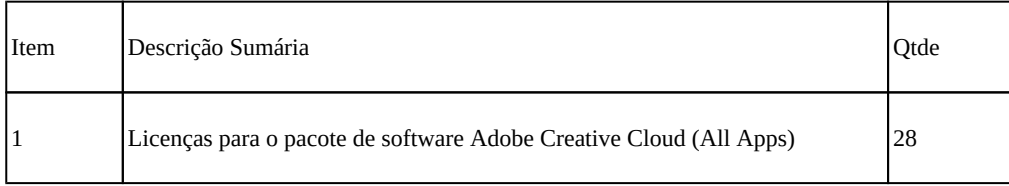

## **8. Estimativa do Valor da Contratação**

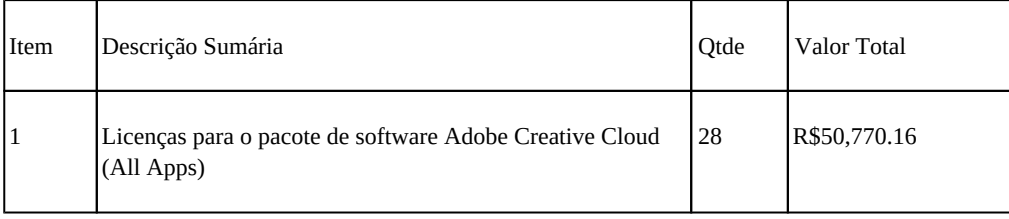

## **9. Justificativa para o Parcelamento ou não da Solução**

Conforme art. 23, parágrafo 1º, da Lei 8666, de 1993, as obras, serviços e compras efetuadas pela Administração serão divididas em tantas parcelas quantas se comprovarem técnica e economicamente viáveis, procedendo-se à licitação com vistas ao melhor aproveitamento dos recursos disponíveis no mercado e à ampliação da competitividade sem perda da economia de escala.

Nesse sentido, a Equipe de Planejamento da Contratação realizou o parcelamento da solução de TIC em tantos itens quanto foi possível comprovar técnica e economicamente viáveis. Dessa forma, a adjudicação será por item, propiciando maior participação de licitantes e garantindo ampla competitividade no certame.

### **10. Contratações Correlatas e/ou Interdependentes**

Não foi percebido a necessidade de contratações correlatas e/ou interdependentes a esta contratação.

### **11. Alinhamento entre a Contratação e o Planejamento**

De acordo com o PDI vigente, podemos alinhar a necessidade com os seguintes objetivos estratégicos:

- OE03 Adequar infraestrutura de TI
- OE01 Buscar excelência acadêmica e potencializar a acessibilidade dos alunos às atuais demandas do mercado de trabalho.

Necessidades Elencadas no Plano Diretor: Continuidade na oferta de disciplinas correlatas às áreas de desenho e projetos e elencadas nas matrizes curriculares dos cursos técnicos e graduação. Atualização dos planos de ensino e atividades desenvolvidas essenciais a abordagem multidisciplinar e/ou integrada, bem como a inserção dos alunos na vida acadêmica (curricular e extracurricular) e profissional. Fomentar atividades multidisciplinares entre os alunos de diferentes cursos ofertados nos Núcleos Acadêmicos.

Aprimoramento nas atividades de extensão e pesquisa com a adequação de novas ferramentas propiciadas nas versões mais recentes. Ofertas de minicursos em eventos ocorridos no Campus, SECITEC, Semana da Graduação, dentre outros. Atualização do material didático dos cursos e disciplinas. Capacitação de professores das áreas correlatas de demandas de desenho e CAD (3D).

Aquisição e Manutenção de Softwares Institucionais;

### **12. Resultados Pretendidos**

Melhoria da qualidade dos trabalhos desenvolvidos em Ensino, pesquisa e extensão.

Ampliar a expertise dos alunos para o mercado de trabalho, ampliando assim suas possibilidades de entrada e de manutenção de emprego, no seu mercado de atuação.

Conseguir atender as demandas do setor como criação de artes online (para redes sociais e portal do Instituto) e offline (como cartazes e outros materiais gráficos de divulgação); criação de material audiovisual para as editorias que possuímos nas redes sociais e portal, além da cobertura de eventos (como formatura, Secitec, etc); manipulação de fotos, diagramação de revista (Multiverso) e demais conteúdos de design e audiovisual.

### **13. Providências a serem Adotadas**

Em termos de estrutura física não haverá necessidade de realizar qualquer adequação do ambiente do Campus Juiz de Fora.

### **14. Possíveis Impactos Ambientais**

Nenhum impacto ambiental foi identificado.

### **15. Declaração de Viabilidade**

Esta equipe de planejamento declara **viável** esta contratação.

#### **15.1. Justificativa da Viabilidade**

O presente planejamento foi elaborado em harmonia com a Instrução Normativa nº 4/2014 – Secretaria de Tecnologia da Informação do Ministério do Planejamento Orçamento e Gestão, bem como em conformidade com os requisitos técnicos necessários ao cumprimento das necessidades e objeto da aquisição. No mais, atende adequadamente às demandas de negócio formuladas, os benefícios pretendidos são adequados, os custos previstos são compatíveis e caracterizam a economicidade, os riscos envolvidos são administráveis e a área requisitante priorizará o fornecimento de todos os elementos aqui relacionados necessários à consecução dos benefícios pretendidos, pelo que recomendamos a aquisição proposta.

#### **16. Responsáveis**

Favorável

#### BRUNO FERREIRA DA COSTA Técnico em Tecnologia da Informação

Favorável

#### DIEGO MONTEIRO DUARTE

Coordenador de Tecnologia da Informação

Favorável

#### MATHEUS SCHNEIDER

Técnico em Tecnologia da Informação

Favorável

#### WELSON AVELAR SOARES FILHO

Analista de Sistemas

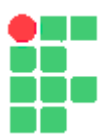

#### **ESTUDO PRELIMINAR Nº 17/2021 - JFACGCOL (11.03.07.02)**

#### **Nº do Protocolo: NÃO PROTOCOLADO**

**Juiz de Fora-MG, 16 de Março de 2021**

#### **21\_-\_etp35\_2021-28\_licenas-Adobe\_Creative\_Cloud\_-5pag.pdf**

**Total de páginas do documento original: 5**

*(Assinado digitalmente em 16/03/2021 19:42 )*  MARCIO HIPOLITO DE ABREU *COORDENADOR 1869370*

Para verificar a autenticidade deste documento entre em [https://sig.ifsudestemg.edu.br/documentos/](https://sig.ifsudestemg.edu.br/public/jsp/autenticidade/form.jsf) informando seu número: **17**, ano: **2021**, tipo: **ESTUDO PRELIMINAR**, data de emissão: **16/03/2021** e o código de verificação: **0e0b77249c**

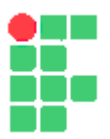

#### **TERMO DE REFERÊNCIA Nº 36/2020 - JFACGCOL (11.03.07.02)**

**Nº do Protocolo: NÃO PROTOCOLADO**

**Juiz de Fora-MG, 23 de Novembro de 2020**

#### **2\_Termo\_de\_Referncia\_e\_Apndices\_2.pdf**

**Total de páginas do documento original: 97**

*(Assinado digitalmente em 08/12/2021 16:40 )*  ITAMAR DE SOUZA GOMES *ASSISTENTE EM ADMINISTRACAO 1975811*

Para verificar a autenticidade deste documento entre em [https://sig.ifsudestemg.edu.br/documentos/](https://sig.ifsudestemg.edu.br/public/jsp/autenticidade/form.jsf) informando seu número: **36**, ano: **2020**, tipo: **TERMO DE REFERÊNCIA**, data de emissão: **23/11 /2020** e o código de verificação: **c5b65fc2cc**